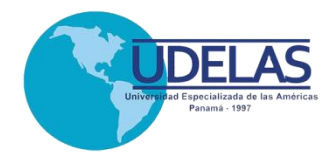

## UNIVERSIDAD ESPECIALIZADA DE LAS AMÉRICAS Decanato de Posgrado

"Capacitación en el uso de las Tecnologías del Aprendizaje y del Conocimiento (TAC´s), a los profesores de la Extensión Chiriquí, Programa Académico El Empalme, Bocas del Toro."

Informe de Práctica Profesional

Trabajo de Grado para optar por el título de Magíster en Tecnologías de la Información y la Comunicación Aplicadas a la Educación

> Presentado por: Ángel Abel Castillo González 1-702-1130

> > Asesora: Magíster Cristina Vargas

> > > Panamá, 2019

#### **DEDICATORIA**

Al Dios de Israel por permitirme la oportunidad de estudiar y trabajar por este título.

A mis padres Estenio y Lucila, quienes me han brindado todo su apoyo y consideración.

A mis hijos amados Ángel y Leyvis por su comprensión quienes son mi motivación.

Ángel

#### **AGRADECIMIENTO**

Agradecer primeramente al único y verdadero Dios por permitirme participar de esta maestría, donde aprendí sobre las Tecnologías de la Información y la Comunicación aplicadas a la Educación.

A cada uno de los profesores por su valioso apoyo y compartirnos sus conocimientos. A nuestra asesora, la profesora Cristina Vargas quién aportó tiempo muy valioso en este proceso de aprendizaje.

A mis padres e hijos por la comprensión tenida durante este tiempo, ante las demandas de este Título Académico, a la Institución por brindarnos la oportunidad de ampliar nuestros conocimientos con el desarrollo de esta Maestría en esta modalidad, Gracias a todos y todas.

Ángel

### **ÍNDICE GENERAL**

## **ÍNDICE DE CUADRO**

**ÍNDICE DE GRÁFICA**

## **INTRODUCCIÓN**

## **CAPÍTULO I: MARCO DE REFERENCIA INSTITUCIONAL Páginas**

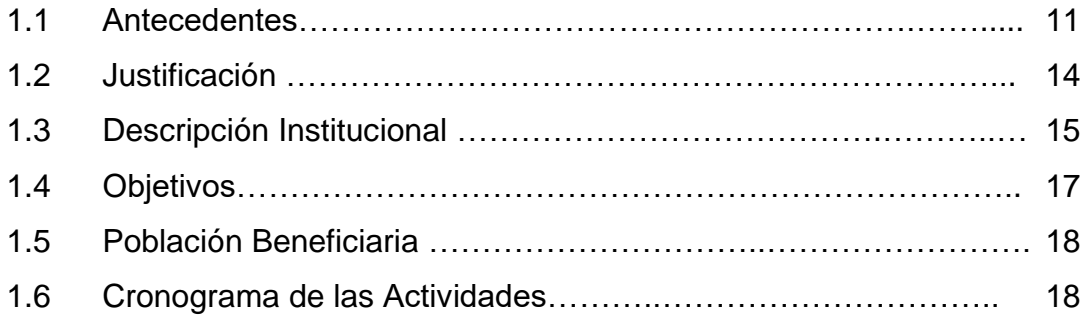

## **CAPÍTULO II: DESCRIPCIÓN DE LA PRÁCTICA PROFESIONAL**

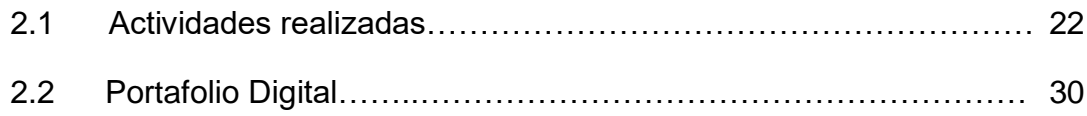

## **CAPÍTULO III. ANÁLISIS E INTERPRETACIÓN DE LOS RESULTADOS**

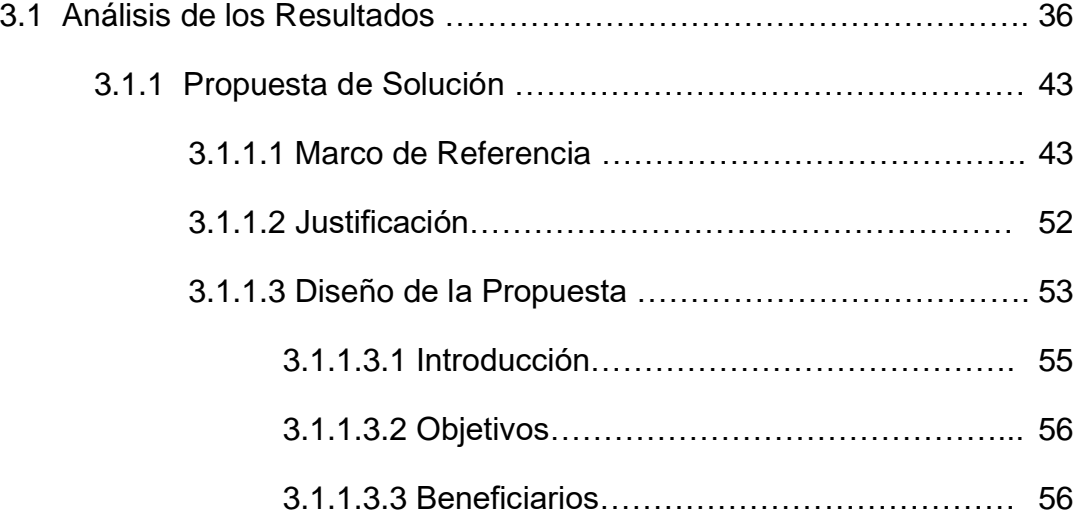

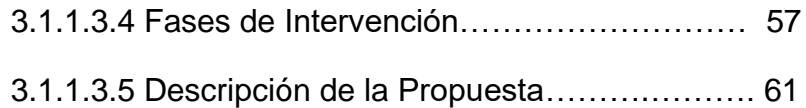

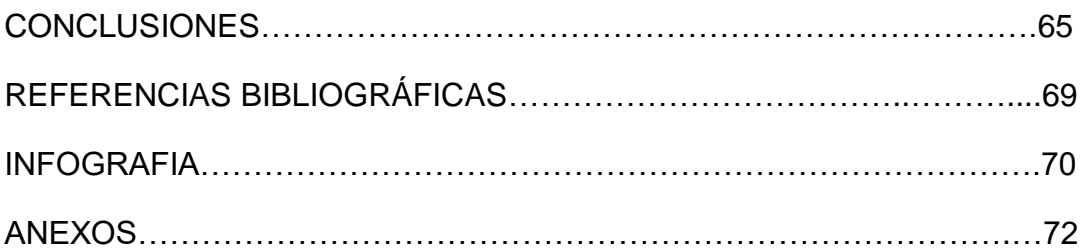

## **ÍNDICE DE CUADRO**

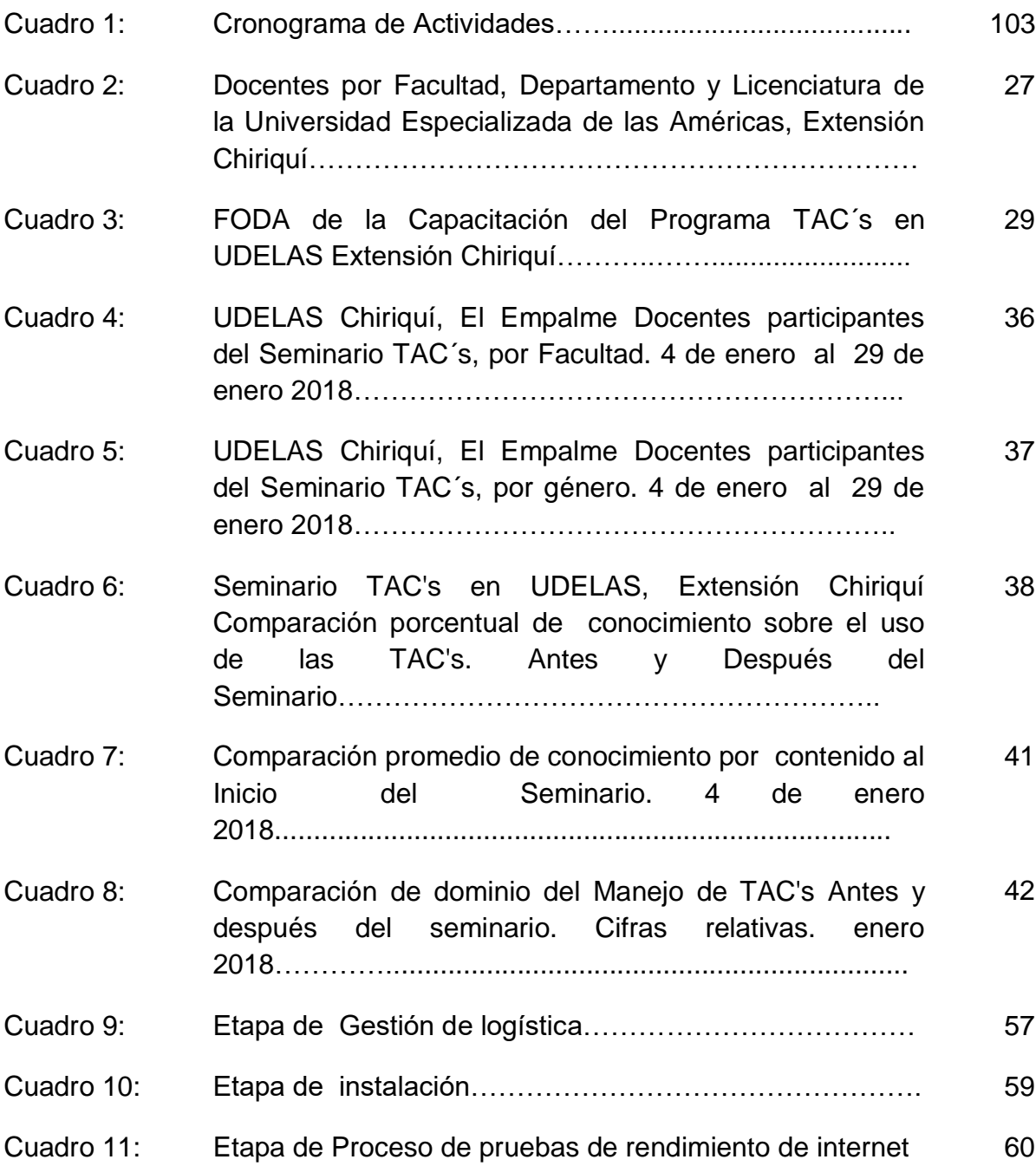

## **ÍNDICE DE GRÁFICA**

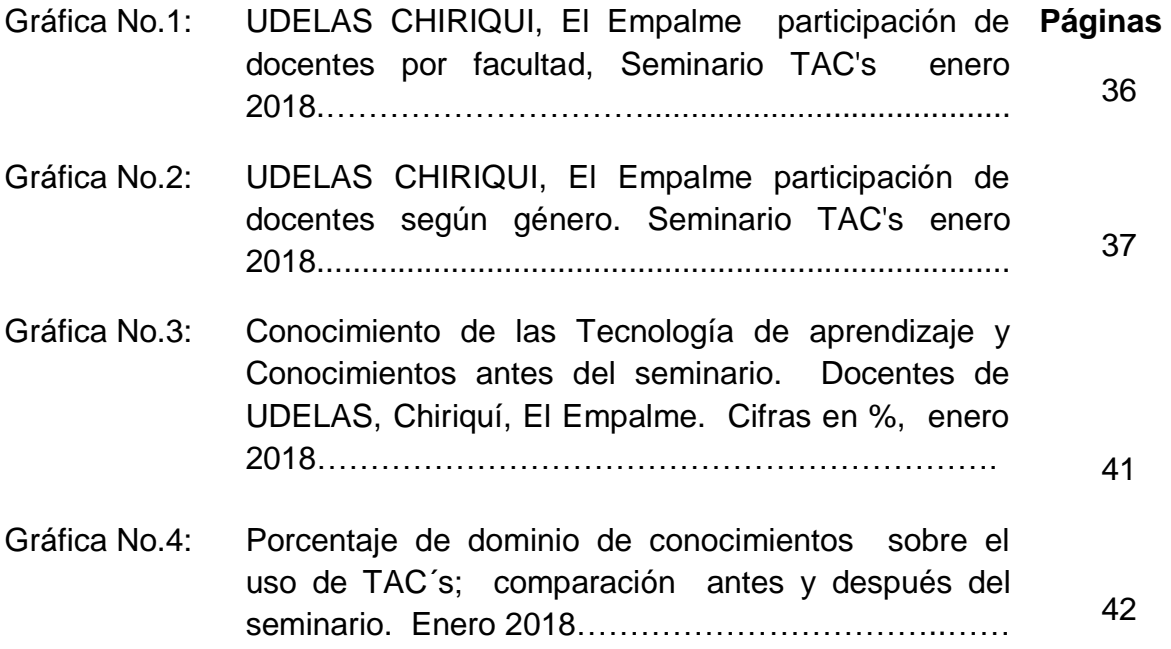

#### **INTRODUCCIÓN**

Las Tecnologías del Aprendizaje y del Conocimiento como herramientas didácticas desempeñan una función importante en la educación. Con el tiempo se han incrementado sus beneficios, además el desarrollo de éstas promueve la innovación de la manera en que se diseñan los contenidos didácticos en estos nuevos escenarios de enseñanzas virtuales.

La Universidad Especializada de las Américas ha incorporado la modalidad virtual basados en el aprendizaje y la adquisición de competencias on line, para llegar con sus ofertas académicas a un número mayor de estudiantes en todo Panamá, por este medio, el Consejo Académico aprobó el Programa TAC´s, donde establece que todos sus docentes deben capacitarse y aprobar el Programa TAC´s.

El presente Informe de Práctica profesional, consta de tres (3) capítulos y explica en detalle el desarrollo de la Práctica realizada en el Centro Educativo Básica General, El Empalme.

El **primer Capítulo,** presenta el Marco de Referencia Institucional, los antecedentes de la Universidad, su visión, misión y, principalmente el desarrollo del Programa TAC´s, en la Extensión Chiriquí, los objetivos que se desean alcanzar, la población beneficiaria y el cronograma de actividades.

El **segundo Capítulo,** describe la práctica profesional con todas sus actividades realizadas durante la capacitación del Programa de Tecnologías del Aprendizaje y del Conocimiento (TAC´s), el marco de referencia, los aspectos técnicos, la solicitud de servicio, el portafolio con todas las evidencias de las actividades realizadas durante la práctica.

El **tercer Capítulo,** evidencia los resultados de la recolección de datos, además de la propuesta presentada.

Finalmente, las conclusiones, bibliografía, anexos.

## **CAPÍTULO I**

#### **CAPÍTULO I: MARCO DE REFERENCIA INSTITUCIONAL**

#### 1.1 Antecedentes

Este centro de estudios superiores, se constituye en la tercera Extensión Universitaria de la Universidad Especializada de las Américas, creada el 23 de abril de 2001, mediante el Acuerdo Académico N° 003-2001 del 20 de abril de 2001. Este año Inicia operaciones en el Instituto Panameño de Habilitación Especial, en la Barriada San José, Corregimiento de Pedregal, Distrito de David, con 5 innovadoras carreras y 175 estudiantes. (UDELAS, 2018)[.](http://schooltics.galeon.com/autor3.htm)

Posteriormente, en el 2002, se traslada a la Escuela Antonio José de Sucre, Corregimiento de David, Distrito de David.

Luego de permanecer diez(10) años en las instalaciones del Antonio José de Sucre, y debido al crecimiento cualitativo y cuantitativo de la oferta de la UDELAS, se logra el arrendamiento de 9 espacios físicos en el Edificio Doña Delia, ubicado en calle 1ra, Distrito de David, de los cuales 6 estaban destinados a los grupos de Postgrado, los fines de semana, y a los grupos de pregrado y grado, los días de semana. Para inicios del año 2012 se toma en arrendamiento la planta baja del mencionado edificio y dos espacios adicionales, los cuales se destinan para los laboratorios de lenguas y de informática. (UDELAS, 2018)[.](http://schooltics.galeon.com/autor3.htm)

A sus 11 años de contribuir eficientemente al desarrollo de las provincias de Chiriquí y Bocas del Toro, y del país, mediante la investigación, extensión, formación y capacitación del recurso humano, la Extensión universitaria de UDELAS CHIRIQUÍ, cuenta con 16 carreras; 7 en la Facultad de Educación Social y Especial, y 9 en la Facultad de Salud y Rehabilitación Integral. Para el año 2010 se crean los Departamentos Académicos con el objetivo de dar identidad a los diferentes especialistas que ofrecen sus servicios en las distintas áreas del conocimiento. (UDELAS, 2018)[.](http://schooltics.galeon.com/autor3.htm)

Consciente del papel preponderante que tiene ante las necesidades de educación superior de la región, la universidad expande sus ofertas académicas a una de las áreas más vulnerables del país: la Comarca Gnobé Bugle impartiendo la Licenciatura de Docencia en Educación Bilingüe Intercultural en la Comunidad de Chichica, Corregimiento de Muna y en la Provincia de Bocas del Toro, en el distrito de Changuinola, comunidad de El Empalme.

Programa Académico de El Empalme, ubicado en el corregimiento El Empalme, Distrito de Changuinola. Creado mediante Acuerdo N° 036-2016 del 4 de agosto de 2016. Inició en marzo de 2011, ofertando la carrera de Educación Bilingüe Intercultural. En la actualidad cuenta con una matrícula de 164 estudiantes distribuidos en las siguientes Licenciaturas: Educación Especial, Docencia en Inglés, Educación Bilingüe Intercultural y Técnico en control de Vectores. (UDELAS, 2018)[.](http://schooltics.galeon.com/autor3.htm)

El estudio realizado en el campo de la educación ha reflejado diferentes enfoques sobre los beneficios de la utilización de las tecnologías. Al respecto Julio Cabero (2004), señala:

> Entre las pocas cosas que vamos sabiendo sobre las TIC, está que la interacción que realizamos con ellas no solo nos aporta información, sino también que modifican y reestructuran nuestra estructura cognitiva por los diferentes sistemas simbólicos movilizados. Sus efectos no son sólo cuantitativos, de la ampliación de la oferta informativa, sino también cualitativos por el tratamiento y utilización que podemos hacer de ella. De cara a la educación nos sugiere que estas TIC se conviertan en unas herramientas significativas para la formación al potenciar habilidades cognitivas, y facilitar un acercamiento cognitivo entre actitudes y habilidades del sujeto, y la información presentada a través de diferentes códigos. [\(p.18\)](http://schooltics.galeon.com/autor3.htm)

Castillo, (2005) en su Informe Nacional de la Educación Superior en Panamá, indica que:

> la mayor parte de las universidades panameñas ofrecen educación presencial, que una de las primeras universidades en ofrecer programas de educación a distancia fue la Universidad Especializada de Las Américas, UDELAS, que cuenta desde el año 2,000 con un sistema de educación a distancia apoyado en una plataforma tecnológica. (Plan Piloto) (p.84)

 El programa piloto de educación virtual consistió en escoger 300 alumnos y las asignaturas de fisioterapia, fonoaudiología y educación especial con ayuda de una plataforma tecnológica.

 A través de la plataforma virtual se dictaron clases, tres veces al semestre por medio de módulos. Desde el 16 de junio de 2003, se aprobó el Centro de Educación Virtual de UDELAS, en el cual se impartirán Postgrados, Maestrías y Doctorados a través de campo virtual.

 La Universidad Especializada de las Américas, mediante el acuerdo académico No. 20, del 17 de agosto de 2011, en el Capítulo I: Disposiciones Generales, en el Artículo II nos dice que, "La Universidad Especializada de las Américas (UDELAS), establece la formación y el desarrollo profesional del estudiante con el soporte de tecnologías de la información y comunicación (TICS), denominado educación virtual, como herramienta de aprendizaje de los planes de estudio de las carreras de UDELAS y de conformidad con los principios que animaron su creación". Mismo acuerdo que en su Capítulo IV: De la responsabilidades del Profesor - Tutor virtual, en el Artículo 15, en el acápite a, nos dice que "es responsabilidad del tutor recibir la capacitación, curso introductorio y certificación que lo habilite para asumir el papel del profesor tutor virtual de parte del ILTEC".

 Con la implementación de los Acuerdo Académico se inicia el Programa TAC´s, en la Extensión de Chiriquí, para septiembre de 2015. El Licenciado Nieto, enlace de TAC´s, de UDELAS, Extensión Chiriquí, declaró recientemente

que organizo, en ese mismo año (2015), el primer grupo de Capacitación Docente donde los resultados obtenidos de 14 participantes, solo 9 terminaron sus aulas con una duración de dos meses" (E. Nieto, comunicación personal, 11 de septiembre de 2017).

 Posteriormente a él, no se ha realizado más capacitación a los docentes de la Extensión de Chiriquí. El Licenciado Erick Nieto también declaró recientemente que de los docentes que tomaron el seminario en el 2015, que por decisión de ellos, utilizar o no sus aulas" (E. Nieto, comunicación personal, 11 de septiembre de 2017).

#### 1.2 Justificación

El consejo Académico de La Universidad Especializada de Las Américas aprobó, mediante acuerdo No. 020-2015, el programa de capacitación docente para el uso de las Tecnologías del Aprendizaje y el Conocimiento (TACs). Este programa se viene desarrollando desde 2015, en la Sede y todas sus extensiones, y está bajo la responsabilidad de la Magister Cristina Vargas Coordinadora general del Programa, y lo atiende en la Sede en el edificio 803.

Actualmente la Universidad Especializada de las Américas esta virtualizando unas serie de materias y requiere el mayor número de docentes capacitados en las Tecnologías del Aprendizaje y el Conocimiento. En la provincia de Bocas del Toro, muchos docentes no cuentan con esta capacitación para la realización de sus actividades, por lo que se hace necesario e importante capacitar y ampliar sus conocimientos en lo que a Tecnologías del Aprendizaje y el Conocimiento se refiere.

 Deacuerdo a casa nova (2016), la psicología ha dedicado tiempo al estudio y análisis de los procesos cognitivos:

> *El aprendizaje es el proceso de adquisición de conocimientos, habilidades, valores y actitudes, posibilitado mediante el estudio, la enseñanza o la experiencia. Dicho proceso puede ser entendido a partir de diversas posturas, lo que implica que existen diferentes teorías vinculadas al hecho de aprender. [\(p.11\)](https://es.slideshare.net/carocasanova/procesos-psicologicos-carolina-casanova)*

 Estas capacitaciones son importantes porque se hará un valioso aporte a los docentes de la Universidad de Chiriquí, Programa Académico, El Empalme en su preparación académica, y a los nuevos sistemas de enseñanza que en nuestra universidad se están implementando. Es en la educación virtual donde se necesita darle mayor auge y promoción, porque permitirá a la universidad ofertar una variedad de carreras virtuales como la mejor alternativa de superación que, reducir los recursos económicos de infraestructura y crecer al ritmo de la demanda educativa en todo Panamá.

#### 1.3 Descripción Institucional

La Universidad Especializada de Américas, Extensión Chiriquí, se describe como una casa de estudios superiores, debidamente acreditada, con opciones en diferentes ámbitos del conocimiento, con especialidades en educación especial, pedagogía, educación social, desarrollo humano, ciencias médicas y clínicas, bioseguridad y salud pública, desde el nivel técnico, grado, post-grado y maestría. Es una Universidad que valora y se preocupa por la formación de recursos humanos, encaminada al área social, donde resalta y desarrolla los valores, busca sensibilizar el entorno laboral con sus futuros profesionales.

La Universidad Especializada de las Américas, Extensión de Chiriquí, cuenta con un equipo de docentes altamente capacitados y comprometidos en educar, con los más altos estándares, a los futuros profesionales capaces de enfrentar los retos que la sociedad panameña demanda.

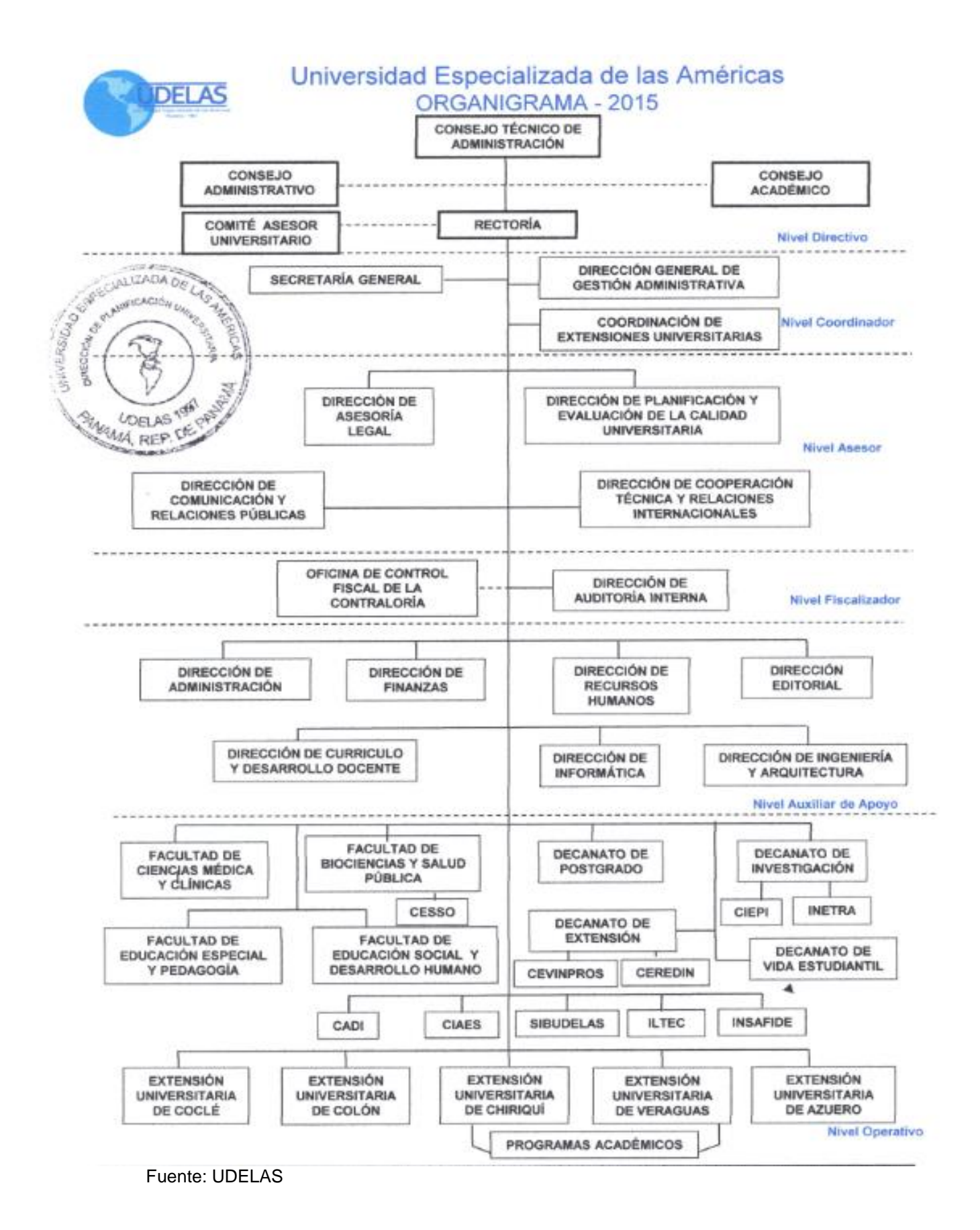

16

#### 1.3.1 Misión UDELAS

La Universidad Especializada de las Américas es una Institución Oficial, de Educación Superior, con proyección social, innovadora en docencia, investigación, extensión y gestión; creada para formar profesionales competentes, emprendedores, con conocimiento científico y con calidad humana, comprometidos con el desarrollo del país.

#### 1.3.2 Visión UDELAS

Ser una Universidad de excelencia profesional y sentido social, y atención a la diversidad, con reconocimiento nacional e internacional; líder en la formación del recurso humano especializado y en la generación del conocimiento e innovaciones tecnológicas, con capacidad de intervenir proactivamente en la solución de los problemas sociales del país y la región latinoamericana.

#### 1.4 Objetivos

- 1.4.1 Objetivo General
	- Enseñar sistemáticamente Tecnología del Aprendizaje y el Conocimiento (TAC"s), al personal docente de la Universidad Especializada de las Américas en la Extensión de Chiriquí del Programa Académico de El Empalme, para el diseño de aulas virtuales en las diferentes asignaturas.

#### 1.4.2 Objetivos Específicos

- Determinar las necesidades de capacitación
- Planificar los contenidos del Programas TACs
- Ejecutar los contenidos del Programas TACs
- Evaluar y dar seguimiento al desarrollo de la capacitación
- Gestionar e Instalar conexión del internet
- Desarrollar una plataforma virtual como recurso adicional de reforzamiento a la capacitación del Programas TACs.
- Aplicar las tecnologías de aprendizaje y del conocimiento (TAC"s), en la confección de su aula virtual con la plataforma E-ducativa.
- 1.5 Población Beneficiaria

La población beneficiaria de manera directa es:

 Los docentes porque, a pesar de ser un requisito, le brinda la oportunidad de incursionar en otra modalidad de enseñanza aprendizaje, y ser capaz de trabajar virtualmente.

De manera indirecta se benefician:

- Los estudiantes
- Las otras Universidades estatales o privadas ya que esto motiva a competir y brindar las mismas estrategias de aprendizajes (modalidades) tanto para técnicos y Licenciaturas, para ser competitivos en este nivel de enseñanza.
- 1.6 Cronograma de las Actividades por Desarrollar

El seminario inició el jueves 4 de enero en un horario de 4:00 p.m. a 8:00 p.m. y un horario adicional el 9 de enero, en consenso con todo los docentes que participaron de 10: 00 am a 6: 00 pm, finalizando su primera fase el 19 de enero de 2018. La segunda fase, para darle seguimiento, se dio del 20 al 31 de enero. Se utiliza la plataforma educativa de UDELAS y la plataforma mil aulas como recurso adicional para reforzar los contenidos del Programa TACs. Continuación el cronograma de actividades detallado narrativamente:

Desde los meses de agosto a diciembre 2017, se inicia a gestionar toda la logística de convocación de docentes, pero con algunas dificultades en el tiempo de entrega en la lista de los participantes que participarían del Programa TAC"s. Para programar la capacitación durante esto meses se evaluó el horario más conveniente para una mayor participación con coordinación del docente encargado en el programa académico El Empalme.

Realización de plataforma virtual se desarrolló como un recurso adicional de reforzamiento a la capacitación, una vez finalice la capacitación. Después se inició con la verificación del estado de los equipos, se observó que existen, pero no funciona el internet, se hace la gestión de conexión de internet con UDELAS Chiriquí, esta gestión duro por un periodo de 2 meses, pero no se logró nada positivo que nos permitiera realizar la capacitación, se gestionó con la empresa privada cable onda el acceso al internet temporal por dos meses, se tuvo que pagar este suministro con recurso económico propio del maestrante, en acuerdo con los 8 participantes docentes que asistieron se acordó que cada uno llevaria una computadora portátil para realizar la capacitación.

La capacitación del Programa TAC"s se inicia con la realización del Pre test donde se identificó el dominio y debilidades de los contenido que se dictarían. Luego de aplicar el Pre test, se explican los contenido con una Introducción de los conceptos claves del Programa TAC"s, se desarrollan la explicación de la clase 1-2 Sistemas Operativos y Update y Antivirus en donde el docente es capaz de reconocer el SO, utilizar su PC, manejar el Update como el Antivirus. Clase 3-4 Internet - navegadores y correos electrónicos, Imágenes y limpieza donde conoce su historia y función como medio de Comunicación. Clase 5-6-7 Power Point Word Excel se refuerzan temas puntuales como dípticos y trípticos manejo de fórmulas sencillas Patrón, entre otros. Clase 8 - Slideshare y Powtoon, crearon su cuenta y presentación en slideshare, y Powtoon. Clase 9 - Prezzi y Mapas mentales, se crean cuentas y presentaciones. Clase 10 - Blogg You tube y Atube cátcher, crean su canal, suben y descargan videos.

Se explican el Picture Trial y Flaming, crean su cuenta y manejan las aplicaciones, también se explican las redes sociales y su utilidad. Después de haber explicado todo los contenidos, se explica el diseño de la planificación virtual, organizando la planificación analítica de cada curso, para llevarlo a la plataforma educativa, donde se le crea un aula a cada participante, con guías en blanco. Al finalizar la capacitación se le realiza un postest donde se evalúa el avance en el dominio del contenido del Programa Tacs.

Una vez finalizado se le da tutoría virtual durante un periodo de siete días por medio de otra plataforma gratuita como lo es moodle para que interactúen como estudiante con otras aplicaciones adicionales como patrón en presentaciones digitales ppt, como se crean e insertan en las aulas virtuales por cátedra, Prezzi / cuenta / importar y exportar, también como se interactúa con foro académico de consultas virtuales. Ya para finalizar completamente se organiza la jornada de cierre del Programa Tacs con la revisión de las aulas virtuales realizada por los docentes, se procede a la confección de informe de trabajo, después de varias correcciones.

## **CAPÍTULO II**

#### **CAPÍTULO II. DESCRIPCIÓN DE LA PRACTICA PROFESIONAL**

#### 2.1 Actividades Realizadas:

El desarrollo de la Práctica Profesional como tutor del Programa Tecnología del Aprendizaje y el Conocimientos (TAC´s), en la Extensión de Chiriquí, realizada en el Centro Educativo Básica General El Empalme, se dio en tres etapas:

#### Etapa 1: Inducción de la Tutoría

 En junio de 2017 se recibió la inducción del Programa TAC´s en la sede UDELAS en Panamá, en el salón de TACs, del edifico 803, en el horario de 8:00 am a 4:00 pm. En él se explicó a profundidad la temática del programa, y se desarrolló la planificación de un curso virtual, y se puso en práctica el uso de las diferentes herramientas TIC´s en el diseño del aula modelo en la Plataforma E-ducativa, de manera que se nos certificara como idóneos para dictar el seminario a los docentes, y que el aula nos sirviera de ejemplo al recibir la capacitación. Esta inducción tuvo una duración de 40 horas presenciales.

#### Etapa 2: Creación del Material didáctico para la tutoría

 Luego de recibir la inducción del Programa TAC´s se organizó el material didáctico a utilizar para ello, los recursos fueron integrados en una plataforma virtual de uso gratuito creado con un Sistema de gestión de aprendizaje, el cual está publicado en un servidor para ofrecer al docente, en un solo sitio, todos los recursos necesarios para cumplir con los objetivos del Programa TACs y sirviera como herramienta en el desarrollo del seminario tanto virtual como presencial. En el siguiente link puede acceder:

#### <https://profeangel.milaulas.com/course/view.php?id=9>

Etapa 3: Tutoría

 Para el desarrollo de la capacitación se consideraron los siguientes aspectos:

Formación del grupo por capacitar:

Para la confirmación de este grupo se realizaron los siguientes pasos:

- Primeramente se solicitó, a través de la Coordinación de las TAC"s en Panamá y a la Dirección de la Extensión Universitaria de Chiriquí, la conformación de grupos de 20 docentes.
- Al llamado de la coordinación se reclutaron 29 docentes del Programa Académico El Empalme en la extensión en UDELAS CHIRIQUÌ, a través del licenciado Erick Nieto, encargado de la práctica profesional. Con este grupo se da inicio de la capacitación.
- De los 29 docentes, solo 8 participaron desde el inicio al final de la capacitación.
- Estrategias para el desarrollo de la Capacitación:
	- La capacitación se realizó en las instalaciones del Centro Educativo Básica General El Empalme de la Extensión Universitaria de Chiriquí, donde nos facilitaron el Laboratorio de Informática, el cual no tenía acceso al internet ni al wifi. Se les solicitó a los docentes llevar su propio equipo. La capacitación fue modalidad presencial de lunes a viernes en horario de 4:00 p.m. a 8:00 p.m.
- Se gestiona la contratación del servicio de internet con la empresa privada Cable Onda, ya que en el laboratorio donde se llevaría la capacitación carecía de él.
- Cable Onda Instala el equipo de internet y realiza sus pruebas.
- La explicación de la plataforma virtual, se realizó tomando el aula virtual de la capacitación inicial, de tal manera que le sirviera de ejemplo de cómo tenía que organizarse su contenido en el aula, con la ayuda de las herramientas web 2.0.
- Sin embargo, la principal estrategia en el desarrollo de la capacitación fue el acompañamiento docente, específicamente, en:

a. Ir creando los recursos cuando se explicaba el uso de las herramientas, por ejemplo el picturetrail, powtoon, slideshare, flaming text, entre otras.

b. Implementar el Plan Analítico al Plan Virtual, fue muy importante, pues automáticamente se seleccionaba el recurso y la actividad por implementar.

c. Editar el aula, en cada una de las secciones, principalmente en incrustar la información y recursos en los módulos.

Contenido y Desarrollo del Seminario TAC"s:

El seminario se organizó por módulos y se establecieron las actividades según el cronograma de trabajo. Ver Cuadro 1. Cronograma de Actividades

 Entrenamiento con el Acompañamiento (metodologías aplicadas y experiencias vividas):

El acompañamiento docente fue muy importante para lograr que los participantes (docentes), lograran sus aulas de manera satisfactoria y en menor tiempo. El Acompañamiento Pedagógico es vigilar al acompañado y se base en observar permanentemente monitoreando y dándole seguimiento, con el objetivo de ser más efectivo en la calidad educativa que se ofrece, por medio de las sugerencias al mismo, ya que es de vital relevancia para el acompañado en el proceso de aprendizaje. Es importante porque al docente le brinda seguridad, confianza y una oportuna orientación y afianzamiento de las praxis que impulse el desarrollo personal y profesional. Al respecto del acompañamiento Pedagógico Sovero Hinostroza señala:

> Es el acto de ofrecer asesoría continua, el despliegue de estrategias y acciones de asistencia técnica, a través de las cuales una persona o equipo especializado visita, apoya y ofrece asesoramiento permanente al docente en temas relevantes a su práctica, orientada a fortalecer su desempeño por la vía de la asistencia técnica; se basa en el intercambio de experiencias entre el acompañante y el acompañado, sin distinción de niveles de superioridad ni jerarquía. (p.217)

- Metodologías aplicadas a través del acompañamiento:
	- Fue muy importante crear en el aula de clases, los recursos que necesitarían al momento de editar su aula, esto les brindaría confianza, seguridad y menos estrés.
	- Utilizar en el aula de clases ejemplos sencillos sobre el uso de las herramientas como prezi, compartir los videos de youtube, picturetrail, powtoon, subir un archivo a slideshare, convertir un documento ya sea de powerpoint, excel o word a pdf y subir a slideshare, fue de mucha ayuda para cuando se empezó a editar sus aulas.
	- Explicar y presenciar la edición del aula, en la sección de Introducción (Bienvenida, Introducción, Objetivos, Información General), aplicar en ellos los recursos como flaming text, picturetrail, e insertar el powtoon, que son recursos para adornar y hacerla llamativa a los estudiantes. Otro aspecto muy importante fue editar la sección de contenidos: los módulos, principalmente el 1, ya que en éste se aplicarían la planificación virtual y se procedería a insertar los recursos, como videos, slideshare e hipervínculos a través de imágenes. Sería muy importante que tuvieran claro el procedimiento de insertar recursos para que lo repitieran en los módulos posteriores.
- Experiencias Vividas:
	- Para los docentes fue satisfactorio; demostraron interés desde el principio, estaban motivados por lo que aprendían.
	- Fueron muy perseverantes, no faltaron un solo día.
- Para mí como facilitador fue una experiencia muy buena ya que compartir con docentes de diferentes cátedras, las cuales al comienzo como era normal pensaban que no se podía virtualizar los contenidos de su materia. Ver la satisfacción del docente al decir ¡cómo he aprendido! es una experiencia que llena de satisfacción. Fue atractivo el interactuar con los docentes de la educación superior de esta prestigiosa casa de estudio de diferentes facultades y especialidades.
- Logros alcanzados.
	- El seminario duró doce (12) clases presenciales y 7 virtuales, que equivalen a 110 horas de clase con la participación de 8 docentes, y al final se lograron 8 aulas, pues todos culminaron su seminario.
	- El seminario se dictó del 4 al 29 de enero, obteniendo los siguientes resultados:
- Cuadro 2. Docentes por Facultad, Departamento y Licenciatura de la Universidad Especializada de las Américas, Extensión Chiriquí.

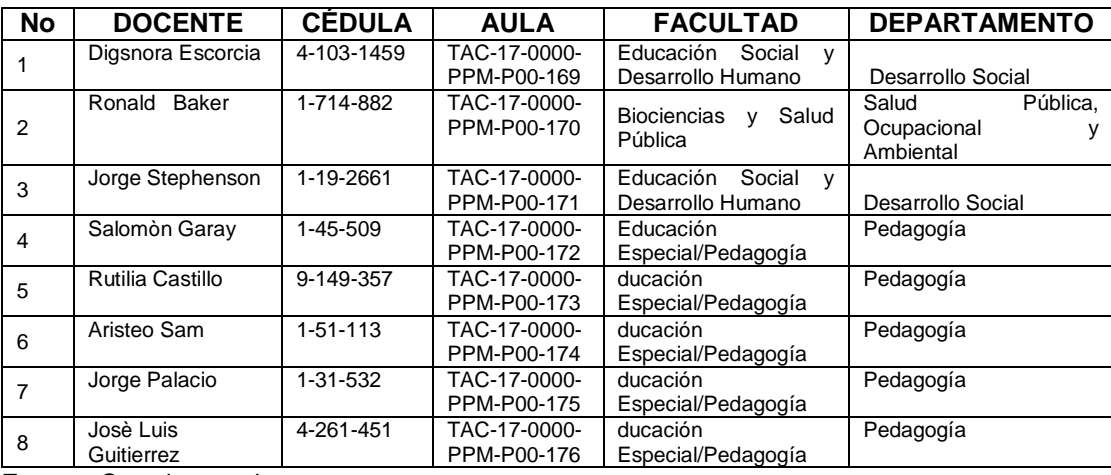

Fuente: Creado por el autor

En resumen de los 29 docentes entregados en la lista, 8 iniciaron y culminaron el seminario, de manera satisfactoria, creando el aula. Los docentes que no participaron por razones personales y laborales no pudieron asistir al seminario y, por lo tanto, no lograron la creación de su aula.

- Limitaciones:
	- Las limitaciones encontradas en el desarrollo de la práctica fueron de carácter técnico y humano como fue la convocatoria a los docentes, ya que el primer llamado hecho por parte de la administración de la Extensión de Chiriquí solo acudieron 8 docentes, de una lista de 29.
	- Otra dificultad, en la parte técnica, fue la carencia del internet en el aula de informática de UDELAS El Empalme.

Después de reparar y gestionar la contratación del servicio de internet con la empresa de Cable Onda con recurso económico personal, se decidió realizar esta práctica en el mes de diciembre del 2017, pero no se realizó hasta el 4 de enero como estrategia para lograr la mayor participación de docentes en el periodo de vacaciones.

Gracias a dios primero, todas estas dificultades se lograron vencer y fue muy grato ver el interés de los participantes que asistieron a la capacitación, como dije anteriormente; fue interesante compartir con docentes de diferentes especialidades, ver como valoraban lo que se le enseñaba, creo que esta fue una de las cosas más gratas y reconfortante como maestrante de esta capacitación, ver como se esforzaban por aprender y lograr diseñar su aula asignada en la plataforma de UDELAS educativa.

FODA

Después de haber capacitado al personal docente con el Seminario de las TAC"s; y de conocer la opinión de los profesores participantes, analizaremos a través de un FODA, para lograr el éxito del Programa mediante lo que ya se ha podido utilizar. A continuación las Fortalezas, Oportunidades, Debilidades, Amenazas.

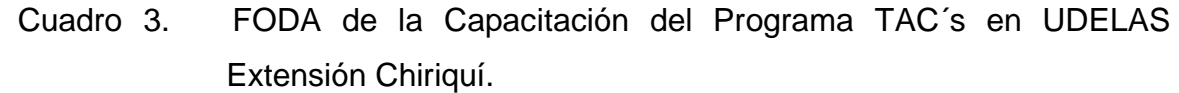

 $\overline{\phantom{a}}$ 

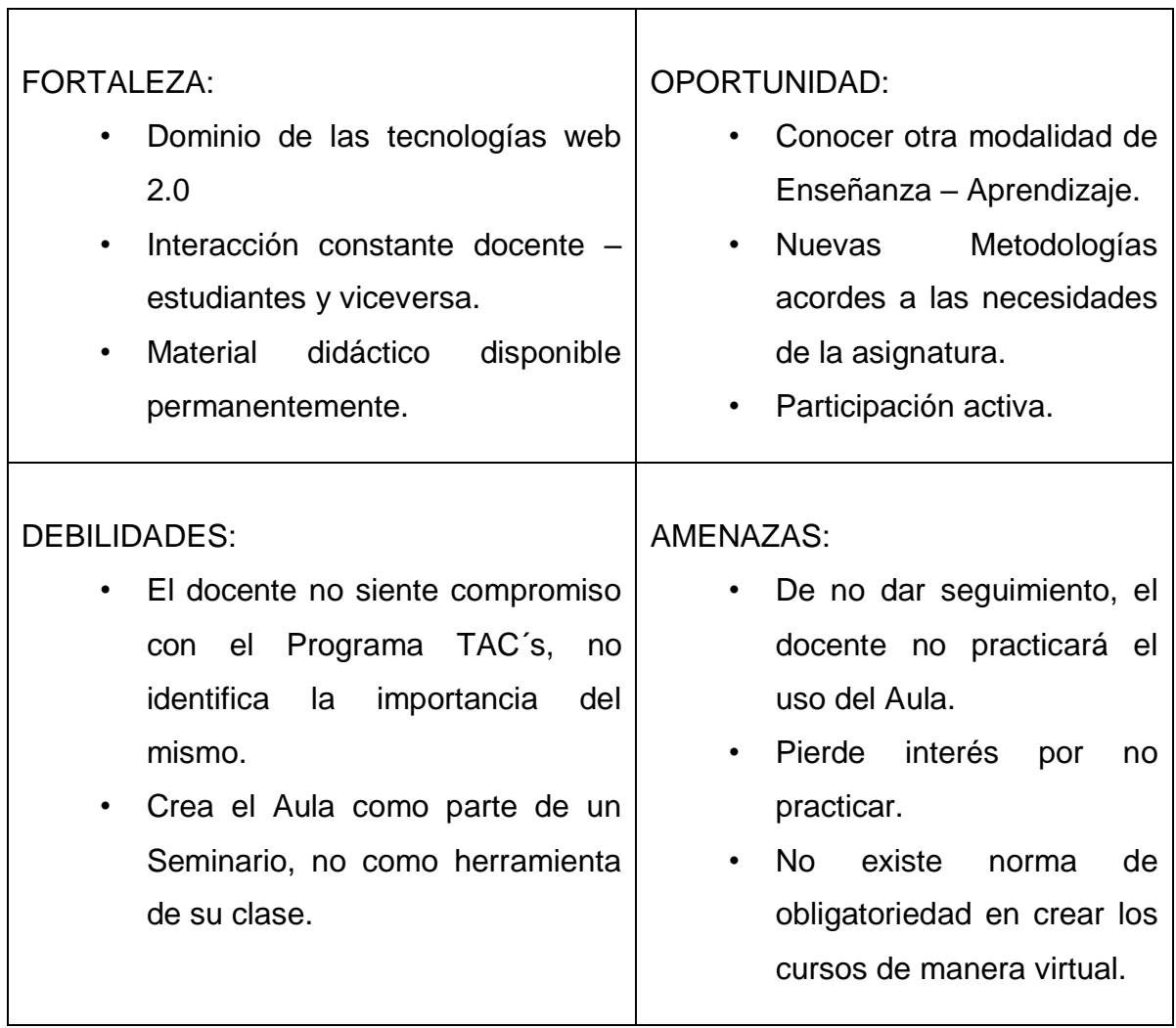

Fuente: Creado por el autor

#### 2.2 Portafolio Digital

A continuación se muestra una lista de documentos utilizados para el desarrollo del seminario de la práctica profesional, y que se encuentran en detalle en la sección de anexos, éstos fueron los siguientes:

- Hojas de Asistencias de los participantes: En ella los docentes firmaron de acuerdo a las clases presenciales. (Ver Anexo 3).
- Lista de Participantes, documento facilitado por la Dirección de la Extensión de Chiriquí. (Ver Anexo 4).
- Lista de participantes del Programa TAC´s, que aceptaron tomar el seminario. (Ver Anexo 4).
- Pretest documento entregado a los participantes antes de iniciar la capacitación, para conocer su nivel de conocimiento del contenido por desarrollar. (Ver Anexo 6).
- Formulario de Inscripción, documento utilizado para recopilar la información de cada participante. (Ver en Anexo 7).
- Capturas de pantallas de la plataforma mil aulas, utilizado como material didáctico para la tutoría. (Ver Anexo 8).
- Captura de Pantalla de las diferentes Aulas trabajadas en la Plataforma E-ducativa por los participantes durante el Seminario (Ver Anexo 9).
- Postest documento para que los participantes indiquen el aprendizaje obtenido de los módulos tratados en la capacitación (Ver Anexo 10).
- Imágenes del desarrollo de la capacitación (Ver Anexo 11).

Se ha utilizado el portafolio escrito de manera muy sintetizada, se presenta una breve redacción de cómo fue el desarrollo de la capacitación del Programa TACs, también las evidencias de todas las actividades realizadas, es decir, el proceso de atención a todos los docentes participantes, tal como se evidencia a continuación:

Fase 1

- a. Inicio de Programa TACs
	- Reclutamiento del personal docente del Programa Académico El Empalme en la extensión en UDELAS CHIRIQUÌ a través del profesor Erick Nieto encargado de la práctica profesional. Luego de tener la lista oficial con los 20 docentes, el coordinador Salomón Garay hace un llamado para confirmar la participación de todos los docentes, por diferentes medios de comunicación: correo y grupo de whatsApp, que el encargado tenía ya organizado. Se coordinan los horarios más factibles donde puedan participar la gran mayoría. Después de algunas semanas, se concluye que se dictara en las vacaciones de fin de año para facilitar la participación de la mayoría.
	- Se gestiona por medio del coordinador en El Empalme y la coordinadora en UDELAS Panamá, con UDELAS CHIRIQUÌ, pero no se pudo lograr por diversas razones. Primero, se hace una inspección al salón de informática de la Básica General de El Empalme, y nos encontramos que no existía una red de internet funcionando, por lo cual inicia una logística de trámites. Al mismo el encargado Profesor Salomón Garay, en UDELAS El Empalme, hace algunas investigaciones sin resultado positivo. Luego, por medio de Panamá central, nos comunica en

UDELAS CHIRIQUÌ que por falta de viáticos no se podían enviar los técnicos; esto retrasó el inicio de la capacitación.

- Se solicita por carta, el servicio a la empresa privada, se tramita la contratación del servicio con la empresa privada Cable Onda para la conexión de internet, con recursos económicos personales para poder iniciar la capacitación del Programa TACs. Se realizan las visitas a la empresa, para gestionar el servicio de internet, se entrega una serie de documentación solicitada por la empresa, se consigue una nota de autorización la cual permite que la empresa instale el servicio de internet con 10 mega empresarial, eficiente servicio que permitiría realizar la capacitación del Programa TACs en la extensión UDELAS CHIRIQUÌ El Empalme.
- Se realiza las pruebas de la red inalámbrica. El cual permite la conexión, brindando el acceso al conocimiento por medio de esta importantísima herramienta de comunicación para la educación.
- El Programa TACs inicia después de gestionar toda la logística de convocación de docentes el jueves 4 de enero del año 2018.

#### b. Inscripción de los participantes

El Programa TACs inicia con la inscripción de 8 docentes de diferentes facultades y departamentos académicos en la Extensión de la Universidad Especializada de las Américas (UDELAS CHIRIQUÌ), en la Provincia de Bocas del Toro, en el distrito de Changuinola, comunidad de El Empalme.

#### c. Horario de Programa TACs

El seminario inicia con un horario nocturno de 4: 0 0 pm a 8: 00 pm y un adicional el 9 de enero en consenso con todo los participantes, de 10: 00 am a 6: 00 pm, finalizando su primera fase el 19 de enero 2018. La segunda fase va del 20 al 31 de enero.

#### Fase 2

Luego de la Inscripción de los participantes, se describen a continuación las actividades realizada por semana:

En la primera semana se aplicó un Pretest a los docentes participantes, el cual es un estudio que se aplica antes de inicio de la capacitación, para medir el grado de conocimiento que tienen los docentes participantes en UDELAS El Empalme en las TIC TAC TEP. La capacitación del Programa TACs se desarrolló con una introducción explicando los conceptos de TIC, TAC, TEP y poderle sacar partido a la tecnología; seguidamente se explicó todo lo referente a los Sistemas Operativos, Update y Antivirus.

En la segunda semana, ya entrando en materia del programa; se capacitó a los docentes en todo sobre el Internet y los diferentes navegadores, como también en el manejo básico del correo electrónico de Gmail, manejo de imágenes, combinar texto con imágenes, búsqueda correcta de imágenes Google alta resolución, como cortar y cambiar el fondo de una foto con Paint y cómo limpiar, optimizar y acelerar mi pc sin programas para Windows 10, 8 y 7. Más adelante se desarrollaron los contenidos de software de aplicación como Word, Excel, Power point, en temas como presentación de las tablas, gráficos, formas, patrón y formulas.

En la tercera semana continuamos con las explicaciones de las herramientas web 2.0 Slideshare, powtoon, prezzi, mapas mentales, blogg YouTube, atube cátcher, picture trial, flaming y redes sociales individualmente, luego interactuaron con la plataforma educativa de UDELAS en la preparación del diseño de sus aulas virtuales según especialidades. Se aplicaron Postest a los docentes participantes, después de que ellos terminaron la capacitación, para medirles el grado de conocimientos en UDELAS El Empalme. Este Postest es un cuestionario de investigación que mide los conocimientos previos de los docentes en las TIC TAC TEP.

a cuarta semana se continúa dándole seguimiento de interacción con la plataforma educativa de UDELAS en la preparación del diseño de sus aulas virtuales, según especialidades, y con asignaciones de diseño de Patrón con Power Point y presentaciones Prezzi en sus aulas virtuales. Se hizo la realimentación durante esta semana. Se finaliza con la revisión de las aulas virtuales realizadas por los docentes. Las aulas y cumplen con las estructuras exigidas en la evaluación de las aulas TACs, como lo son sus bienvenidas, introducción, objetivos, información, módulo I, II, III, IV y guía didáctica. Se cumple con la revisión de las aulas por la profesora asesora de la práctica profesional Cristina Vargas.

# **CAPÍTULO III**

### **CAPÍTULO III. ANÁLISIS E INTERPRETACIÓN DE LOS RESULTADOS**

#### 3.1 Análisis de los Resultados

Los datos corresponden a la aplicación de instrumentos antes y después del seminario a una población de 8 docentes de la Universidad UDELAS, Extensión de Chiriquí, en el Programa Académico de El Empalme, organizado en cuadros y gráficas que facilitan su interpretación de cómo se desarrolló la capacitación del Programa TACs, en las siguientes Facultades.

Cuadro No. 4: UDELAS Chiriquí, El Empalme Docentes participantes del Seminario TAC´s, por Facultad del 4 al 29 de enero 2018.

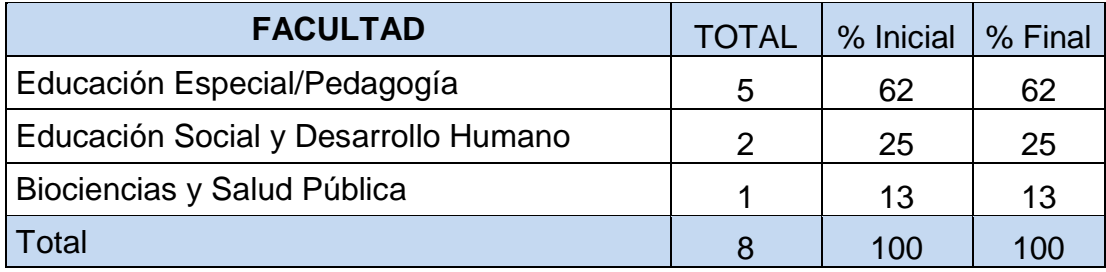

Fuente: pretest y postest perteneciente a UDELAS

#### Gráfica 1: UDELAS CHIRIQUI, El Empalme participación de docentes por Facultad, Seminario TAC's enero 2018

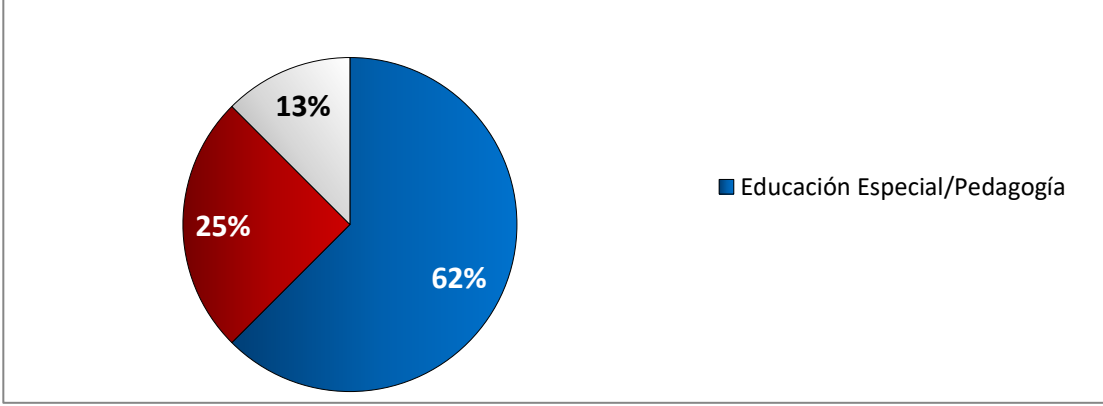

Fuente: Cuadro No. 4

Observamos que la participación en el seminario estaba compuesta por un 62% de docentes de la facultad de Educación Especial/Pedagogía, un 25% por docentes de la facultad de Educación Social y Desarrollo Humano y un 13% por docentes de la facultad de Biociencias y Salud Pública.
Cuadro No. 5: UDELAS Chiriquí, El Empalme Docentes participantes del Seminario TAC´s, por género del 4 al 29 de enero 2018.

| <b>FACULTAD</b> | <b>TOTAL</b> | % Inicial/8 | % Final/8 |
|-----------------|--------------|-------------|-----------|
| Masculino       | 6            | 75          | 75        |
| Femenino        | っ            | 25          | 25        |
| <b>Total</b>    |              | 100         | 100       |

Fuente: pretest y postest perteneciente a UDELAS

## Gráfica 2: UDELAS CHIRIQUI, El Empalme participación de docentes según género. Seminario TAC's enero 2018.

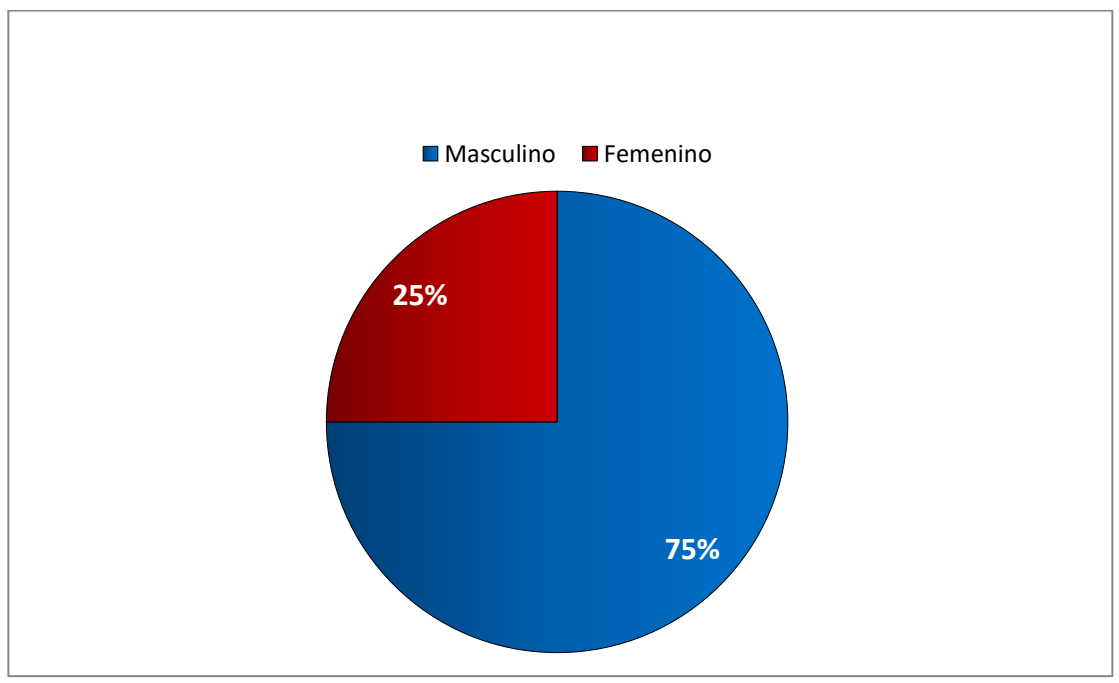

Fuente: Cuadro No. 5

De los 8 participantes en el seminario, el 75% que finalizó satisfactoriamente el seminario, fueron de género masculino y un 25%, femenino.

## Cuadro No. 6: Seminario TAC's en UDELAS, Extensión Chiriquí Comparación porcentual de conocimiento sobre el uso de las TAC's antes y después del Seminario

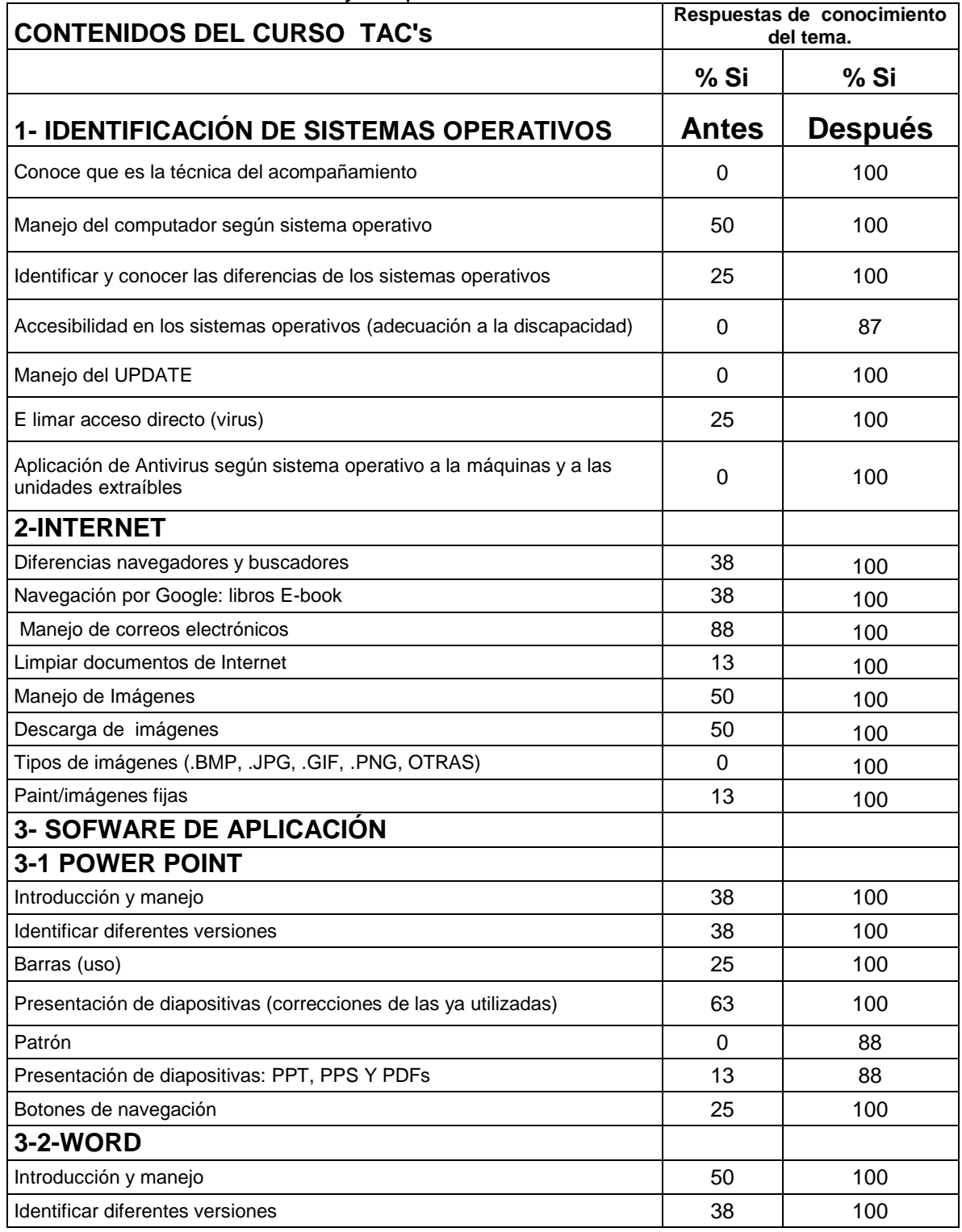

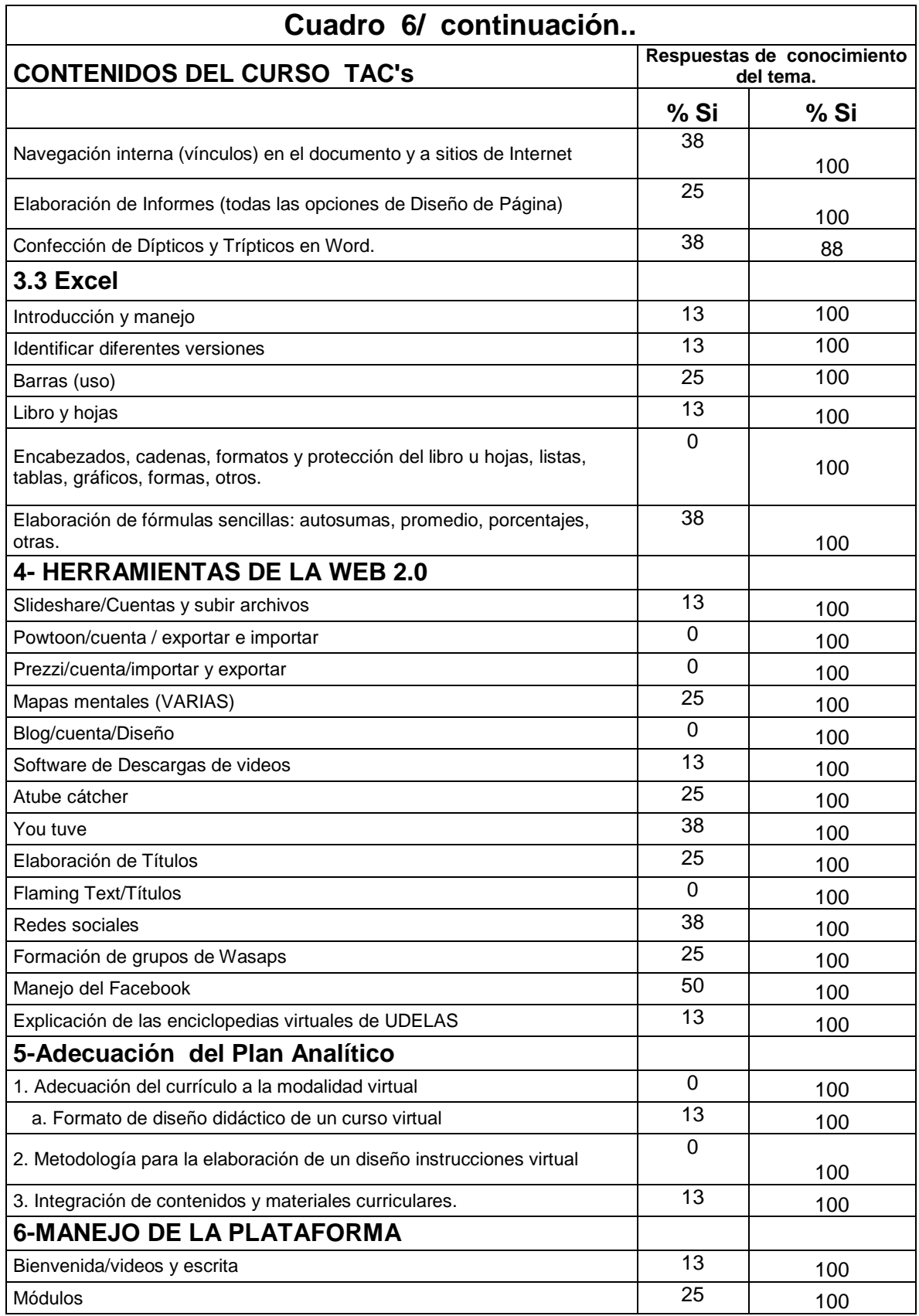

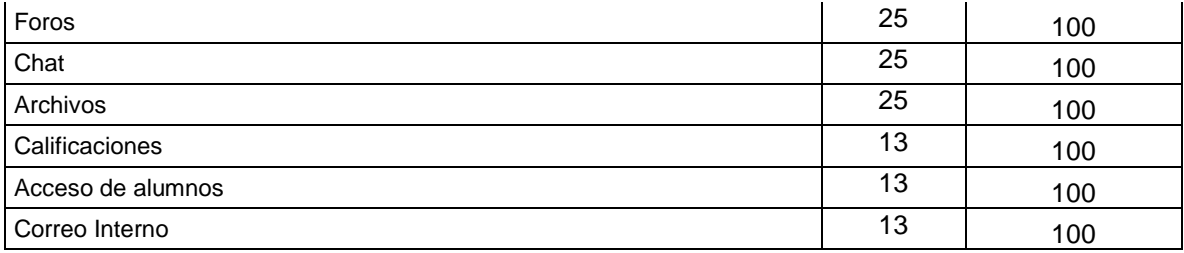

Cuadro No. 7: Comparación promedio de conocimiento por contenido al Inicio del Seminario. 4 de enero 2018.

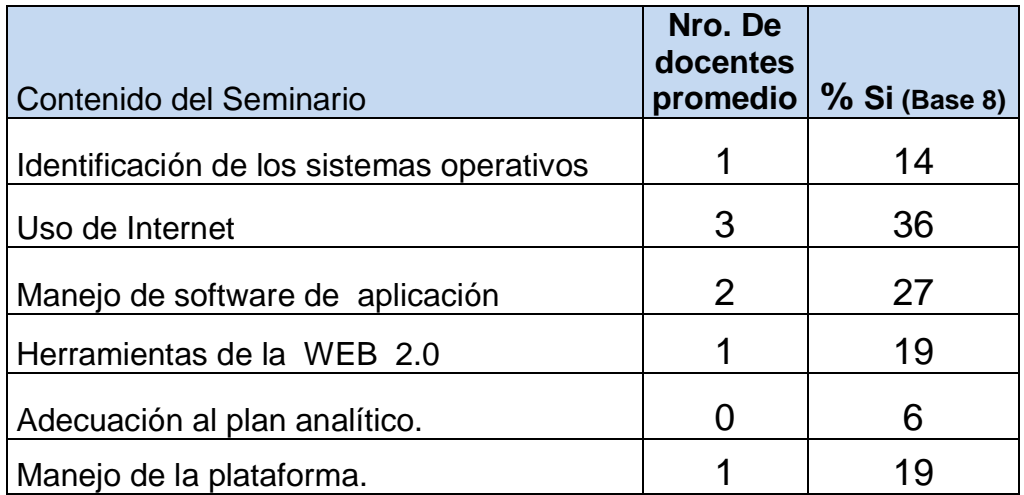

Fuente: pretest y postest perteneciente a UDELAS

Gráfica 3: Conocimiento de las Tecnología de aprendizaje y Conocimientos antes del seminario. Docentes de UDELAS, Chiriquí, El Empalme. Cifras en %, enero 2018

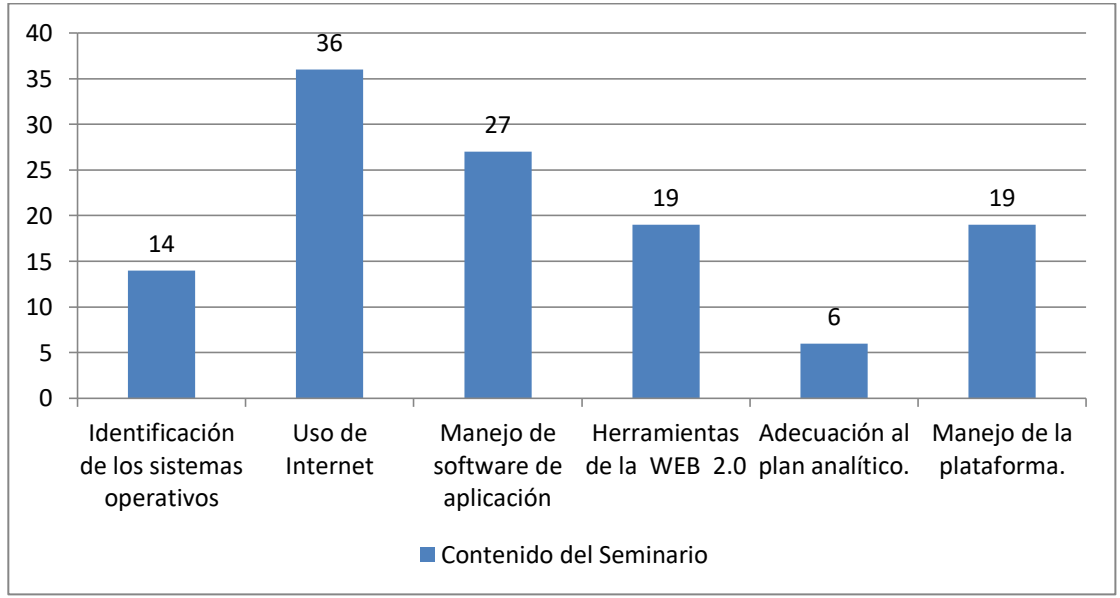

Fuente: Cuadro No. 7

Se observa que los docentes participantes mantienen un bajo nivel de conocimiento en los contenidos correspondientes, que sólo un 6% tienen algún conocimiento de Adecuación del Plan Analítico y un 19% responden tener algún conocimiento sobre el tema del Manejo de Plataforma.

Cuadro No.8: Comparación de dominio del Manejo de TAC's antes y después del seminario. Cifras relativas enero 2018

|                                           | Antes         | Después      |
|-------------------------------------------|---------------|--------------|
| Contenido del Seminario                   | % Si (Base 8) | % Sí(Base 8) |
| Identificación de los sistemas operativos | 14            | 98           |
| Uso de Internet                           | 36            | 100          |
| Manejo de software de aplicación          | 27            | 97           |
| Herramientas de la WEB 2.0                | 19            | 99           |
| Adecuación al plan analítico.             | 6             | 100          |
| Manejo de la plataforma.                  | 19            |              |

Fuente: pretest y postest perteneciente a UDELAS

Gráfica 4: Porcentaje de dominio de conocimientos sobre el uso de TAC´s; comparación antes y después del seminario. enero 2018

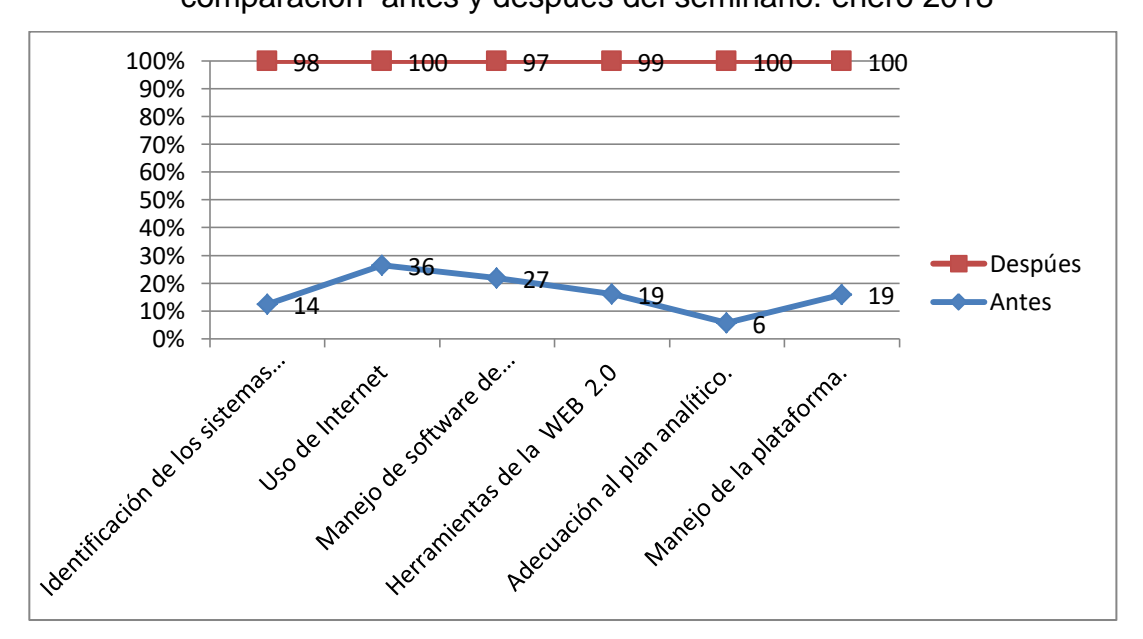

Fuente: Cuadro No. 8

Se observa que culminado el seminario se aplica el instrumento, indicando los resultados un completo dominio en los temas tratados en el Seminario, basados en los resultados se concluye con una completa asimilación (99%) del temario por parte de los participantes.

## 3.1.1 Propuesta de Solución

Instalación de la red de internet con conectividad inalámbrica en el corregimiento de El Empalme en las instalaciones del C.E.B.G El Empalme sede del Programa Académico de UDELAS.

## Datos Informativos

- Título: "Instalación de la red de internet con conectividad inalámbrica WIFI en las instalaciones del C.E.B.G El Empalme que sirve como apoyo al Programa Académico El Empalme en la Extensión UDELAS CHIRIQUÌ, en la Provincia de Bocas del Toro en el año 2018".
- Institución Ejecutora: Universidad Especializada de las Américas a través de sus egresados en la especialidad de Educación.
- Beneficiarios: Docentes y estudiantes de las diferentes facultades.
- Ubicación: Provincia de Bocas del Toro en el distrito de Changuinola, comunidad de El Empalme.
- Equipo técnico responsable: El responsable de esta propuesta de investigación el maestrante Ángel castillo estudiante de la Universidad Especializada de las Américas.

## 3.1.1.1 Marco de Referencia

Uno de los pilares de la educación de calidad, es tener el recurso humano de calidad en el área de la enseñanza. Desde este punto de vista, la Unesco (2005), indica que la mayor parte de la casa de estudios superiores, utilizan diferentes técnicas y estrategias para evaluar las competencias del docente.

Al respecto, en su ponencia del sistema de evaluación del desempeño docente virtual educa García (2011), asevera que:

> Se hace necesario profundizar en las teorías pedagógicas que expliquen y comprendan el hecho de la Educación a Distancia (EaD), regulando la intervención pedagógica, siendo estos los principales desafíos, porque no se hace, no se debe hacer, igual desde la perspectiva pedagógica la docencia presencial que la docencia a distancia y virtual. (p.3)

 Dado que esta propuesta se centrará en una instalación de red local de internet con conectividad inalámbrica, resulta fundamental conocer algunos datos de referencia del mismo y dar cuenta de la definición que se le atribuye.

En primer lugar se tiene como dato de referencia de esta propuesta que, en el 2014, fue presentado en la Facultad de Ingeniería Electrónica en la división de ingenierías de la Universidad Santo Tomás, Bogotá Colombia, la Monografía gestión para proveer internet, instalación de red Lan y proyección social de enseñanza a comunidades marginadas en sistemas básicos e intermedio en cps el arroyo (fundación fundehi), por Juan Camilo Pulido Romero, como requisito para optar por el título de Ingeniero Electrónico. La investigación es un estudio de la ejecución, elaboración y resultados del proyecto gestión para proveer internet, instalación de red Lan, con la finalidad de presentar las necesidades actuales en la sociedad y como los seminarios tecnológicas son influyentes en la calidad del aprendizaje que proyectan sus docentes, luego de estas capacitaciones, esta investigación se concentró en mayor medida en proveer internet a través de la instalación de una red de internet. ( Salazar, 2014)

Lo aseverado por la Unesco (2005), y García (2011), validan la intensión de la presente propuesta, de proveer internet a través de la instalación de una red de internet a la coordinación del Programa TAC"s en Udelas, El Empalme con el objetivo de proporcionar acceso al internet, a la información, desde la actuación del docente en su labor educativa a través de la creación y utilización del aula virtual.

3.1.1.1.2 Red

Una red es un grupo de computadoras y otro equipos como impresoras por medio de un cableado que permite la comunicación de los equipo de informática, como de sus usuarios. También son medios de conexión con el internet, las cuales trae con ellas muchas ventajas para el sector educativo. Según Gunter (1998), señala que una red es: "un sistema de interconexión de computadoras que permite a sus usuarios compartir recursos, aplicaciones, datos, voz, imágenes y transmisiones de video" (p.2)

Es importante resaltar que una red es un conjunto de computadoras y equipos de comunicación que se conectan y comunican entre sí.

#### 3.1.1.1.3 Tipos de red

Es importante mencionar que existen tres categorías de redes de acuerdo a su tamaño como lo son las redes de área local (LAN), pequeñas como las de oficinas, colegios entre 10 metros a 1 kilómetro; también están las de categoría de área metropolitana (MAN), son un poco más grandes que las redes locales, su tamaño llega hasta unos 10 kilómetros estas son las que están en una ciudad y tenemos la redes WAN (Wide Area Network) aún más grandes que las MAN; su tamaño está entres entre 100 y 1000 kilómetros.

Así como vialfa (2017), define los tipos de redes en la enciclopedia de CCM Benchmark de Francia:

#### Redes LAN

LAN significa red de área local. Es un conjunto de equipos que pertenecen a la misma organización y, además, están conectados dentro de un área geográfica pequeña mediante algún tipo de cableado de red, generalmente con la misma tecnología (la más utilizada es Ethernet). La versión más simple de una red es una red de área local. La transferencia de información en una red de área local puede alcanzar hasta 10 Mbps de velocidad (por ejemplo, en una red tipo Ethernet) y 1 Gbps (por ejemplo, en redes FDDI o Gigabit Ethernet). Una red de área local puede soportar 100, o incluso 1.000, usuarios.

#### Redes MAN

Una MAN (red de área metropolitana) interconecta diversas LAN cercanas geográficamente (en un área de unos cincuenta kilómetros) a alta velocidad. Por tanto, una MAN permite que dos nodos remotos se comuniquen como si formaran parte de la misma red de área local. Una MAN está conformada por conmutadores o routers conectados entre sí mediante conexiones de alta velocidad (generalmente cables de fibra óptica).

#### Redes WAN

Una WAN (red de área extensa) conecta múltiples LAN entre sí a través de grandes distancias geográficas. La velocidad disponible en una red WAN varía según el costo de las conexiones (que se incrementa con la distancia) y puede ser más reducida. Este tipo de red funciona con routers, que pueden "elegir" la ruta más apropiada para que los datos lleguen a un nodo (punto) de la red. La WAN más conocida es Internet. (p.5)

#### 3.1.1.1.4 Red Lan

Las Red LAN permiten a las organizaciones utilizar tecnologías para compartir información por medio de archivos e impresoras de manera efectiva e internamente, conectan los datos permitiendo las comunicaciones locales. Como ejemplo de ellos son los correos electrónicos, entre los componentes de la red de área local están las computadoras, tarjetas de interfaz de red, dispositivos periféricos, medios de networking, dispositivos de networking.

Según Rodríguez (2000), LAN son las siglas de Local Area Network, Red de área local.

Una LAN es una red que conecta los ordenadores en un área relativamente pequeña y predeterminada (como una habitación, un edificio, o un conjunto de edificios). Las redes locales son un valor agregado a las organizaciones ya que le ofrecen muchas ventajas, brindándole rapidez y facilidad de comunicación entre las computadoras y otras tecnologías. (p.12)

46

3.1.1.1.5 Concepto de dirección Mac

Cuando se habla de la dirección Mac es, como por ejemplo, decir tu número de cédula, en otras palabras, es el identificador único asignado por el fabricante a una tarjeta inalámbrica o una tarjeta Ethernet. Al Respeto Pérez Días (2015), afirma que:

> La dirección MAC (Media Access Control o control de acceso al medio) es un identificador de 48 bits (6 bloques hexadecimales) que corresponde de forma única a una ethernet de red. Se conoce también como la dirección física en cuanto a identificar dispositivos de red. Es individual, cada dispositivo tiene su propia dirección MAC determinada y configurada por el IEEE (los últimos 24 bits) y el fabricante (los primeros 24 bits) utilizando el OUI. La mayoría de los protocolos que trabajan en la capa 2 del modelo OSI usan una de las tres numeraciones manejadas por el IEEE: MAC-48, EUI-48, y EUI-64 las cuales han sido diseñadas para ser identificadores globalmente únicos. (p.90)

3.1.1.1.6 Hubs, Switches, Routers

Aunque algunos técnicos tienden a confundir estos términos, el enrutador reenvía paquetes de datos a lo largo de las redes que, se encuentran en las puertas de enlace, los lugares donde se conectan dos o más redes. El concentrador se transfiere o "transmite", sólo está destinado a un puerto. El conmutador filtra y reenvía paquetes entre segmentos de LAN.

Al Respeto, Marugán (2010), afirma que:

#### Hubs

Un concentrador funciona repitiendo cada paquete de datos en cada uno de los puertos con los que cuenta, excepto en el que ha recibido el paquete, de forma que todos los equipos conectados tienen acceso a todos los datos que pasan a través de él. También se encarga de enviar una señal de choque a todos los puertos si detecta una colisión. Son la base para las redes de topología tipo estrella. El concentrador opera en la capa MAC (a nivel físico), al igual que los repetidores, y puede ser implementado utilizando únicamente tecnología analógica. Simplemente une conexiones y no altera ni reconoce las tramas que le llegan.(p.32)

#### Switches

Los switches también llamados conmutadores, son dispositivos digitales de lógica de interconexión de redes de computadores que operan en la capa MAC (a nivel de enlace). Su función es interconectar dos o más segmentos de red pasando datos de un segmento a otro de acuerdo con la dirección MAC de destino de las tramas en la red. Un conmutador en el centro de una red en estrella. Básicamente constan de n bocas donde se conectan entre 1 y n dispositivos. (p.33)

Al respecto Merinero (2010), señala que los routers o encaminadores, son:

#### **Routers**

dispositivos hardware para interconexión de redes de ordenadores ya que permiten asegurar el enrutamiento de paquetes entre diferentes redes o determinar la ruta que debe tomar un determinado paquete de datos en función de la dirección destino. Operan en la capa de red o internet de TCP/IP. Los primeros modelos en los años 80 permitían multiprotocolo, pero actualmente, se usa masivamente IP en la capa de red y los dispositivos multiprotocolo se han quedado obsoletos. (p.85)

#### 3.1.1.1.7 internet

El internet es una red de muchas redes conectadas entre sí, la cual se conecta por diferentes medios de conexión, ofreciendo muchos servicios como lo son las plataformas virtuales de aprendizaje, el internet se le conoce como red de redes, su origen se remonta a 1969 con la conexión de varias universidades de Estados Unidos. Al Respeto, Mena afirma:

> El uso de Internet en las aulas, a pesar de la diversidad de opiniones a favor y en contra, está teniendo efectos positivos en determinados aspectos de dominio cognoscitivo y afectivo del alumnado. El impacto de las nuevas tecnologías y de Internet como instrumento de comunicación global y de biblioteca universal ofrecen unas posibilidades didácticas y metodológicas que, en opinión de algunos autores (e.g. Mena, 1999) supondrá la mayor transformación y eje de cambio de los sistemas educativos. Además, el uso regular de la telemática tiene otras muchas ventajas: - Nos proporciona una red de información, bastante actualizada, rápida y eficaz a la que podemos acceder fácilmente. En este sentido, el concepto de biblioteca universal ya empieza a ser una realidad. - Abre los centros al exterior y permite la comunicación y el trabajo en cooperación a distancia, con profesores y alumnos de otros países. Es decir, puede usarse de forma interactiva con las ventajas que ello conlleva: superación del aislamiento, aceptación de otros puntos de vista, construcción cooperativa de textos, contraste de opiniones, etc. - Elimina las fronteras geográficas y las barreras culturales: el alumnado puede acceder a cualquier medio de difusión cultural del planeta y tener "el mundo" a su alcance. - Flexibilidad horaria. Internet permite que cada alumno trabaje cuando desee, en casa, en la escuela, o en ambos lugares. Además, permite trabajar de forma autónoma, elegir los aspectos del tema que se quieren consultar y desarrollar. (p.80)

> > 49

#### 3.1.1.1.8 Conectividad inalámbrica WIFI

Cuando se habla de conectividad inalámbrica, se habla de diferentes equipos que se pueden conectar en un determinado rango o área geográfica sin tener que estar conectado físicamente por cable físico, utilizan onda electromagnética (radio e infrarrojo) sin tener que utilizar un cableado. Walter (2010), al respecto, dice :

#### Lan wifi

Cuando se refiere a wifi son las siglas de Wireless Fidelity estas tienen una variedad de estándares que permiten que diferentes redes de comunicación basadas en las especificaciones IEEE 802.11, aunque en sus orígenes fue hecho para una red local inalámbrica, actualmente se utiliza como un estándar para el internet. Redes de área local inalámbricas (wlan). Una red de área local inalámbrica (WLAN) es una red que cubre un área equivalente a la red local de una empresa, con un alcance aproximado de cien metros. Permite que las terminales que se encuentran dentro del área de cobertura puedan conectarse entre sí. Existen varios tipos de tecnologías: Wifi (o IEEE 802.11) con el respaldo de WECA (Wireless Ethernet Compatibility Alliance) ofrece una velocidad máxima de 54 Mbps en una distancia de varios cientos de metros.hiperLAN2 (High Performance Radio LAN 2.0), estándar europeo desarrollado por ETSI (European Telecommunications Standards Institute). HiperLAN 2 permite a los usuarios alcanzar una velocidad máxima de 54 Mbps en un área aproximada de cien metros, y transmite dentro del rango de frecuencias de 5150 y 5300 MHz. (p.3)

Son verdaderamente importantes ya que en la actualidad las redes inalámbricas ofrecen mucho beneficio de conectividad y accesibilidad a muchos equipos portátiles. Además, ofrecen un bajo costo en su estructura de instalación.

## **Estándares**

Desde que se originó la tecnología de Wireless Fidelity, se han creado variados estándares sobre el IEEE 802.11, cuyo funcionamiento se da en varias velocidades, pero algunos no han sido exitosos; sin embargo otros sí lo han sido. Según Marinero (2010), los estándares más utilizados son:

> **802.11b**: Se aprueba por parte del IEEE en 1999. Funciona en la banda de 2,4Ghz y tiene una velocidad máxima de 11 Mbits/s. Este estándar es el que hizo despegar a las redes wifi.

> **802.11g**: Se aprueba por parte del IEEE en 2003. Funciona en la banda de 2,4Ghz y tiene una velocidad máxima de 54 Mbits/s. Este estándar es el que está actualmente implantado de forma masiva.

> **802.11n**: Se aprueba por parte del IEEE en 2009. Funciona en la banda de 2,4Ghz ó 5Ghz y tiene una velocidad máxima teórica de de 600 Mbits/s, aunque los dispositivos actuales no soportan más de 300 Mbits/s. Antes de la aprobación de la norma existió un tiempo en que algunos dispositivos incluían soporte para Draft-N que era un borrador de la norma aprobada en 2009. Este estándar 802.11n es el que se está implantado escalonadamente para sustituir a 802.11g. Su gran aportación es la ampliación de la velocidad con la tecnología MIMO que permite utilizar varios canales a la vez para enviar y recibir datos gracias a la incorporación de varias antenas. (p.43)

#### 3.1.1.2 Justificación

Con esta propuesta de investigación se busca solucionar el problema existente en la Extensión de la Universidad Especializada de las Américas (UDELAS CHIRIQUÌ), en la Provincia de Bocas del Toro en el distrito de Changuinola, en las instalaciones del C.E.B.G El Empalme, que no tiene acceso de internet disponible para sus docentes y estudiantes, entre sus aportes principales es el poder realizar el Programa TACs.

EL consejo Académico de La Universidad Especializada de Las Américas aprobó, mediante acuerdo No. 020-2015, el programa de capacitación docente para el uso de las TACs (Tecnologías del Aprendizaje y el Conocimiento) bajo la responsabilidad de la Coordinadora general del Programa la Magister Cristina Vargas, con el objetivo de capacitar la mayor población posible de docentes, ya que la universidad está virtualizando materias en sus diferentes especialidades. Es de vital importancia para esta extensión, la Instalación de la red de internet con conectividad inalámbrica para el desarrollo de tan importante Programa TACs, donde el internet es una fuente de información y soporte de investigación. Esta propuesta beneficiaria a todos los docentes y estudiantes de la extensión de El Empalme.

Actualmente, durante la elaboración de esta propuesta observamos que no tiene internet y la conexión inalámbrica no funciona. Por esto, el propósito de la presente propuesta de investigación es la Instalación de la red de internet con conectividad inalámbrica WIFI en la Extensión de la Universidad Especializada de las Américas (UDELAS CHIRIQUÌ), en el programa académico de El Empalme en el año 2018, brindar este servicio de manera satisfactoria para que la población docente y estudiantil se beneficie del desarrollo del Programa TACs, el aporte de esta propuesta es que pueda aprovecharse al máximo, según el acuerdo No. 020-2015, que aprobó el programa de capacitación docente para el uso de las TACs.

52

## 3.1.1.3 Diseño de la Propuesta

La propuesta: Instalación de red local de internet con conectividad inalámbrica en la Extensión de la Universidad Especializada de las Américas (UDELAS CHIRIQUÌ), El Empalme en las instalaciones del C.E.B.G El Empalme. Con el propósito de que se brinde este servicio de internet de manera satisfactoria, y poder cumplir con las exigencias técnicas del acuerdo No. 020-2015. Entre sus ventajas infinidad de informaciones educativas para realizar sus investigaciones, intercambio académico, acceder a la página web de UDELAS, acceder a los recursos digitales estudiantiles en líneas como lo son las libretas virtuales, consejo electoral, a la plataforma virtual del ILTEC, documentos y formularios utilizados en secretaria General, al banco de datos etc.

Diseño de red 1

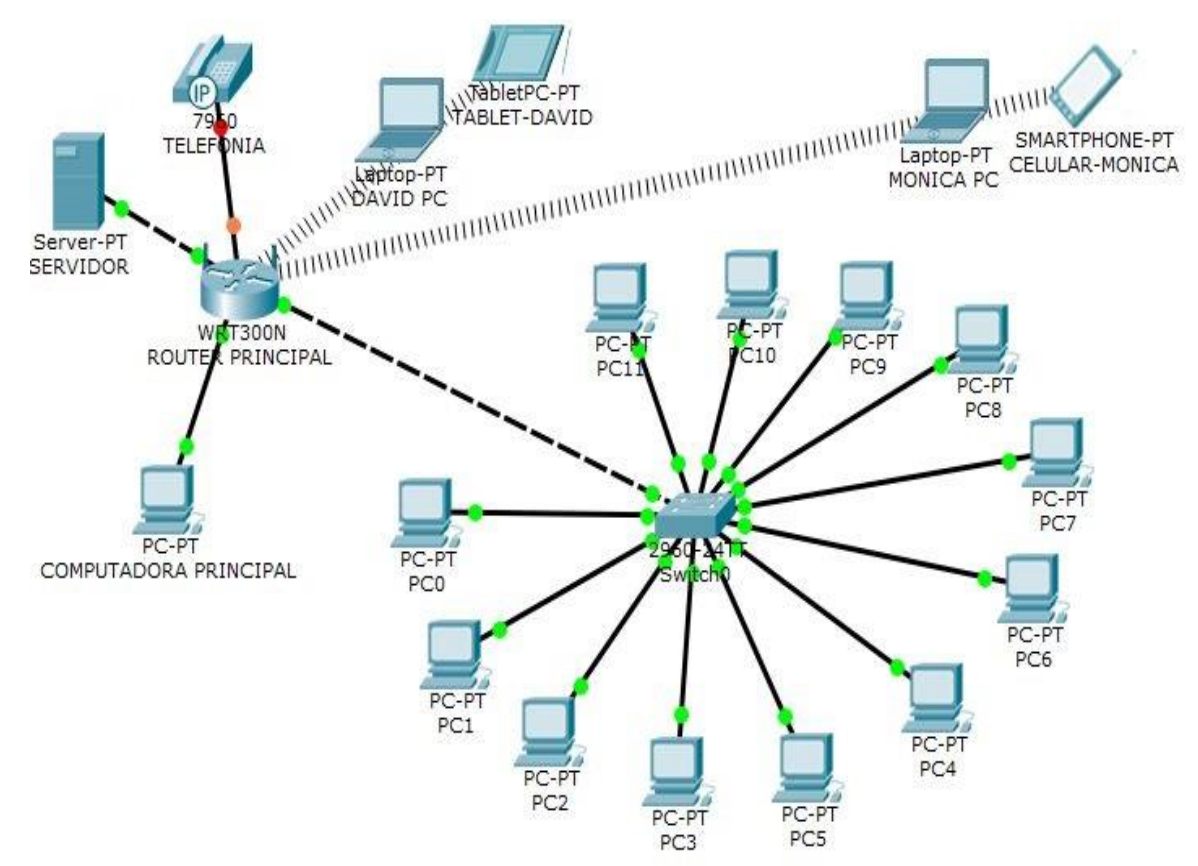

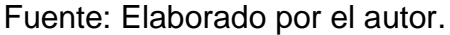

## Diseño de red 2

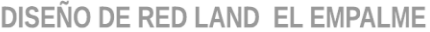

ANGEL ABEL Castillo | June 4, 2018

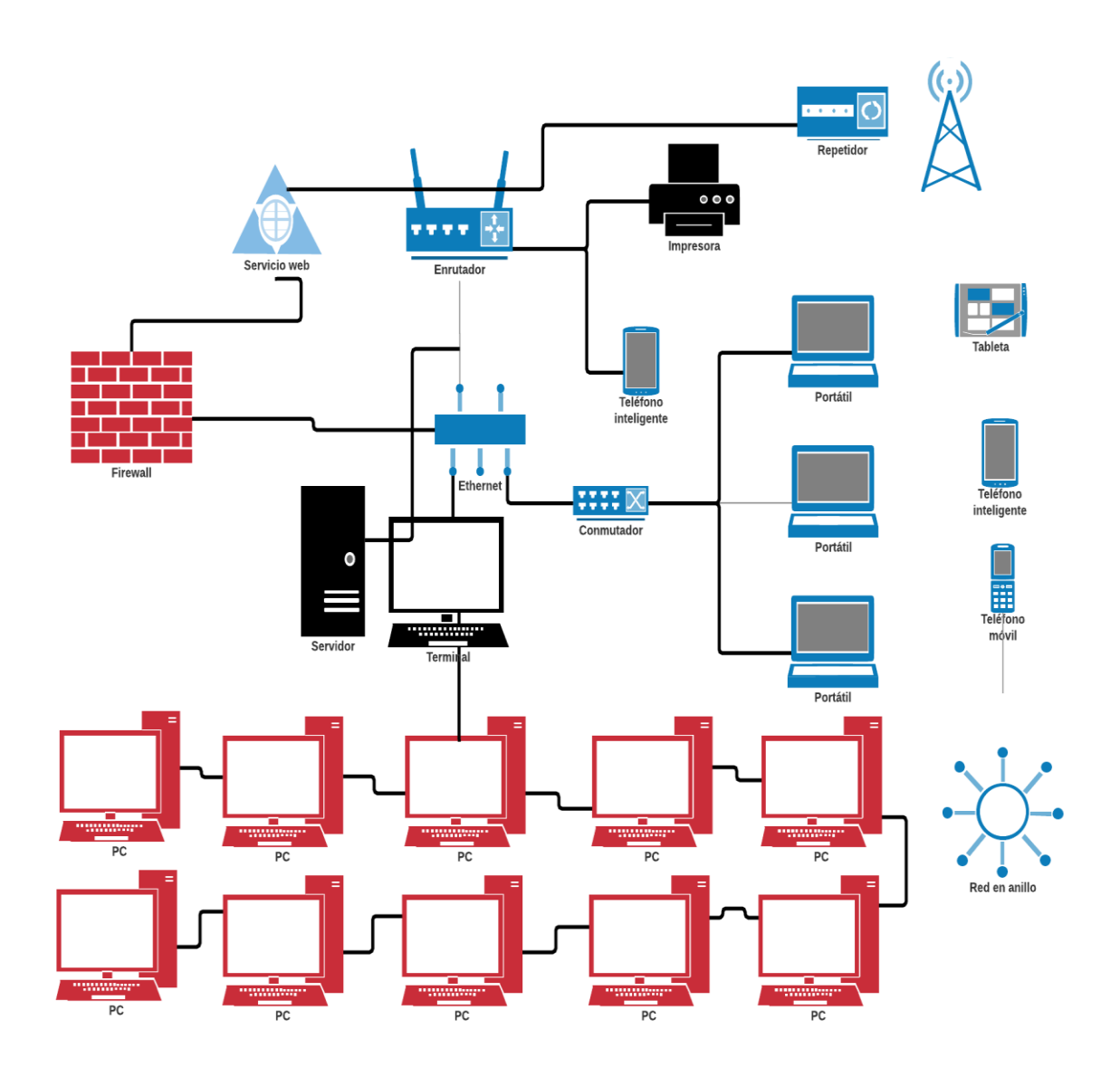

#### 3.1.1.3.1 Introducción

Actualmente, el internet es muy importante en todo el mundo y en las diferentes áreas del saber humano. Como medio de comunicación es importante en la sociedad, facilitando todas las actividades del ser humano y brindándole un acceso inmediato a diferentes tipos de información, promoviendo, a su vez, la innovación en diferentes escenarios. La red de internet es un sistema muy importante de computadoras conectadas entre ellos mediante, líneas telefónicas, routers, servidores, etc.

La red de internet es importante para los docentes universitarios ya que le permite desarrollar más las capacidades mentales usadas en favor de los estudiantes, permitiéndoles comprensión efectiva de la información, con una capacidad superior de razonamiento. En el sistema educativo superior la red de internet es muy útil porque permite impartir una enseñanza de mayor calidad en los centros educativos que desarrollan proyectos y programas educativos que proporcionan una mayor cantidad de aprendizaje en los docentes y los estudiantes.

Actualmente esta casa de estudio superior elegida para presentar esta propuesta, no dispone con una red de internet; he aquí la importancia de esta propuesta y el interés por la Instalación de la red de internet con conectividad inalámbrica WIFI en la Extensión El Empalme en el 2018, y cumplir con el acuerdo No. 020-2015, que aprueba el programa de capacitación docente para el uso de las TACs.

55

3.1.1.3.2 Objetivos

## 3.1.1.3.2.1 Objetivo General:

• Diseñar una propuesta de instalación de red local de internet con conectividad inalámbrica en la Extensión de la Universidad Especializada de las Américas (UDELAS CHIRIQUÌ), El Empalme en las instalaciones del C.E.B.G El Empalme.

## 3.1.1.3.2.2 Objetivos Específicos:

- Determinar la estructura de la red local de internet de El Empalme.
- Evaluar los puntos de acceso inalámbricos en la Extensión
- Entregar una propuesta económica viable para la Extensión
- Gestionar que la Universidad realice los trámites pertinentes para la instalación de una red local de internet para la extensión El Empalme.
- Conocer la apreciación de los usuarios sobre una red de internet en la extensión El Empalme.
- Definir los equipos y tecnologías a utilizar en la instalación de una red local de internet en la extensión El Empalme.

## 3.1.1.3.3 Beneficiarios

 Esta propuesta de instalación de red local de internet con conectividad inalámbrica en la Extensión de la Universidad Especializada de las Américas (UDELAS CHIRIQUÌ), en el programa académico de El Empalme, beneficiara directamente a todos los docentes y, de manera indirecta, a los estudiantes de las diferentes facultades y departamentos académicos.

## 3.1.1.3.4 Fases de Intervención

En los siguientes cuadros se detallan las fases de intervención de la propuesta de instalación de red local de internet con conectividad inalámbrica en la Extensión de la UDELAS CHIRIQUÌ, El Empalme. Cada una de sus tareas, quién la ejecuta, y cómo se desarrolla.

La fase 1 de intervención responde a todas las tareas correspondientes a la etapa de Gestión de logística; la fase 2, a la etapa de instalación y, la fase 3, a la etapa del proceso de pruebas de rendimiento de internet. En los siguientes cuadros se detallan las diferentes fases:

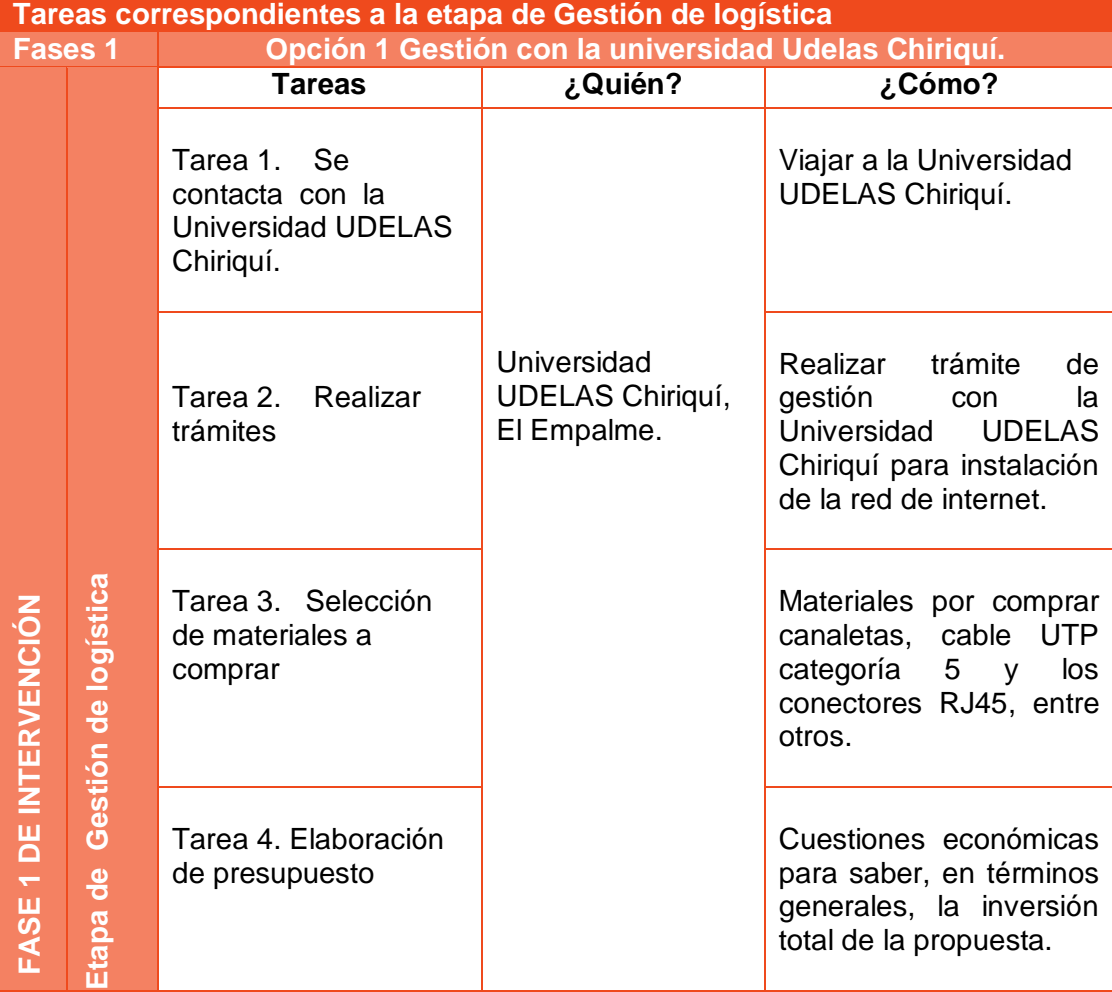

Cuadro 9 Etapa de Gestión de logística

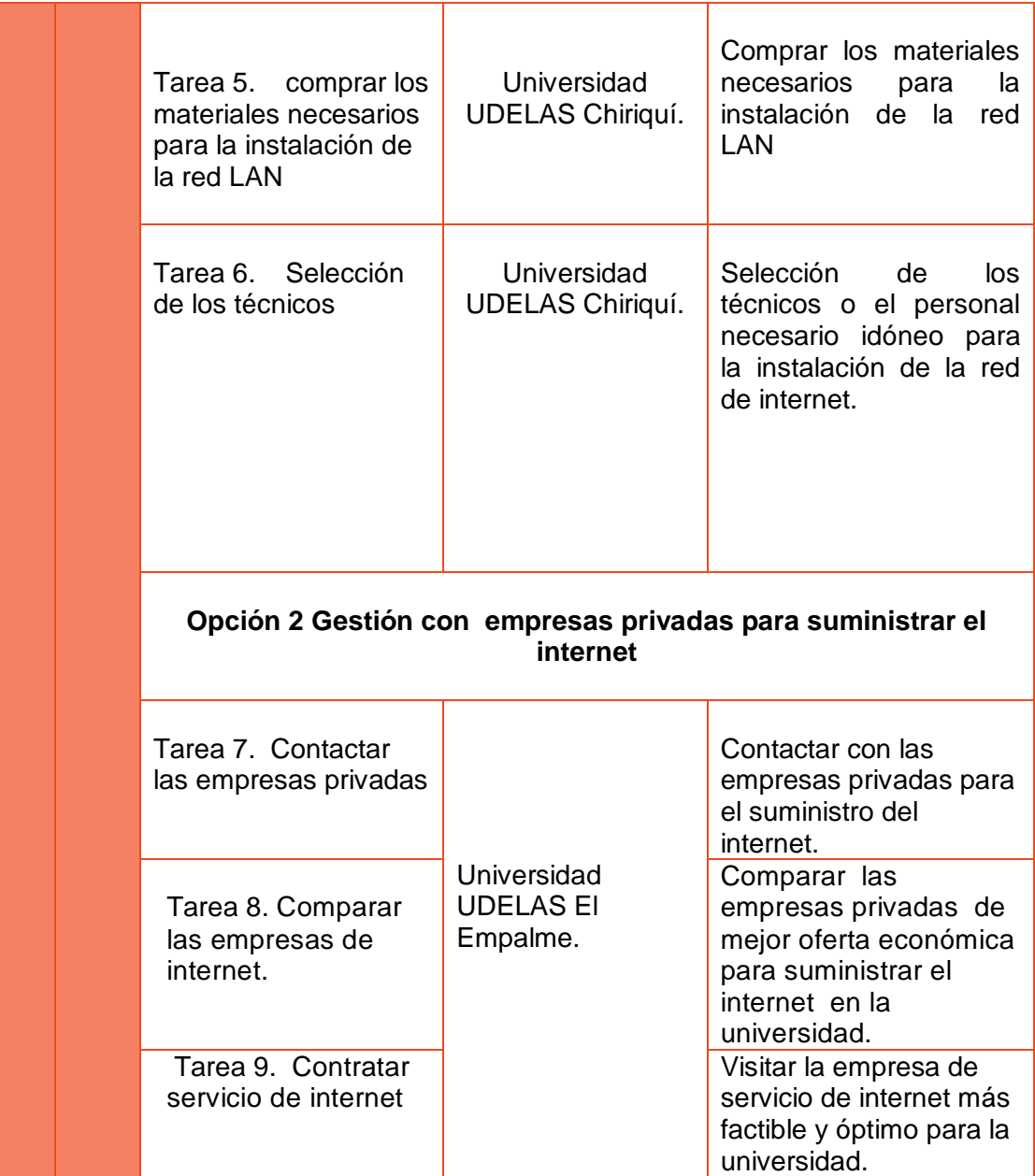

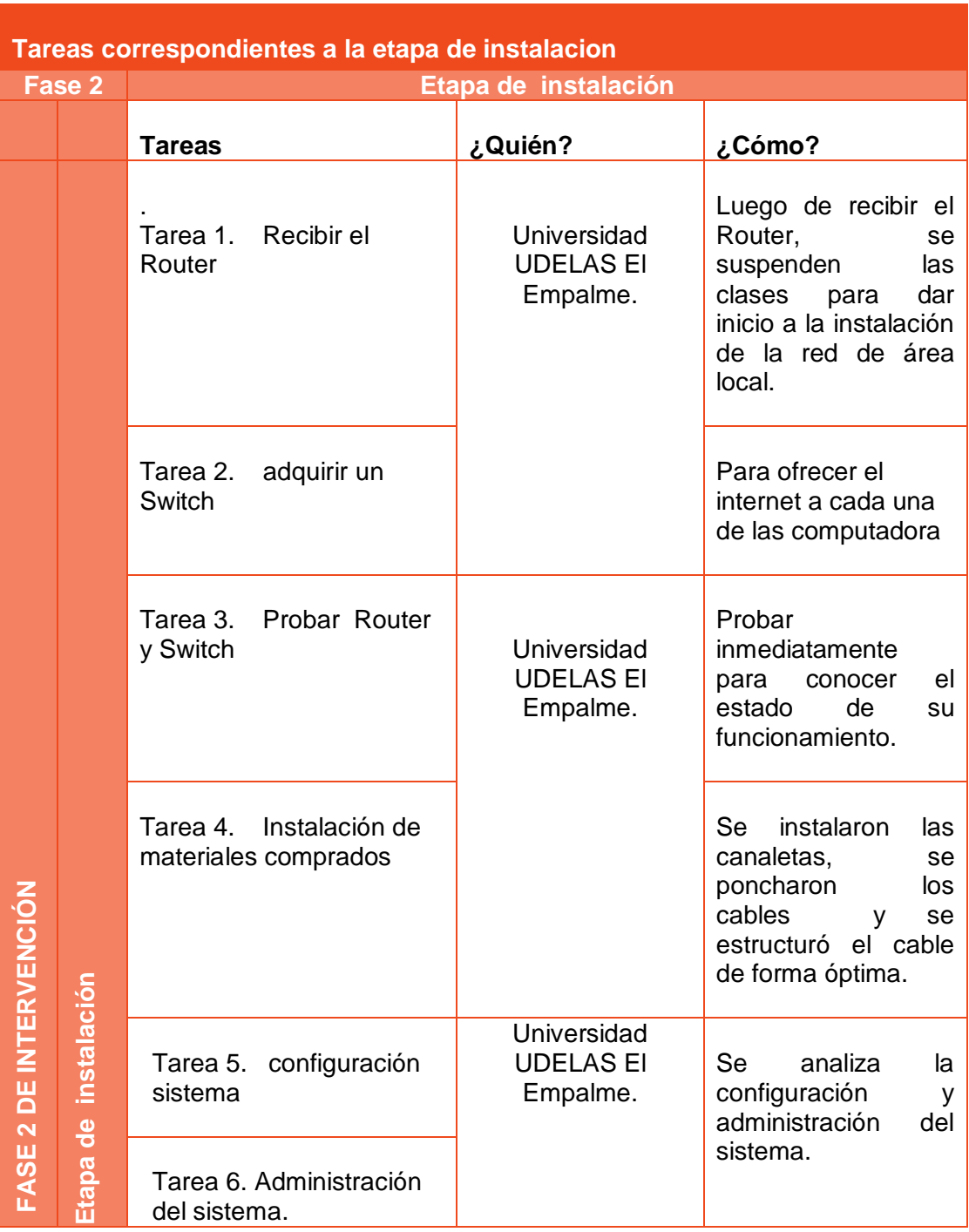

# Cuadro 10 Etapa de instalación

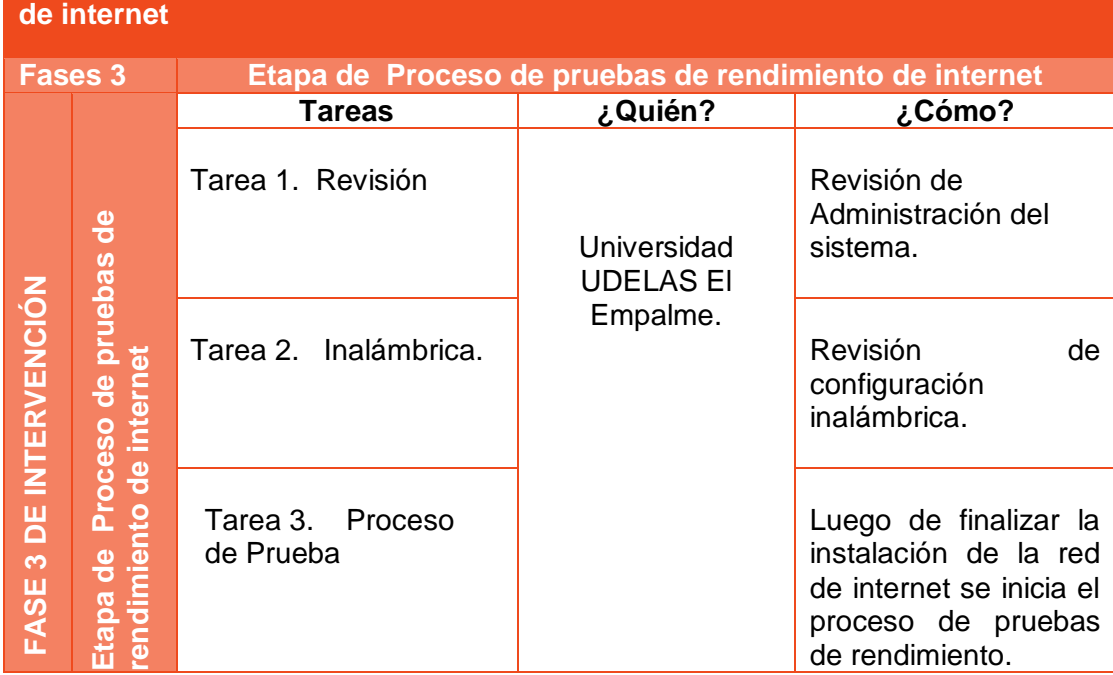

Cuadro 11 Etapa de Proceso de pruebas de rendimiento de internet

**Tareas correspondientes a la etapa del proceso de pruebas de rendimiento** 

3.1.1.3.5 Descripción de la Propuesta:

Está propuesta de investigación se desarrolló ante la necesidad observada en el área donde se llevaría la ejecución del Programa TACs en la Extensión de la Universidad Especializada de las Américas (UDELAS CHIRIQUI), El Empalme, del C.E.B.G El Empalme, que carece de conexión de internet y fue difícil gestionarla en su momento, ocasionando un atrasó en el inicio de esta práctica profesional.

Se fundamenta en la carencia actual del servicio de internet en la extensión de la Universidad Especializada de las Américas (UDELAS CHIRIQUI), El Empalme, ubicada en la Provincia de Bocas del Toro, que tiene una extensión de 4 5843,9 km², una población de 125,461 habitantes (2010) y sus límites: al norte con el mar Caribe, al sur con la provincia de Chiriquí, al este y sureste con la comarca Ngäbe-Buglé, al oeste y noroeste con la provincia de Limón de Costa Rica; y al suroeste con la provincia de Puntarenas de Costa Rica. La provincia incluye la isla Escudo de Veraguas que se encuentra en el golfo de los Mosquitos y separada del resto por la península Valiente.

Durante la ejecución de la práctica profesional, al transcurrir el tiempo se detectó la necesidad de reforzar algún conocimiento en diferentes aplicaciones digitales para el desarrollo de la enseñanzas virtual, destacando el interés de los docentes que participaron en seguir reforzando lo aprendido en cuanto a las herramientas web 2.0, de ahí nace la idea de esta propuesta de investigación de diseñar una propuesta de instalación de red local de internet con conectividad inalámbrica para la Extensión de la Universidad Especializada de las Américas (UDELAS CHIRIQUI), El Empalme.

Esta instalación de red local de internet con conectividad inalámbrica ayudará efectivamente, al desarrollo del conocimiento aprendido en el Programa TACs, el cual beneficiará a todos los docentes y estudiante de esta

61

población universitaria. La universidad, con el acuerdo No. 020-2015, que aprueba el programa de capacitación docente para el uso de las TACs, ha realizado cambios e implementado tecnologías de información y comunicación con el objetivo de incrementar sus propuestas académicas. Con esta proyecto se beneficiarán los estudiantes y el personal docente, para que tenga a acceso a una infinidad de informaciones educativas, tanto para realizar sus investigaciones, intercambio académico, acceder a la página web de UDELAS, como a los recursos digitales estudiantiles en líneas llamados libretas virtuales, consejo electoral, a la plataforma virtual del ILTEC, documentos y formularios utilizados en secretaria General, al banco de datos etc.

Es importante tener presente que para realizar esta práctica profesional, se asumieron todos los gastos para implementar el servicio de internet eventual con la empresa Cable Onda.

Descripción de la propuesta

La fase 1: fase de intervención responde a todas las tareas correspondientes a la etapa de Gestión de logística.

La fase 2: fase de intervención responde a todas las tareas correspondientes a la etapa de instalación.

La fase 3: fase de intervención responde a todas las tareas correspondientes a la etapa del proceso de pruebas de rendimiento de internet.

### **Fases 1**

## **Tareas correspondientes a la etapa de Gestión de logística**

## **Opción 1. Gestión con la Universidad UDELAS Chiriquí.**

Tarea 1: Se contacta a la universidad viajando a la Universidad UDELAS Chiriquí para realizar entrevista con los administrativos.

Tarea 2. Realizar tràmite de gestión con la Universidad UDELAS Chiriquí para instalación de la red de internet.

Tarea 3. Selección de materiales por comprar: canaletas, cable UTP categoría cinco y los conectores RJ45, entre otros.

Tarea 4. Elaboración de presupuesto, cuestiones económicas para conocer, en términos generales, la inversión total de la propuesta.

Tarea 5. Comprar los materiales necesarios para la instalación de la red LAN

Tarea 6. Selección de los técnicos o el personal idóneo para la instalación de la red de internet.

**Opción 2 Gestión con empresas privadas para suministrar el internet**

Tarea 7. Comparar las empresas privadas de mejor oferta económica para suministrar el internet en la Universidad.

Tarea 8. Comparar las empresas privadas de mejor oferta económica, para suministrar el internet en la Universidad.

Tarea 9. Visitar la empresa de servicio de internet más factible y óptimo para la Universidad.

## **Fase 2**

## **Tareas correspondientes a la etapa de instalación**

## **Etapa de instalación**

Tarea 1. Luego de recibir el Router, se suspenden las clases para dar inicio a la instalación de la red de área local.

Tarea 2. Para ofrecer el internet a cada una de las computadora.

Tarea3. Probar inmediatamente para conocer el estado de su funcionamiento.

Tarea 4. Se instalaron las canaletas, se poncharon los cables y se estructuró el cable de forma óptima.

Tarea 5. Se analiza la configuración.

Tarea 6. Se analiza la administración del sistema.

## **Fase 3**

# **Tareas correspondientes a la etapa del proceso de pruebas de rendimiento de internet.**

Etapa de Proceso de pruebas de rendimiento de internet

Tarea 1. Revisión de Administración del sistema.

Tarea 2. Revisión de configuración inalámbrica.

Tarea 3. Luego de finalizar la instalación de la red de internet se inicia el proceso de pruebas de rendimiento de interne

# **CONCLUSIONES**

Una vez finalizado esta práctica profesional puedo concluir en que la Provincia de Bocas del Toro se necesita conocer e implementar aún más el Programa Tacs y los nuevos escenarios de aprendizaje significativos.

- 1. El acceso a la información, oportuna y veraz, a través de una red de internet, es necesario para un educador Universitario; esta le permite realizar diferentes tareas con mayor efectividad sin importar la especialidad de la cátedra. A través del acceso del internet, se puede enviar, recibir, esclarecer problemáticas y resolver situaciones de cualquier índole académica.
- 2. De acuerdo a los datos ofrecidos por la frecuencia del cuadro N° 4, cinco (5) docentes que representan el 62% de participación son de la Facultad de Educación Especial/Pedagogía, mientras que dos (2) docentes que representa el 25% de la muestra de participación son de la Facultad de Educación Social y Desarrollo Humano y uno (1) docente que representa el 13% de la muestra de participación son de la Facultad de Biociencias y Salud Pública.
- 3. De los 8 participantes en el seminario, de acuerdo a los datos ofrecidos por la frecuencia del cuadro N° 5, seis (6) docentes que representan el 75% de participación fueron de género masculino, mientras que dos (2) docentes que representa el 25% de la muestra de participación fueron de género femeninos.
- 4. De acuerdo a los datos ofrecidos por la frecuencia del cuadro  $N^{\circ}$  7, Comparación promedio de conocimiento por contenido al Inicio del Seminario. Se observó que los docentes participantes mantienen un bajo nivel de conocimiento en los contenidos correspondientes, que sólo un 6% tienen algún conocimiento de Adecuación del Plan Analítico y un 19%

responden tener algún conocimiento sobre el tema del Manejo de Plataforma.

- 5. De acuerdo a los datos ofrecidos por la frecuencia del cuadro N° 8 Comparación de dominio del Manejo de TAC's antes y después del seminario, se observó que culminado el seminario se aplica el instrumento, indicando los resultados un completo dominio en los temas tratados en el seminario, basados en los resultados se concluye con una completa asimilación (99%) del temario en identificación de los sistemas operativos, uso de internet, manejo de software de aplicación, herramientas de la web 2.0, adecuación al plan analítico, manejo de la plataforma por parte de los participantes, logrando los 8 docentes participantes la creación de 8 aulas virtuales en diferentes especialidades. Basados en los resultados, podemos concluir una completa asimilación del temario por parte de los participantes docentes mencionando los siguientes puntos :
	- a. Con esta práctica profesional reafirmamos la importancia del Programa Tecnologías del Aprendizaje y el Conocimiento (TACs) en la educación superior, ya que a diario vivimos cambios continuos y no se puede negar que estas tecnologías desempeñan una función relevante con sus herramientas educativas que permiten a los docentes aprovechar al máximo, a beneficio de los estudiantes.
	- b. Las TACs son de gran utilidad para promover el desarrollo Académico de nuestras Universidades, ya que cuando los docentes tienen dominio de todas estas herramientas tecnológicas empoderándose de ellas son facilitadores del conocimiento a través de estas aplicaciones.

67

- c. Opino que todos los docentes sin importar el nivel de estudio donde se presente su escenario educativo y tenga entre sus objetivos la utilización de las Tecnologías del Aprendizaje y el Conocimiento en su práctica educativa se desarrollaría con más efectividad su labor docente pedagógica, y como resultado, los estudiantes fortalecerían sus competencias tanto en lo personal como académico y laboral.
- 6. Las redes de área local con cable, tienen más seguridad ya que son más eficientes en la mayoría de los casos; esto no quiere decir que las redes inalámbricas no tengas sus ventajas.
- 7. La ventaja de las Redes de área local con cable es la velocidad de transmisión que es superior a las redes inalámbricas por su propia naturaleza.
- 8. son más accesibles las redes Wifi, ya que la mayoría de los usuarios usan dispositivos portátiles y de mano para conectarse de manera inalámbrica sin mencionar que son más económicas. Como conclusión se puede decir que todo va a depender de lo que se necesite ambas son eficientes.
- 9. Estas capacitaciones son importantes, porque se hacen aportes valiosos a los docentes en su preparación académica digital, como a los nuevos proyectos de sistemas de enseñanza virtuales en la universidad; además le permitirá a esta reducir los recursos económicos de infraestructura y crecer al ritmo de la demanda educativa en todo Panamá. Los docentes obtuvieron las herramientas necesarias para crear sus plataformas virtuales con dominio de su computador y demostraron lo aprendido en sus aulas virtuales.

## **REFERENCIAS BIBLIOGRÁFICAS**

- Guerrero, J. (2015). Programa de Capacitación en Inteligencia Emocional con Técnicas Cognitivo-conductuales para los Directivos de Educación. Tesis Doctoral. Mérida: Venezuela.
- Gunter, D., Burnett, S., & Gunter, L. (1998). Guía de integración de Windows NT y UNIX. España S.L.: McGraw-Hill
- Mejía Gutiérrez, Tyronne Alonso. Estructura presupuestal de un proyecto económico. Segunda edición. Bogotá, Colombia: editorial Universidad Santo Tomás de Aquino, 2009. 214 páginas. ISBN: 9789586315760.
- Mena, B. (1999). "Posibilidades didácticas de las nuevas tecnologías de la información". España.
- Ocaña, Marta. (2013). La integración de las tacs en educación. Universidad Internacional de la Rioja. Valencia
- Sovero Hinostroza, Franklin (2012). Monitoreo y Supervisión. Edit. San Marcos. Lima.
- Universidad Especializada de las Américas (2015). Acuerdo Académico No. 20- 2015 del 11 de junio de 2015.
- Vialfa, C. (2017). Tipos de redes. CCM High-Tech CommentCaMarche.

Interamericana de España S.L.

Visión y Misión de UDELAS.

## **INFOGRAFÍA**

- Casanova, c. (17 de abril de 2016). LinkedIn SlideShare. Procesos psicologicos carolina casanova. [SlideShare].
- Descripción Institucional de UDELAS. Recuperado en [http://projectes.uab.cat/accedes/content/universidad-especializada-de-las](http://projectes.uab.cat/accedes/content/universidad-especializada-de-las-am%C3%A9ricas-%E2%80%93-udelas)[am%C3%A9ricas-%E2%80%93-udelas](http://projectes.uab.cat/accedes/content/universidad-especializada-de-las-am%C3%A9ricas-%E2%80%93-udelas)
- Echeverría, J. (1999). hipertexto. Recuperado el 16 de febrero de 2018, de <http://www.hipertexto.info/documentos/internet.htm#OEcheverria>
- García, L. (2011). Competencias del docente. [Fecha de consulta: 14/09/11]. Disponible en: [http://aretio.blogspot.com/2011/07/nueva-entrevista-la](http://aretio.blogspot.com/2011/07/nueva-entrevista-la-interaccion-es.html)[interaccion-es.html](http://aretio.blogspot.com/2011/07/nueva-entrevista-la-interaccion-es.html)
- J Luis Lista (2017). Cibergizmo informatica. España: [https://cibergizmoinformatica.com.](https://cibergizmoinformatica.com/)https://cibergizmoinformatica.com/2017/ 11/09/procedimiento-de-instalacion-de-una-red-lan/
- Lozano, R. (2011) "Las "TIC/TAC": de las tecnologías de la información y comunicación a las tecnologías del aprendizaje y del conocimiento". En [http://www.thinkepi.net/las-tic-tac-de-las-tecnologias-de-la-informacion-y](http://www.thinkepi.net/las-tic-tac-de-las-tecnologias-de-la-informacion-y-comunicacion-a-las-tecnologias-del-aprendizaje-y-del-conocimiento)[comunicacion-a-las-tecnologias-del-aprendizaje-y-del-conocimiento](http://www.thinkepi.net/las-tic-tac-de-las-tecnologias-de-la-informacion-y-comunicacion-a-las-tecnologias-del-aprendizaje-y-del-conocimiento)
- Marques Graells, P(2011). Impacto de las TIC en educación: funciones limitaciones.Disponible en : http:/peremarques.pangea.org/siyedu.htm.
- Marugán Merinero , J. (20 de junio de 2010). archivo digital upm. Recuperado el 16 de febrero de 2018, de http://oa.upm.es/4976/
- Merinero,Calzada, M. J. (1 de enero de 2010). tesisde. Recuperado el 16 de febrero de 2018, de [http://www.tesisde.org/t/diseno-de-infraestructura-de](http://www.tesisde.org/t/diseno-de-infraestructura-de-red-y-sopor/12673/)[red-y-sopor/12673/](http://www.tesisde.org/t/diseno-de-infraestructura-de-red-y-sopor/12673/)
- Pérez Díaz, A. J. (2015). ajpdsoft. Recuperado el 15 de febrero de 2018, de [http://www.ajpdsoft.com/modules.php?name=Encyclopedia&op=content&ti](http://www.ajpdsoft.com/modules.php?name=Encyclopedia&op=content&tid=823) [d=823](http://www.ajpdsoft.com/modules.php?name=Encyclopedia&op=content&tid=823)

Phifer Lisa (2016). LAN inalámbrica o Ethernet. Estados Unidos Boston: SearchDataCenter. [http://searchdatacenter.techtarget.com/es/consejo/LAN-inalambrica-o-](http://searchdatacenter.techtarget.com/es/consejo/LAN-inalambrica-o-Ethernet-Una-comparacion-de-costos-de-manzanas-con-manzanas)[Ethernet-Una-comparacion-de-costos-de-manzanas-con-manzanas.](http://searchdatacenter.techtarget.com/es/consejo/LAN-inalambrica-o-Ethernet-Una-comparacion-de-costos-de-manzanas-con-manzanas)

Rodríguez Ruiz , S. (febrero de 2000). masadelante . Recuperado el 20 de febrero de 2018, de<http://www.masadelante.com/faqs/lan>

Salazar, A. (23 de octubre de 2014). repository. Recuperado el 15 de febrero de 2018, de<http://repository.usta.edu.co/handle/11634/822>

# **ANEXOS**
#### **Foda**

#### AMENAZAS

**Anexo 1**

A los docentes se le hace difícil asistir, durante el año, por diferentes razones y una de éstas es la cantidad de responsabilidades en su vida profesional en sus horarios de clases. Porque, por más que capacitemos a los docentes de UDELAS El Empalme, no se tendrán resultados positivos si no se le facilita las herramientas tecnológica acceso al internet del cual carecen.

#### FORTALEZA

Los docentes del Programa Académico de El Empalme en la Provincia de Bocas del Toro, extensión UDELAS Chiriquí tienen conocimientos Básicos de la plataforma educativa.

#### **FODA**

#### DEBILIDAD

No se dispone con los recursos necesarios de accesibilidad al Internet, limitando las oportunidades de participar investigar y supervisar a sus estudiantes.

#### **OPORTUNIDADES**

Se lleva a cabo el programa de capacitación en las Tecnologías de Aprendizaje y del Conocimiento a nivel nacional, en todas las extensiones Universitarias de UDELAS.

#### **Portafolio Digital Académico**

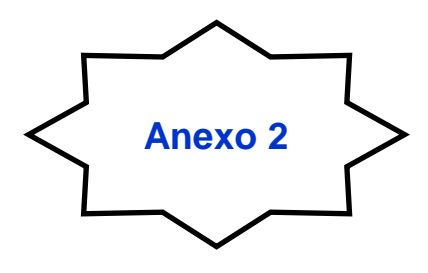

Portafolio Digital académico

Portafolio es un conjunto de trabajos elaborados por un estudiante para mostrar su proceso de aprendizaje sistematizado. Las características y contenidos pueden variar, dependiendo de los intereses del estudiante y se plantean, en el objetivo del portafolio.

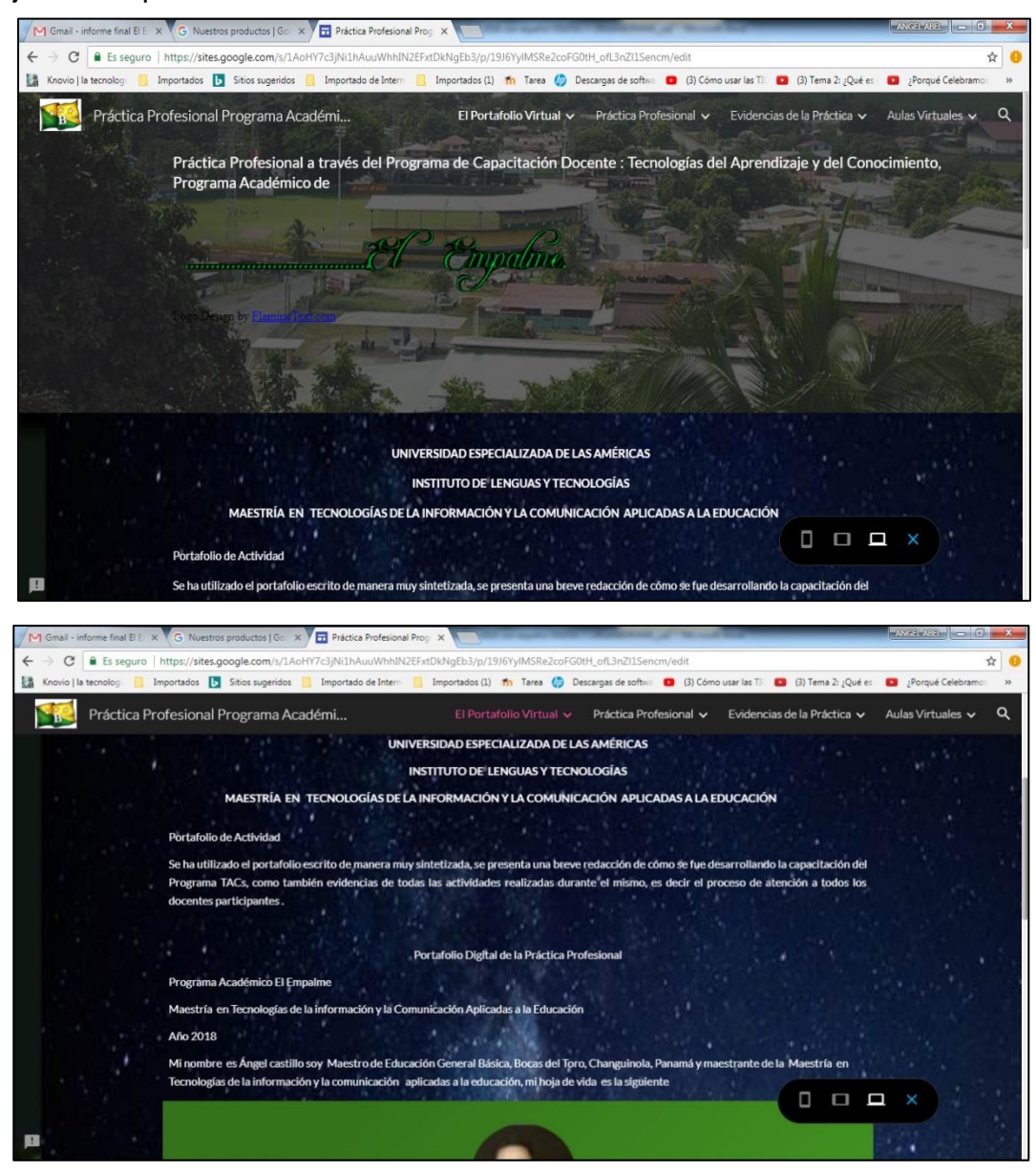

**Hojas de Asistencias** 

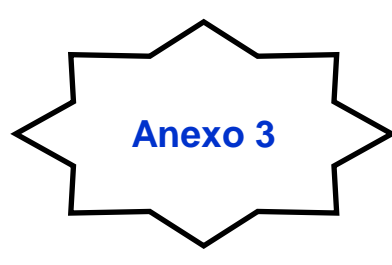

Hojas de Asistencias de los participantes: En ella los docentes firmaron de acuerdo a las clases presenciales.

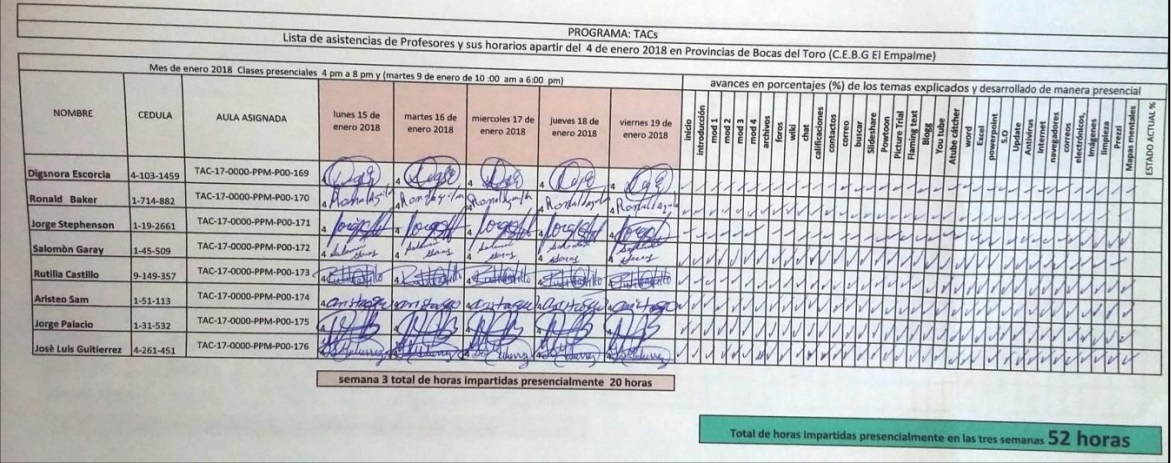

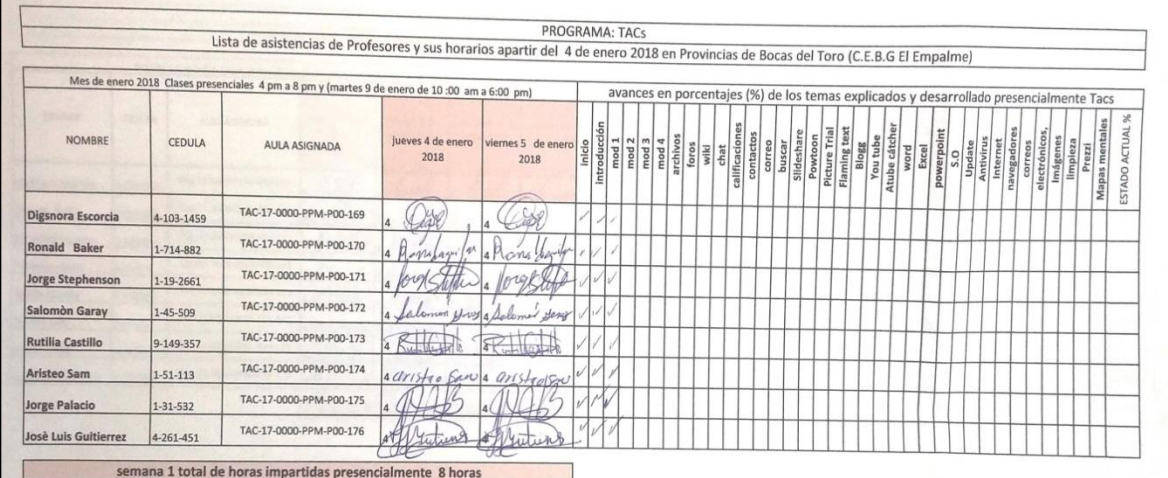

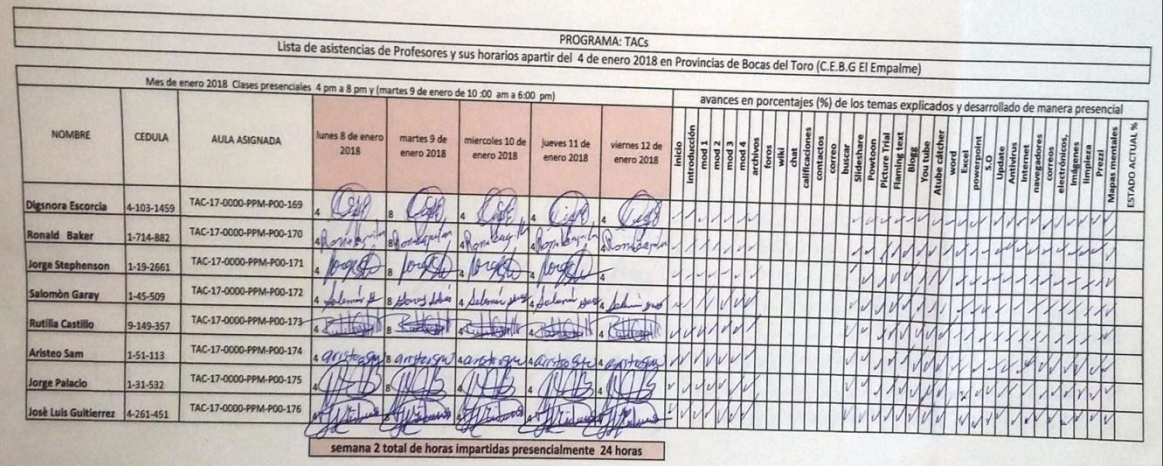

**Lista de Participantes**

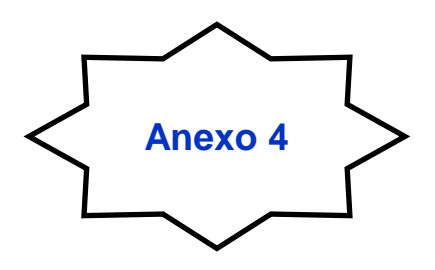

Lista de Participantes, documento facilitado por la Dirección de la Extensión de Chiriquí.

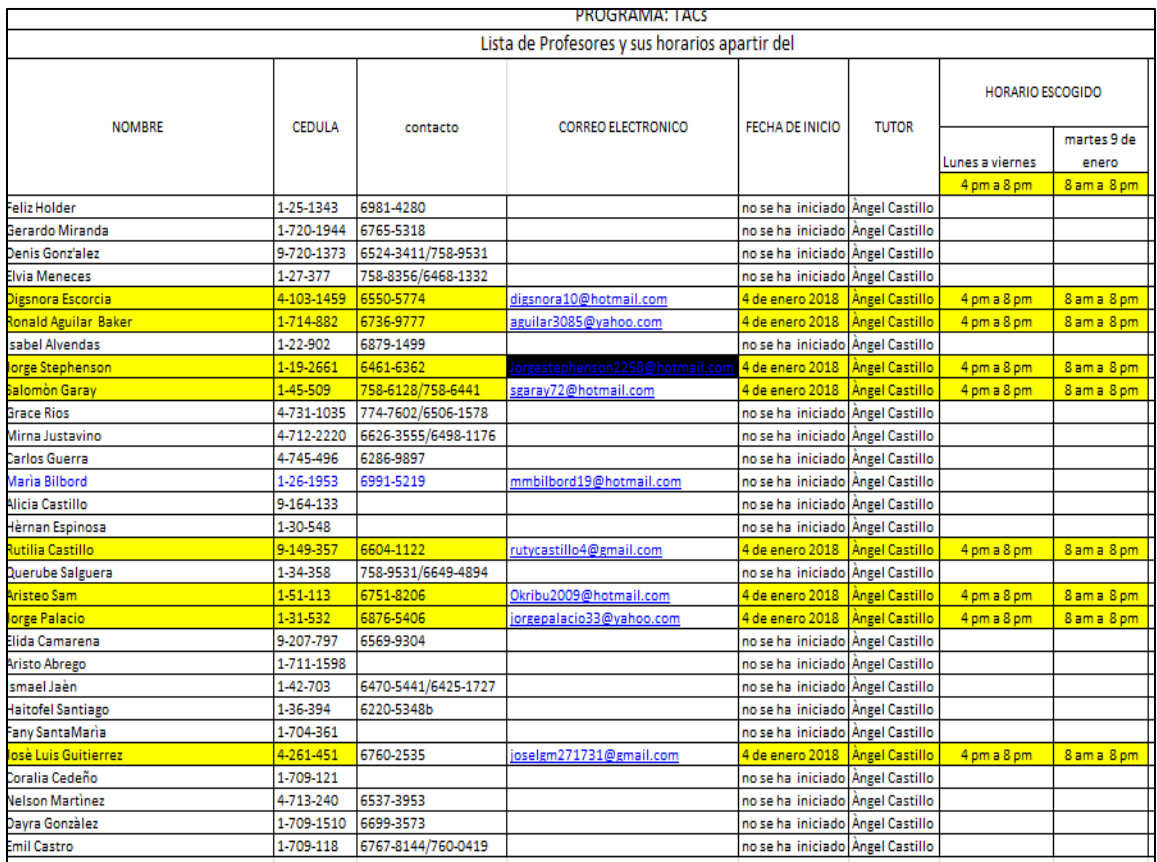

# **Lista que Asistió**

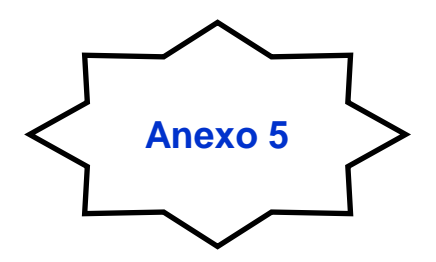

Lista de participantes del Programa TAC´s, que aceptaron tomar el seminario.

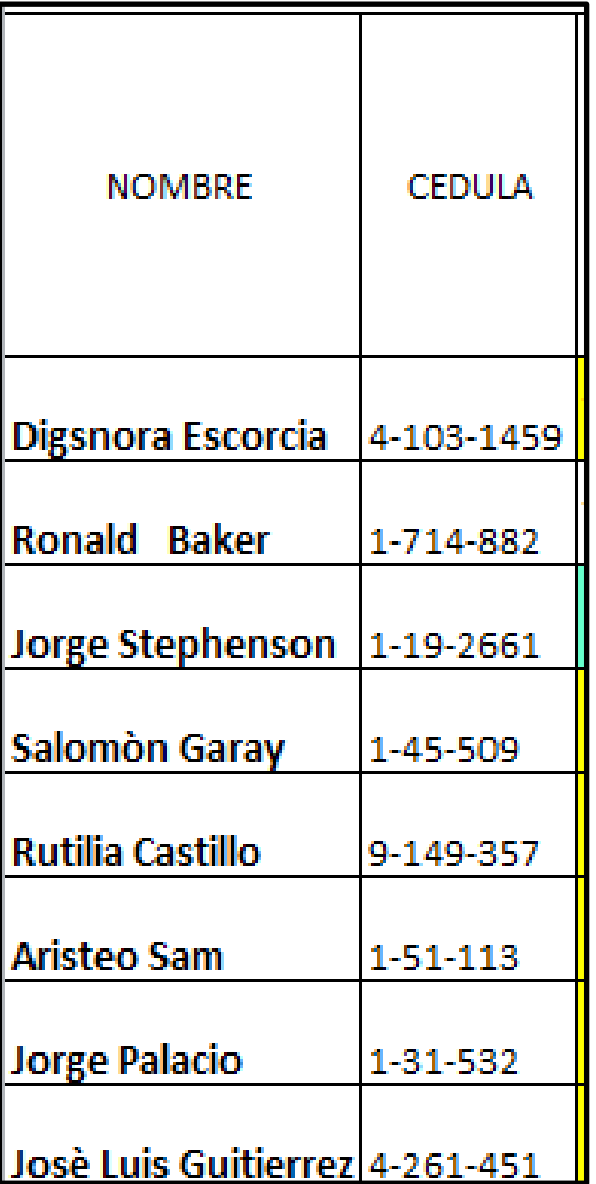

#### **Pretest**

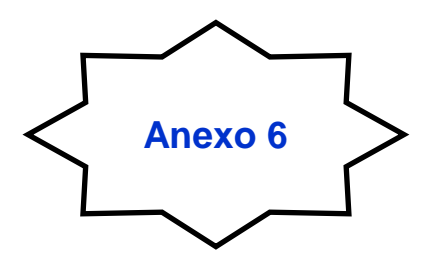

Pretest documento entregado a los participantes antes de iniciar la capacitación, para conocer su nivel de conocimiento del contenido por desarrollar.

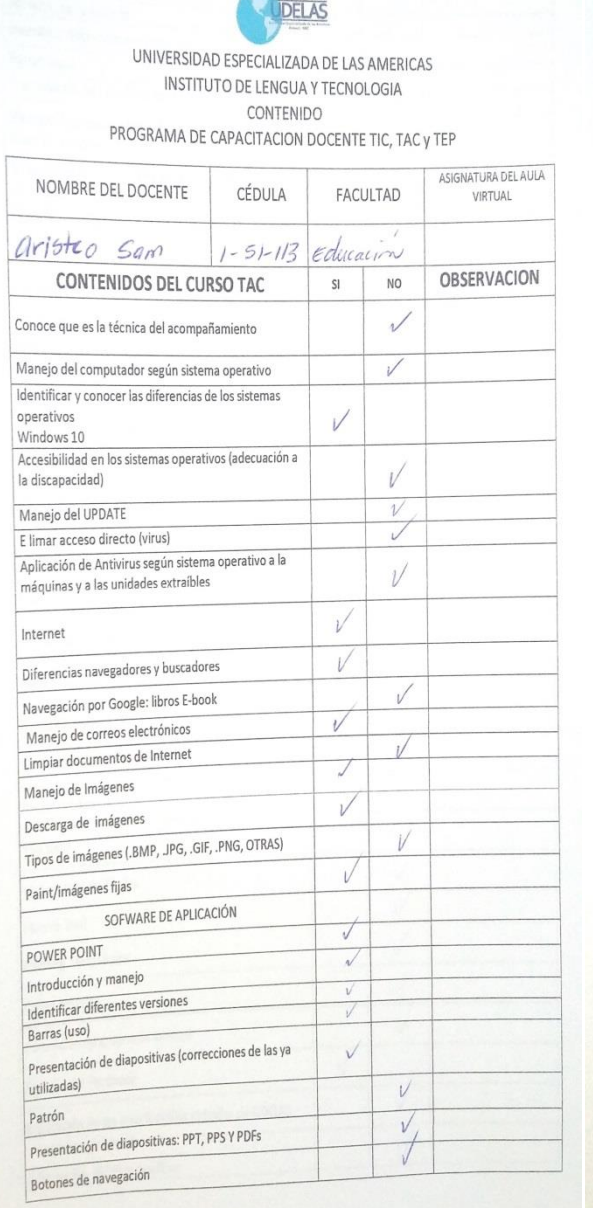

**ELAS** UNIVERSIDAD ESPECIALIZADA DE LAS AMERICAS INSTITUTO DE LENGUA Y TECNOLOGIA CONTENIDO PROGRAMA DE CAPACITACION DOCENTE TIC, TAC y TEP

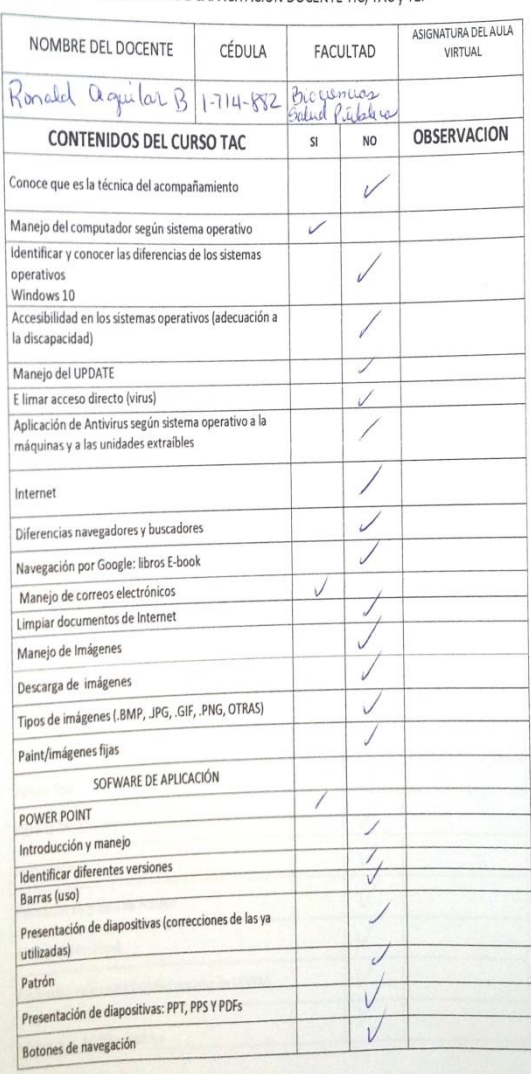

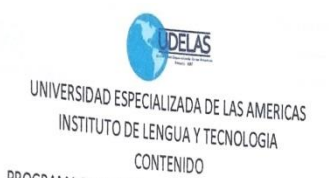

CONTENIDO<br>PROGRAMA DE CAPACITACION DOCENTE TIC, TAC y TEP

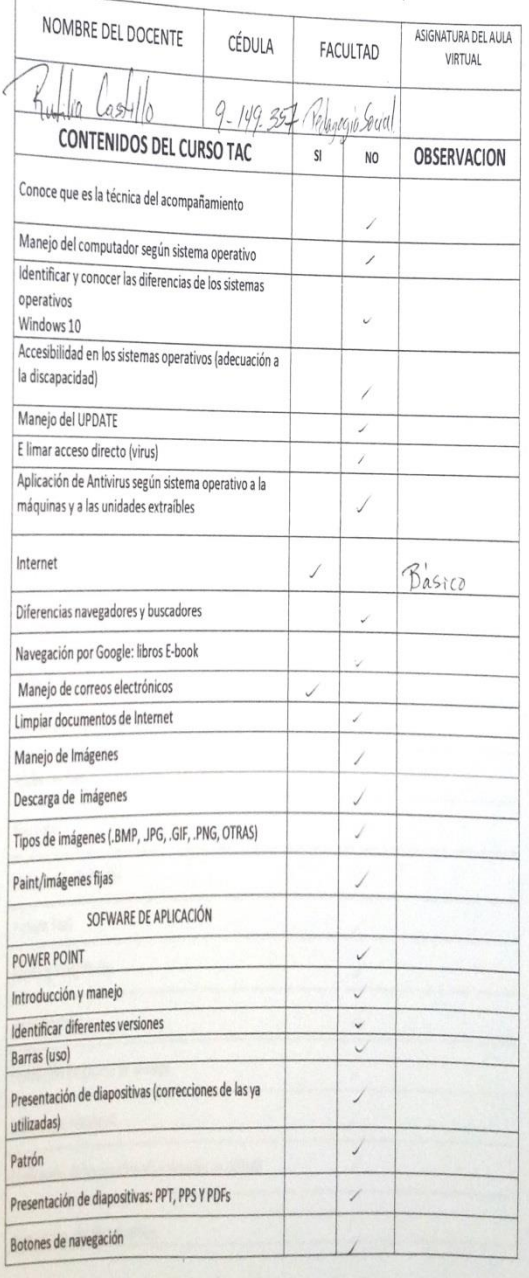

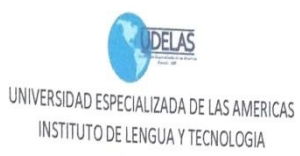

CONTENIDO PROGRAMA DE CAPACITACION DOCENTE TIC, TAC y TEP

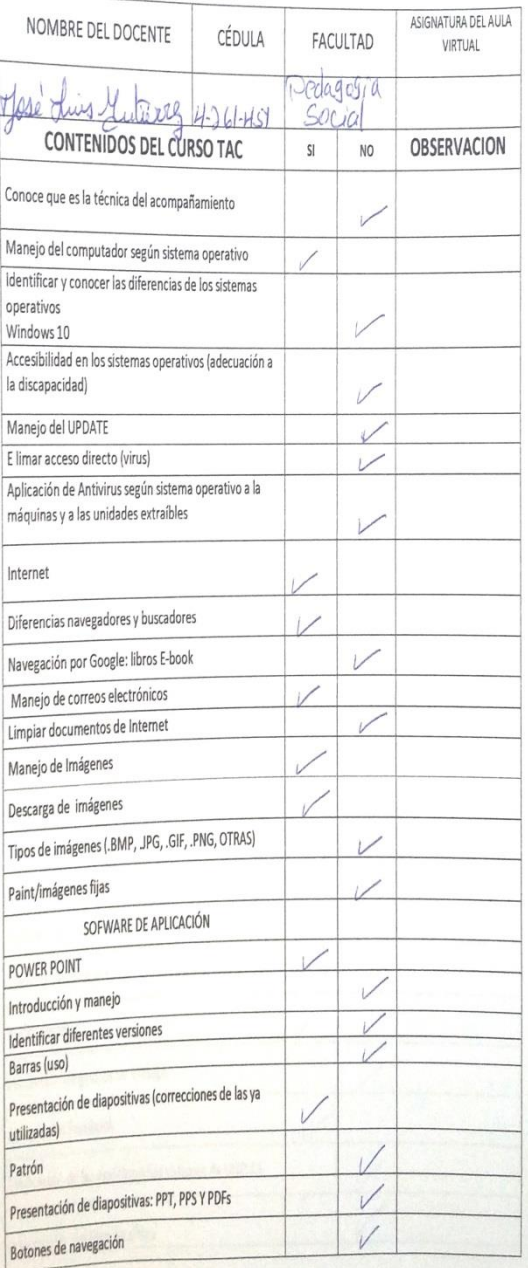

# **Formulario de Inscripción**

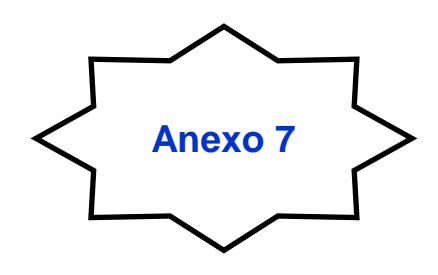

Formulario de Inscripción, documento utilizado para recopilar la información de cada participante.

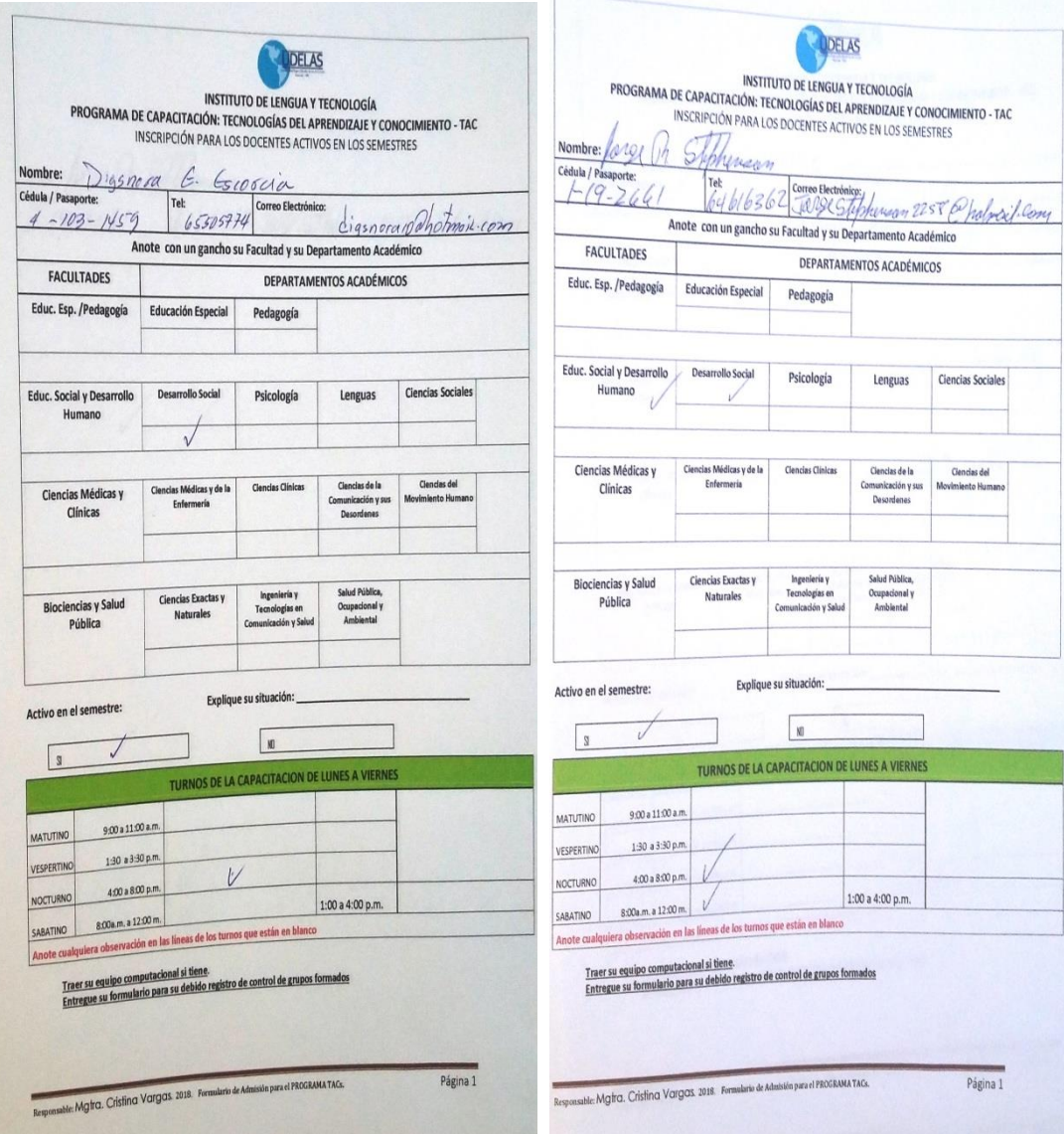

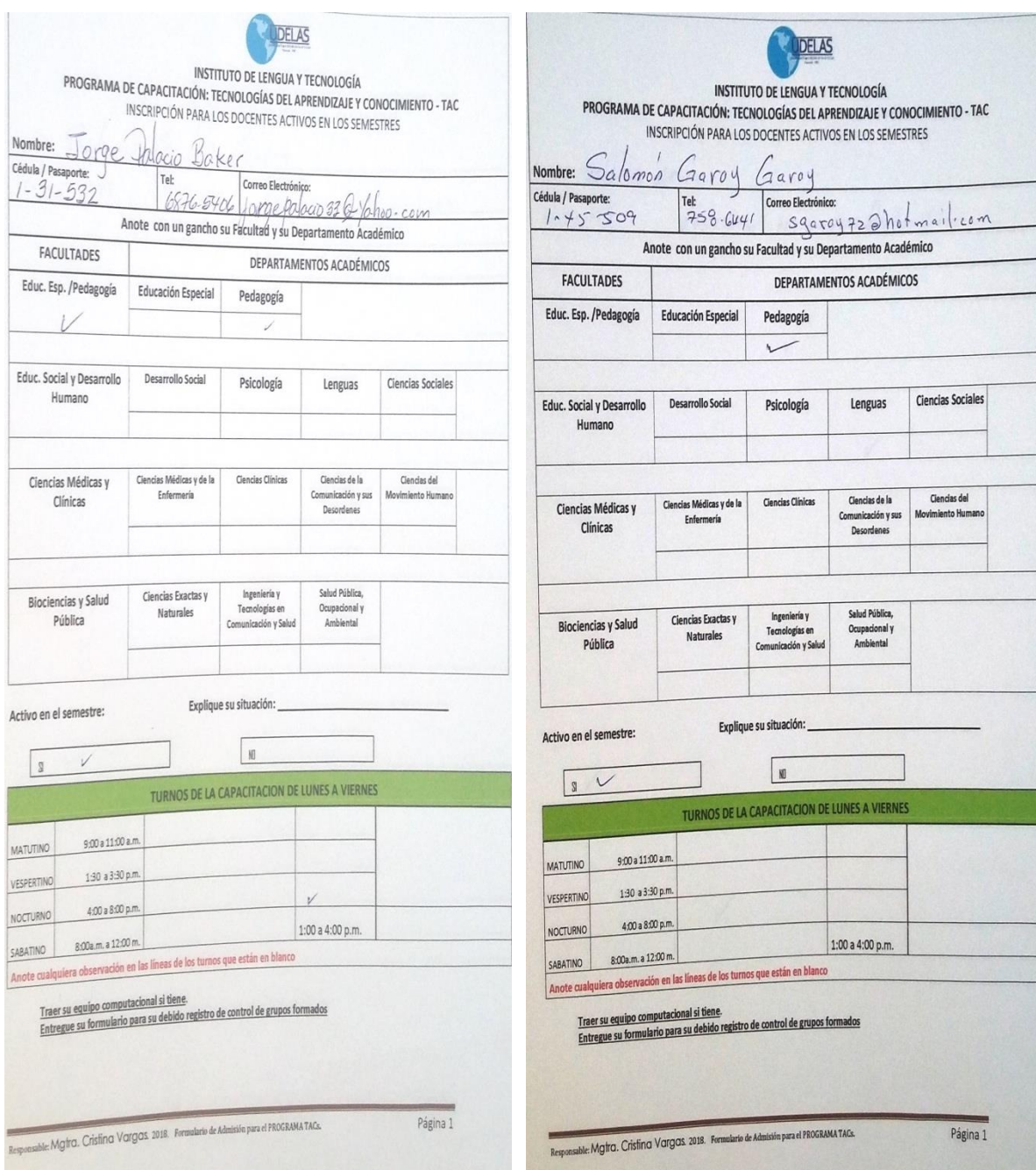

#### **Capturas de pantallas mil aulas**

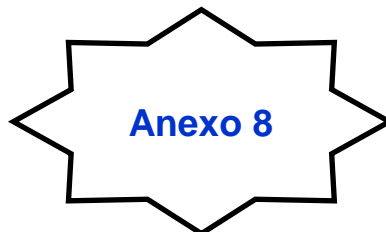

Capturas de pantallas de la plataforma mil aulas, utilizado como material didáctico para la tutoría.

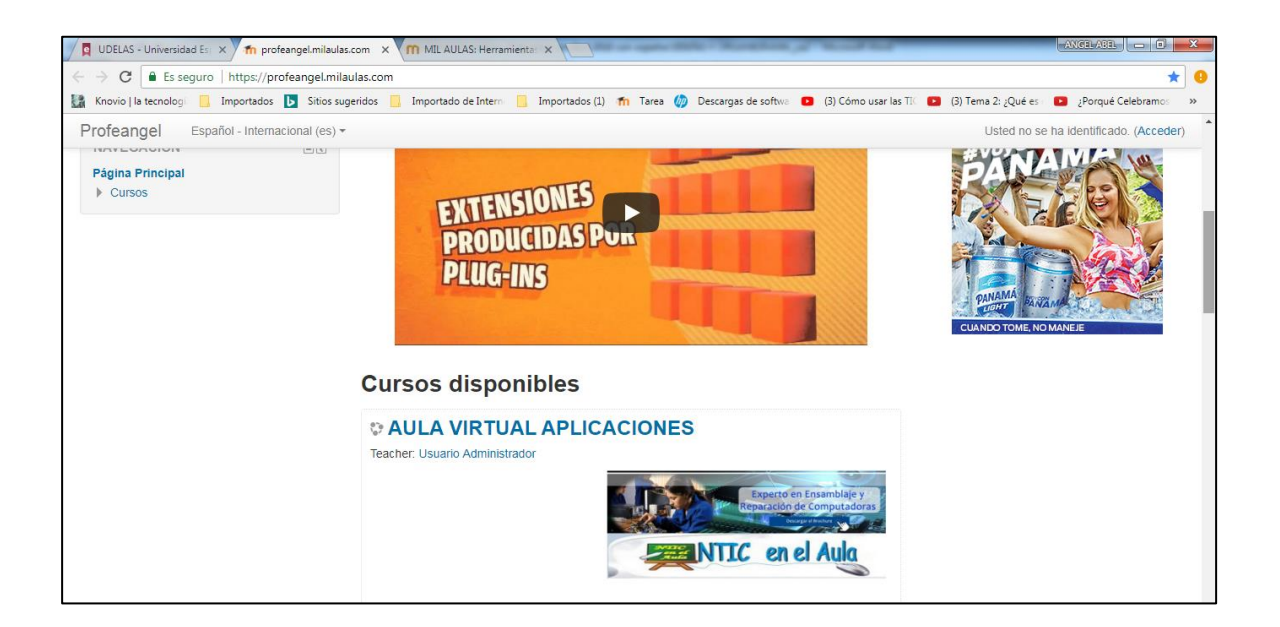

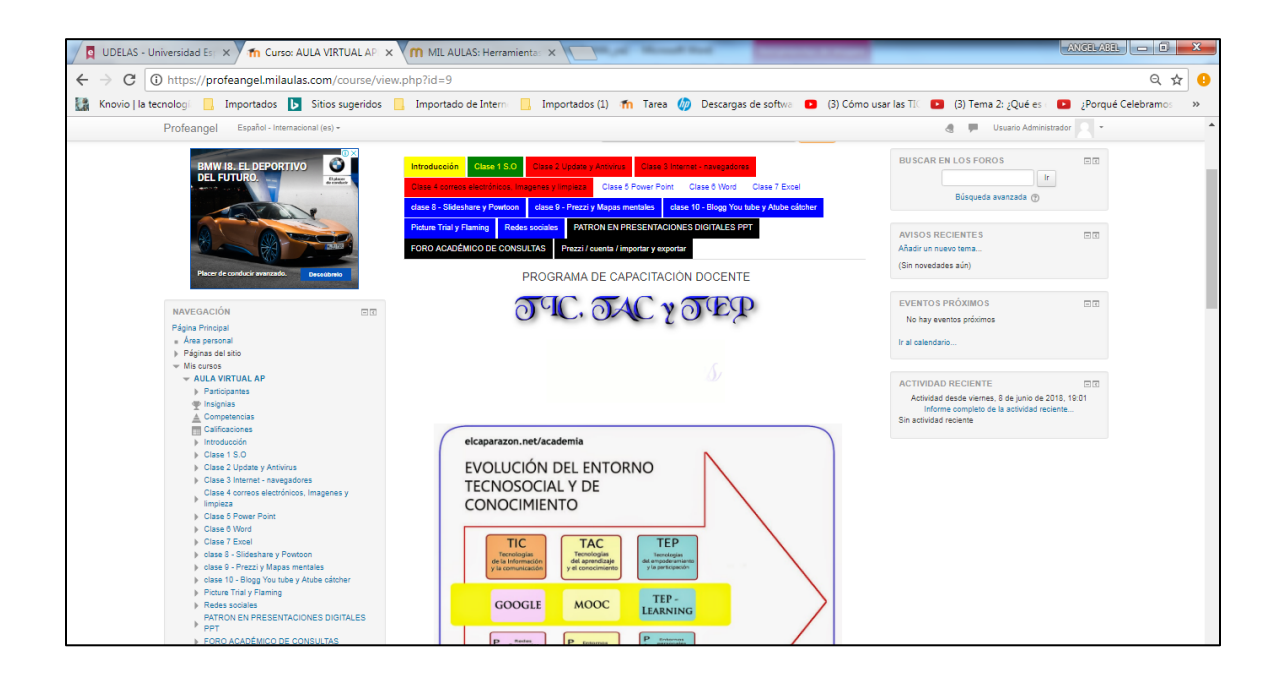

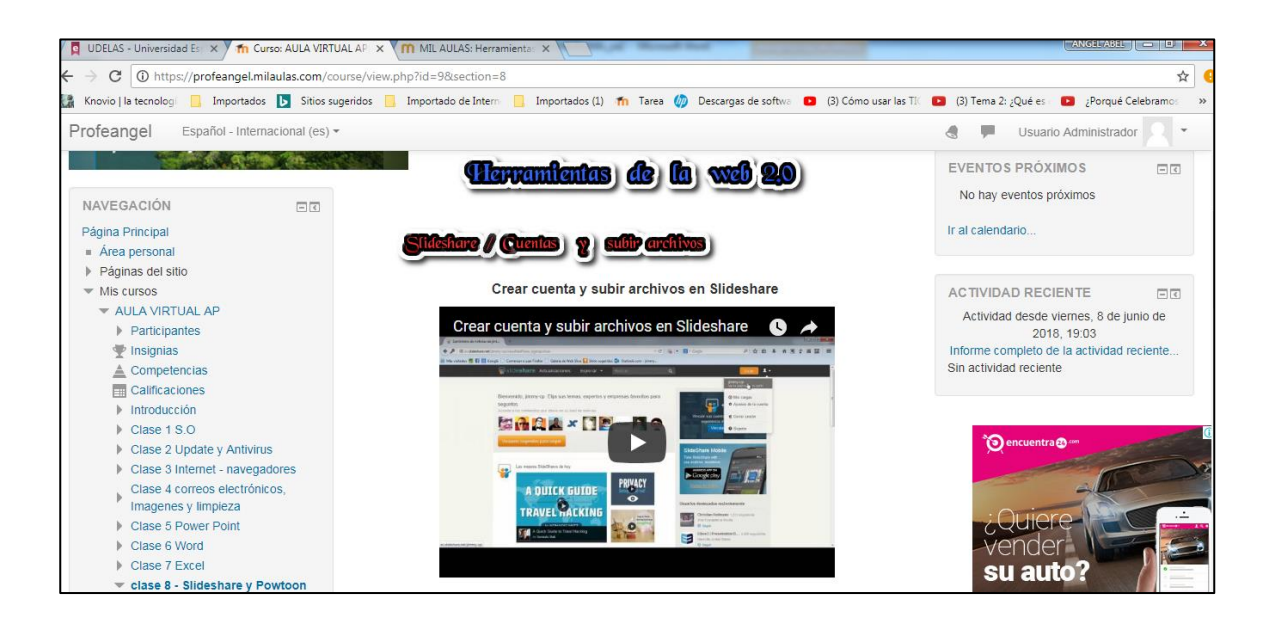

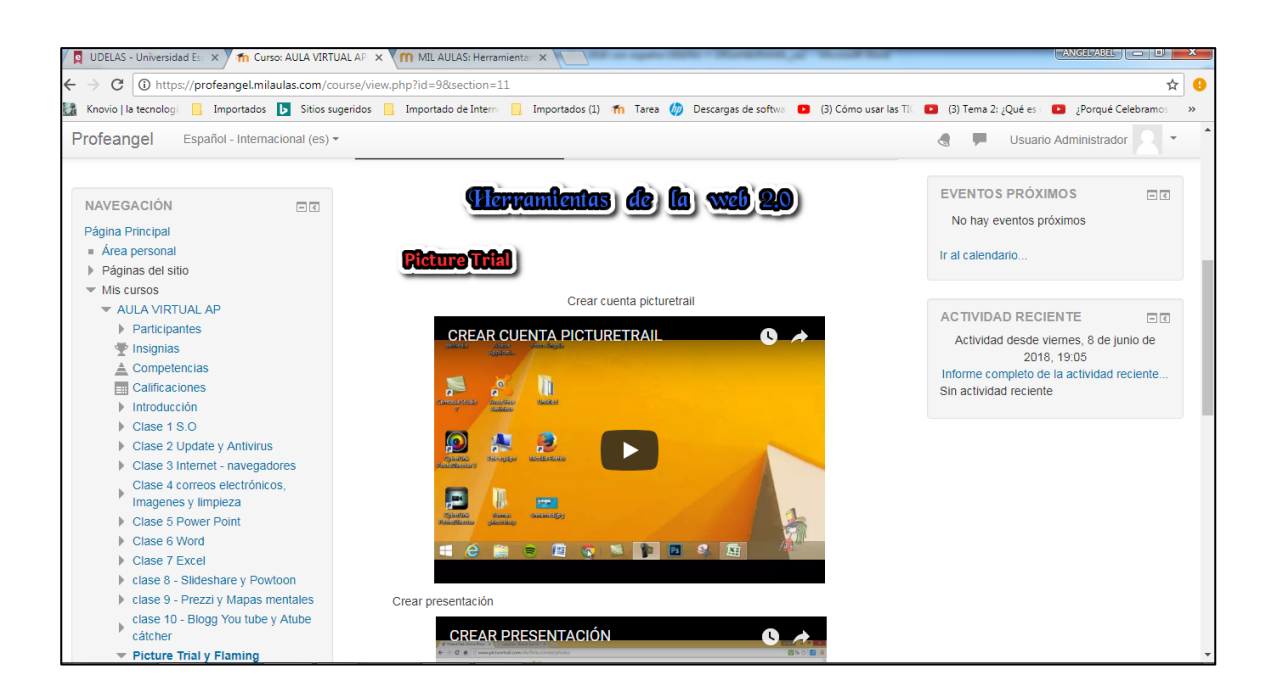

#### **Capturas de pantallas aulas E-ducativa**

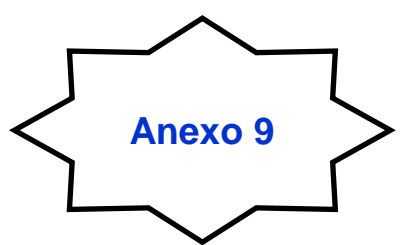

Captura de Pantalla de las diferentes Aulas trabajadas en la Plataforma E-ducativa por los participantes durante el Seminario.

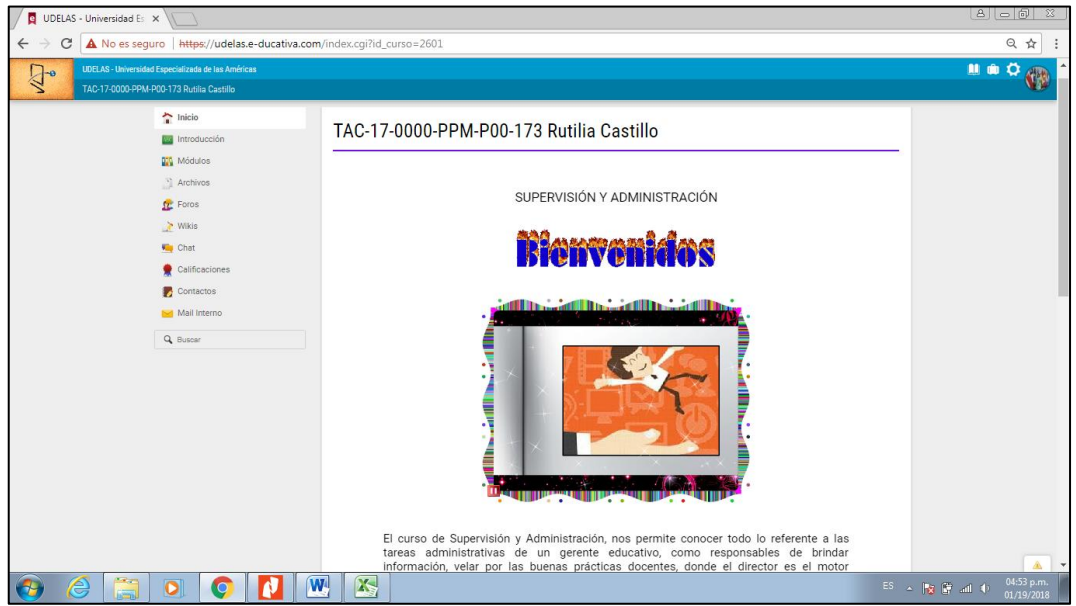

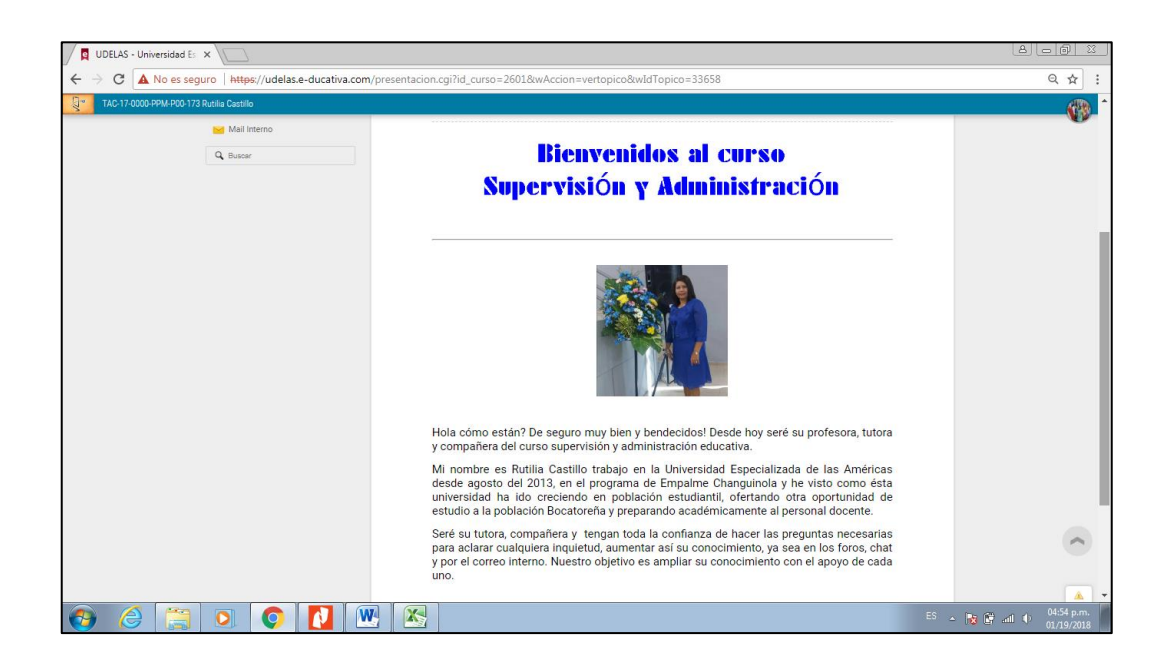

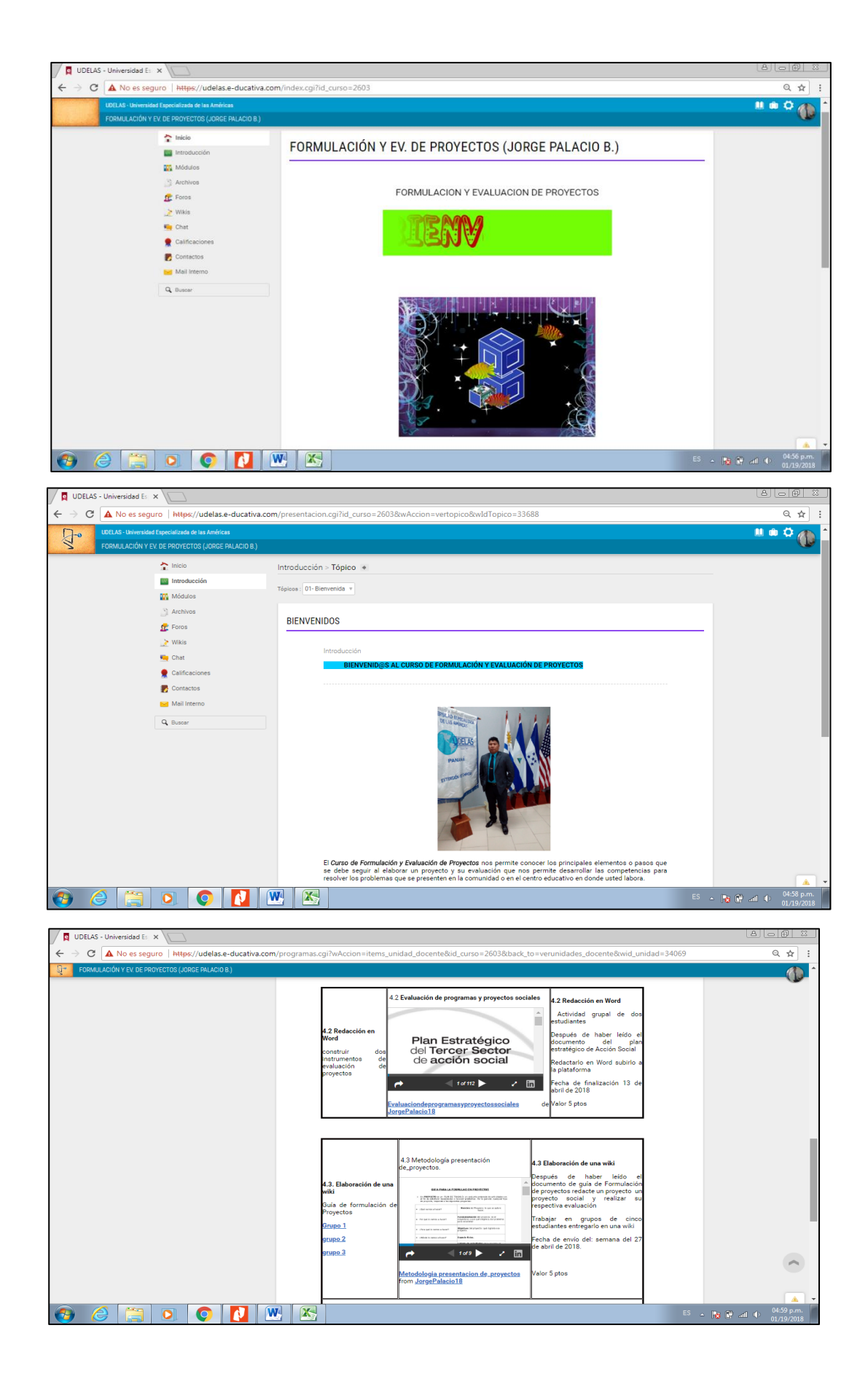

#### **Postest**

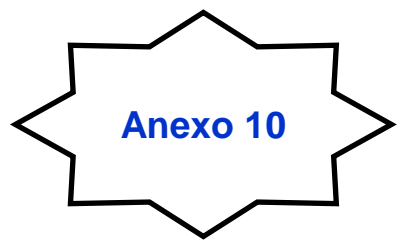

Postest documento para que los participantes indiquen el aprendizaje obtenido de los módulos tratados en la capacitación

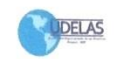

UNIVERSIDAD ESPECIALIZADA DE LAS AMERICAS INSTITUTO DE LENGUA Y TECNOLOGIA PRACTICA PROFESIONAL EN EL PROGRAMA DE CAPACITACION DOCENTE TIC, TAC y TEP

POST TEST

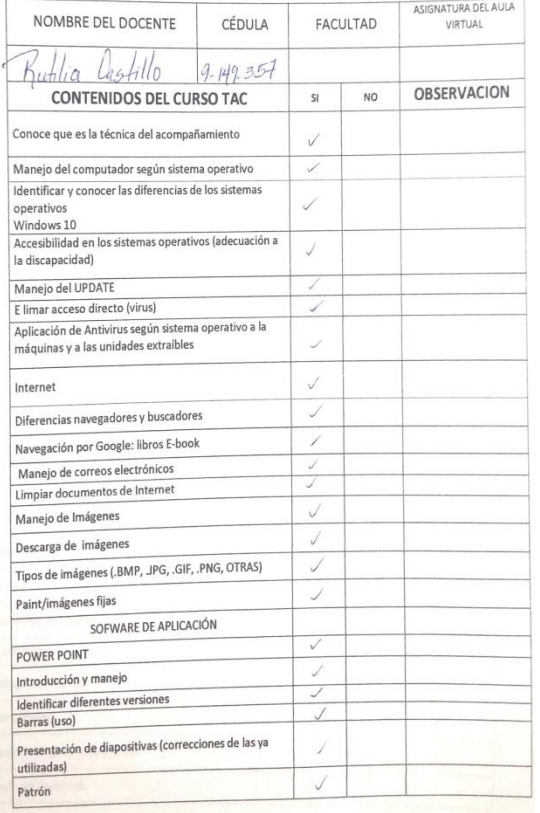

UNIVERSIDAD ESPECIALIZADA DE LAS AMERICAS INSTITUTO DE LENGUA Y TECNOLOGIA PRACTICA PROFESIONAL EN EL PROGRAMA DE CAPACITACION DOCENTE TIC, TAC y TEP

DELAS

POST TEST

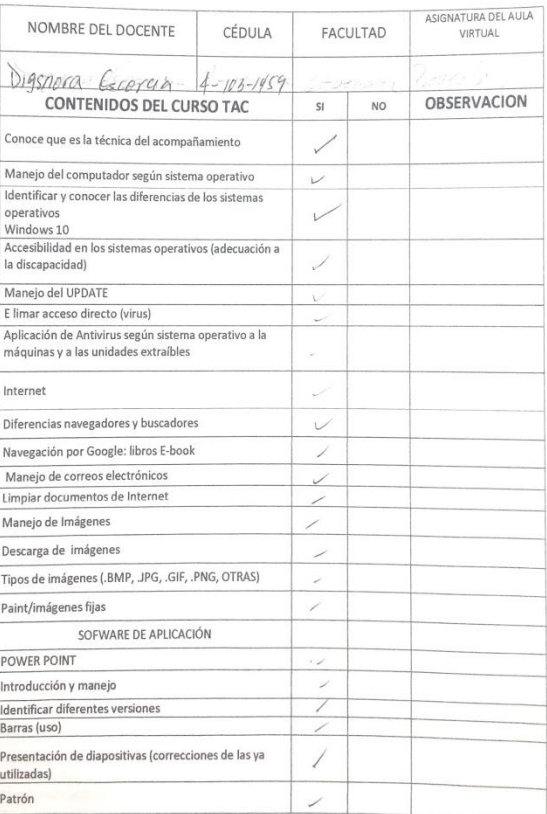

Jorge Palais 18

#### UDELAS UNIVERSIDAD ESPECIALIZADA DE LAS AMERICAS<br>INSTITUTO DE LENGUA Y TECNOLOGIA PRACTICA PROFESIONAL EN EL<br>PROGRAMA DE CAPACITACION DOCENTE TIC, TAC y TEP

#### POST TEST

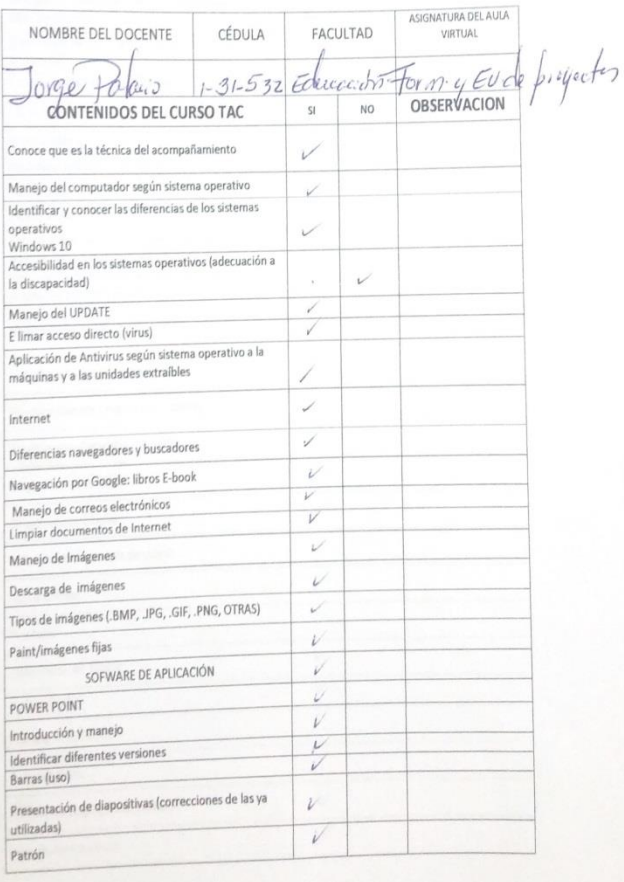

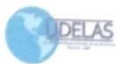

UNIVERSIDAD ESPECIALIZADA DE LAS AMERICAS INSTITUTO DE LENGUA Y TECNOLOGIA PRACTICA PROFESIONAL EN EL FRACTICA PROFESIONAL EN EL<br>PROGRAMA DE CAPACITACION DOCENTE TIC, TAC y TEP

#### POST TEST

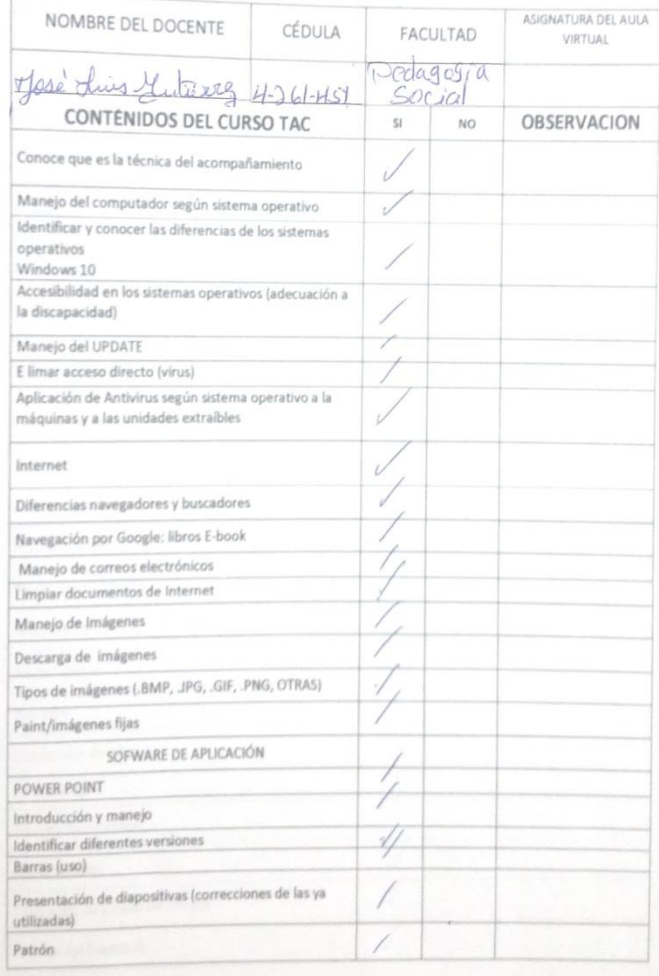

## **Imágenes de la Capacitación**

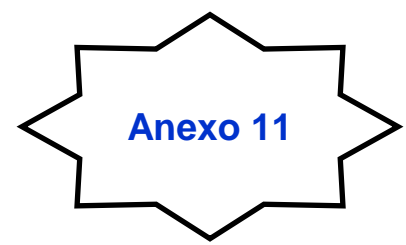

Imágenes del desarrollo de la capacitación

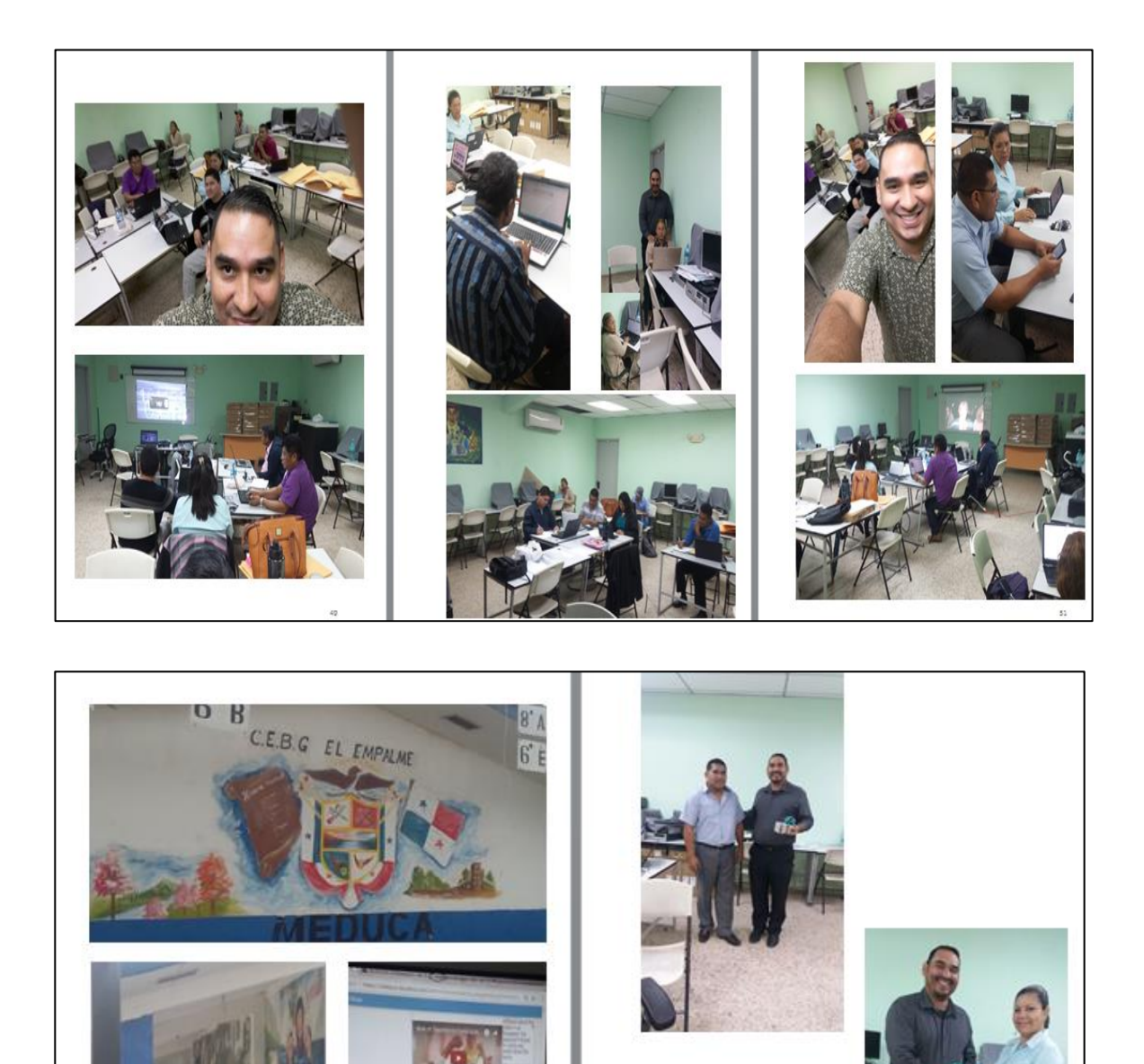

#### **Gestión de Contratación del Internet**

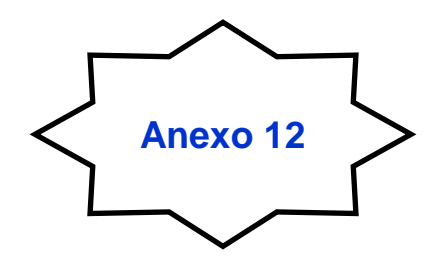

Gestión de contratación del servicio de conexión de internet inalámbrico con la empresa cable onda.

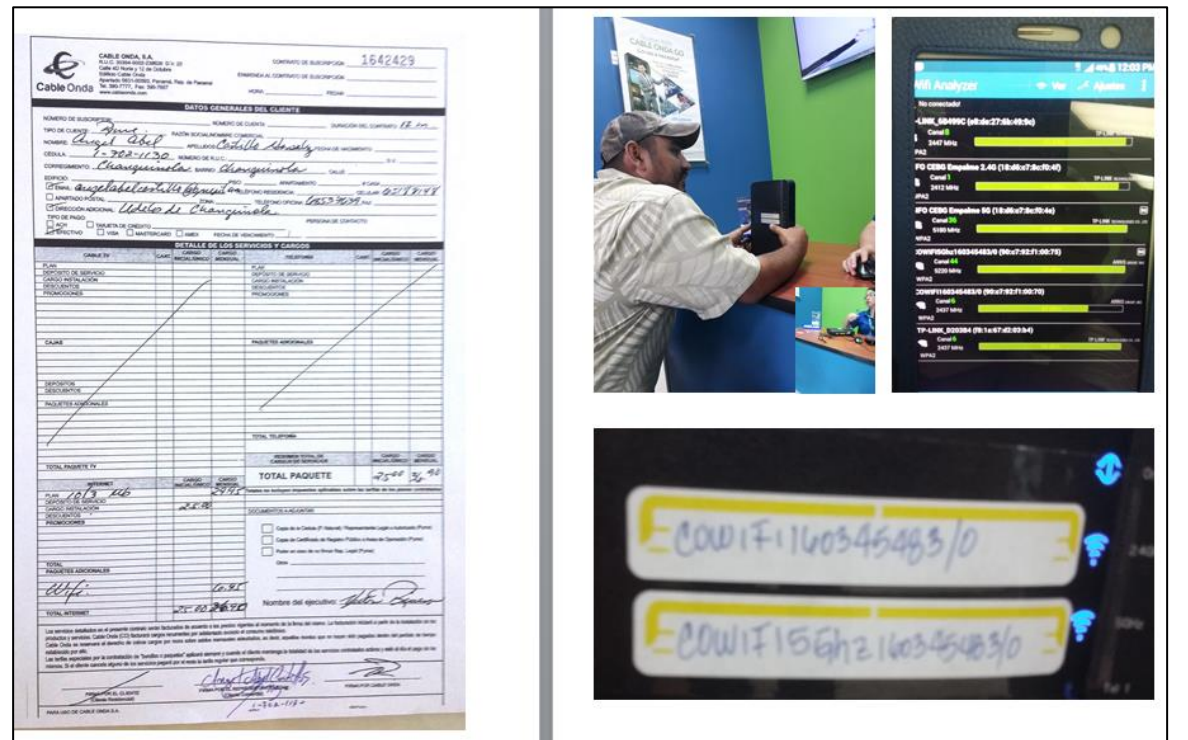

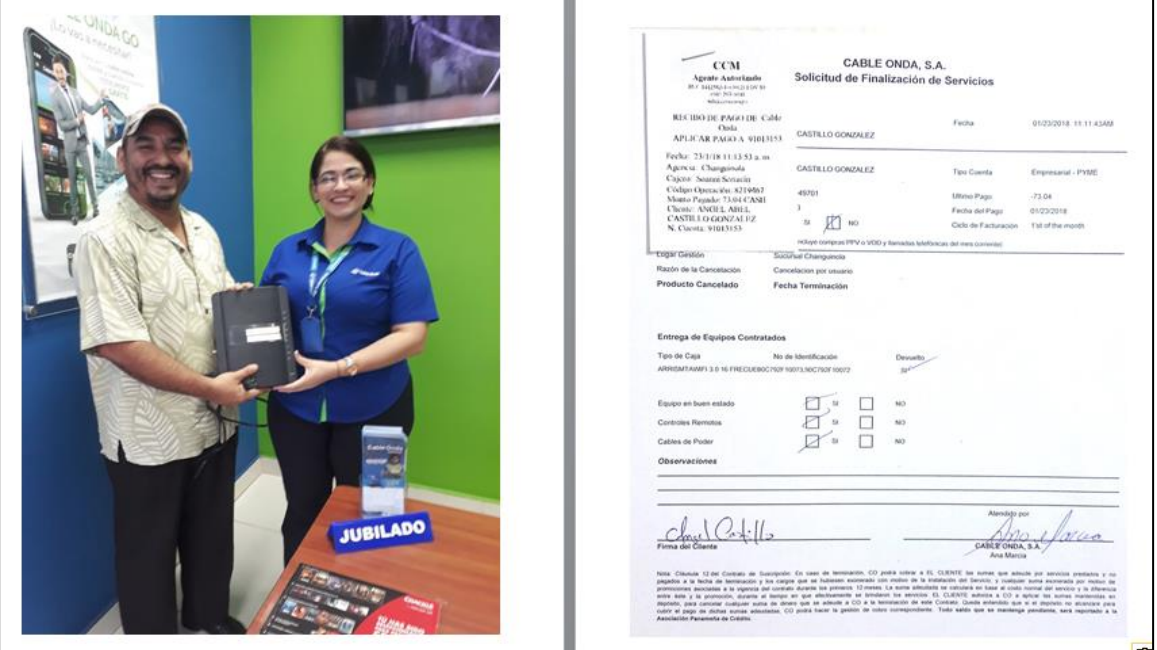

# **Cronograma de Actividades**

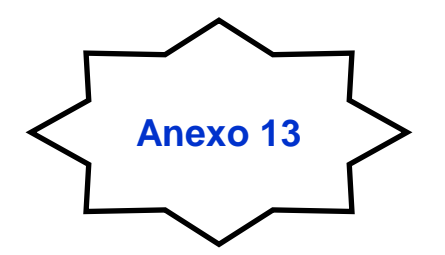

#### Cuadro 1. Cronograma de Actividades

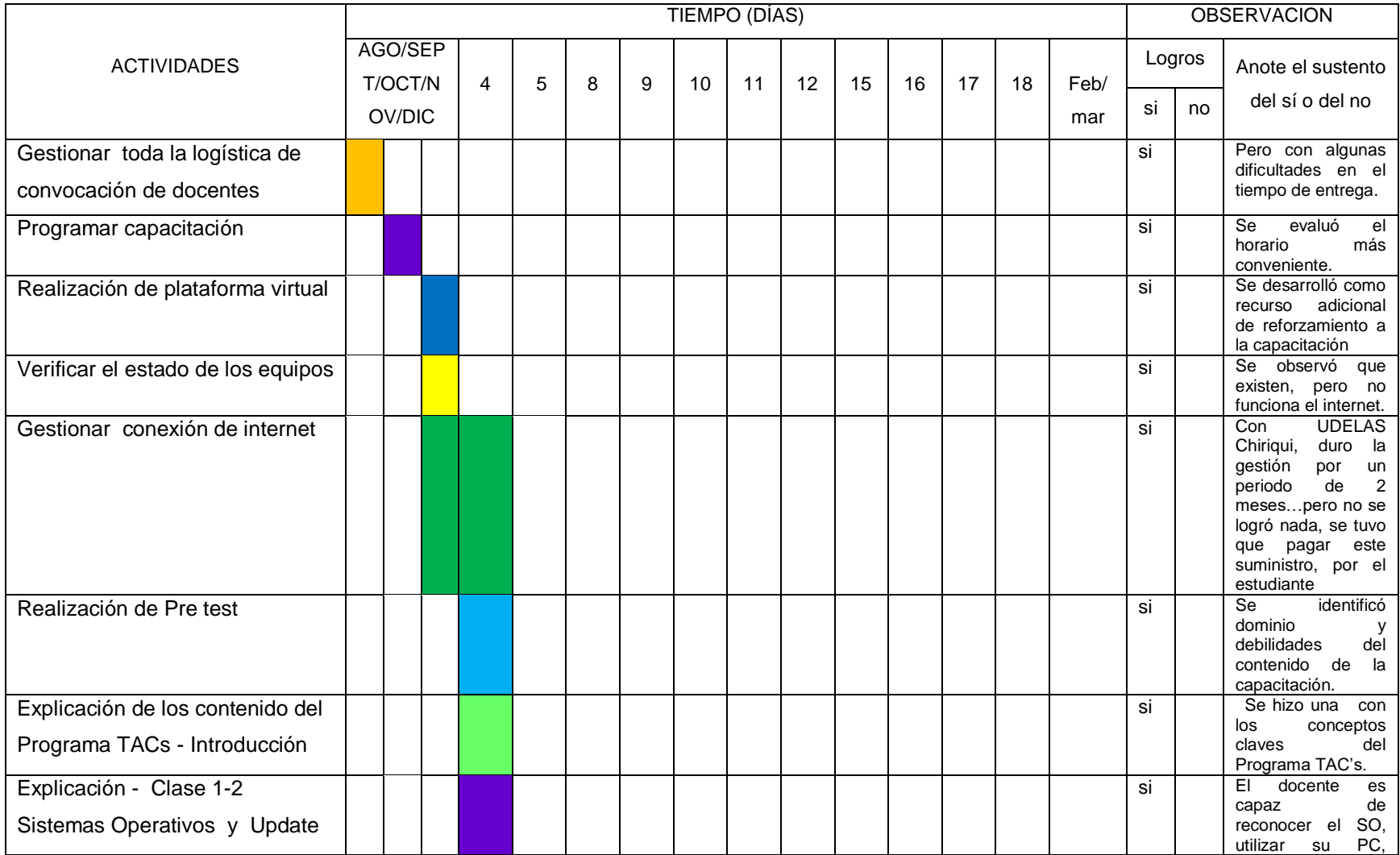

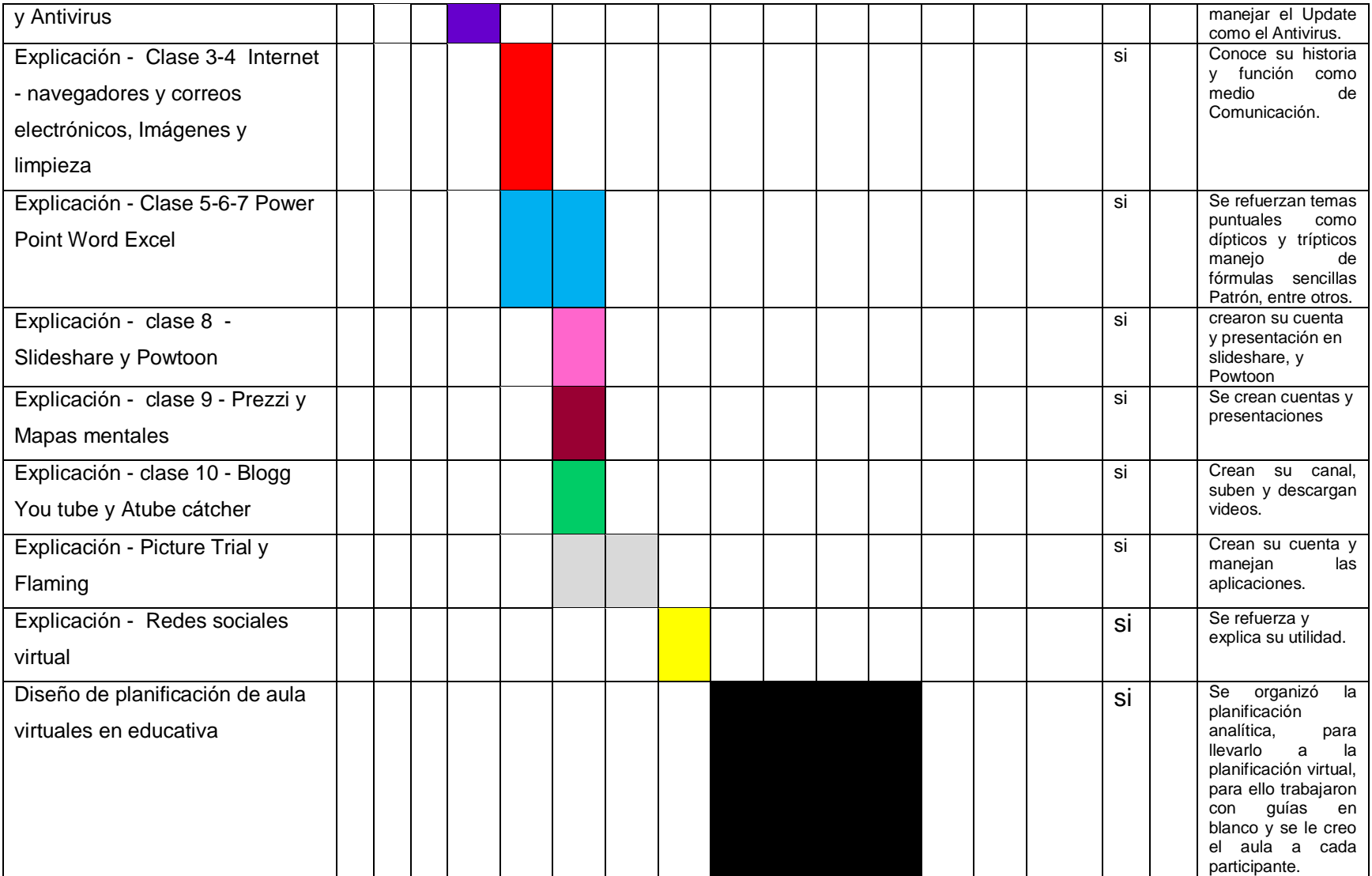

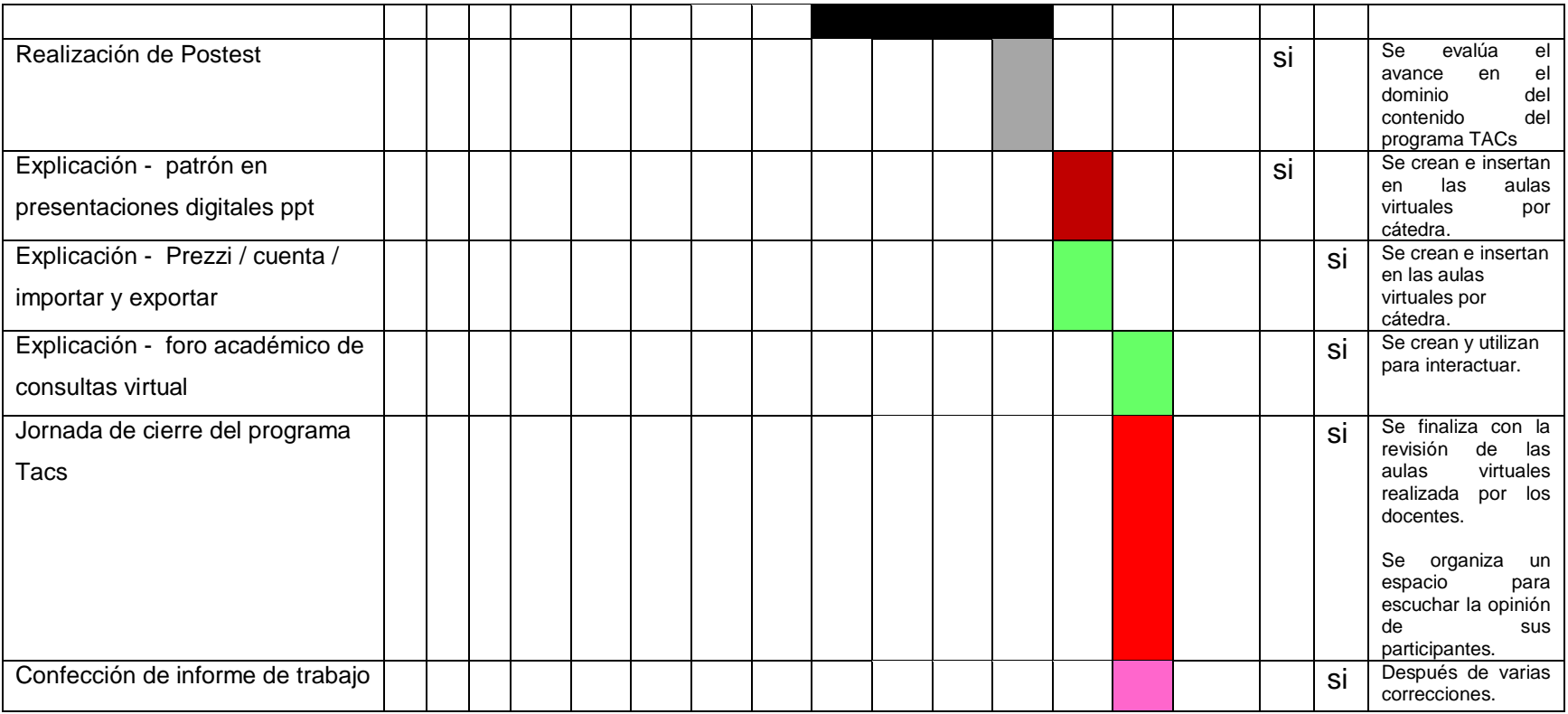

#### **Presupuesto Estimado**

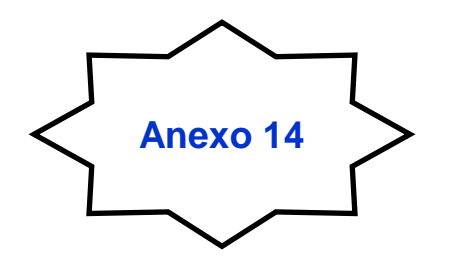

#### PRESUPUESTO ESTIMADO PARA EL AÑO 2018

Para la propuesta de instalación de red local de internet con conectividad inalámbrica en la Extensión de la Universidad Especializada de las Américas (UDELAS CHIRIQUÌ), El Empalme en las instalaciones del C.E.B.G El Empalme.

La red land que se va a instalar se encuentra ubicado en el salón al lado de la cancha, este cuenta con tomas de corrientes eléctricas, esto hace que sea fácil la instalación ya que desde ese lugar el cableado de internet está más cerca de los punto de conexiones físicas de trabajo que se van a instalar en la Red.

Debe contar con 15 puntos de conexiones físicas de trabajo y un Servidor para trabajo de oficina y capacitación en informática con sus respectivas licencias adecuadas.

Las medidas del salón son las siguientes:

• Medidas: 7.6 metros de largo X 5.6 metros de ancho

#### PRESUPUESTO ESTIMADO

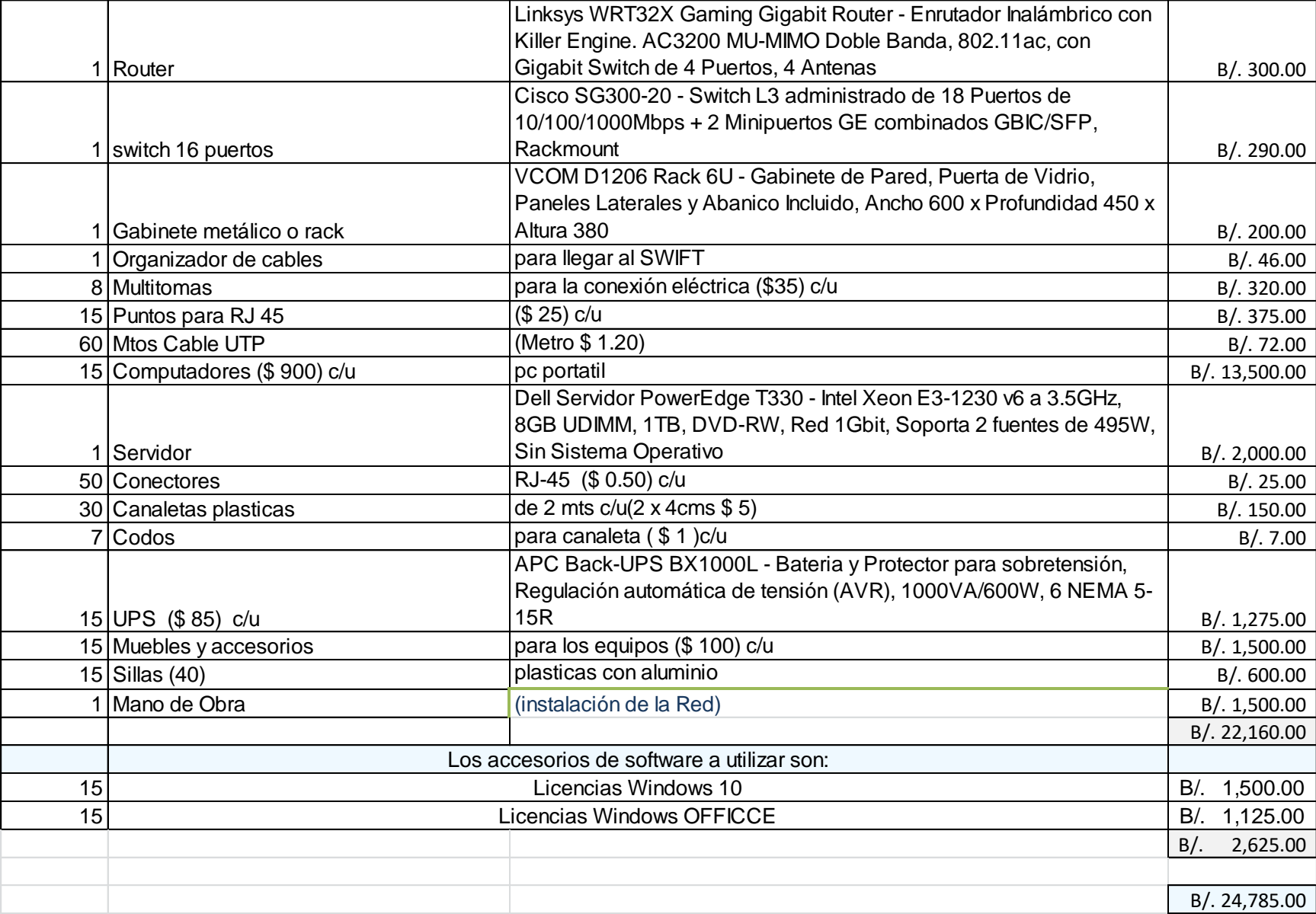
## **Anexo N°15**

## **Extensiones Universitarias**

## Extensiones Universitarias de la UDELAS y sus programas

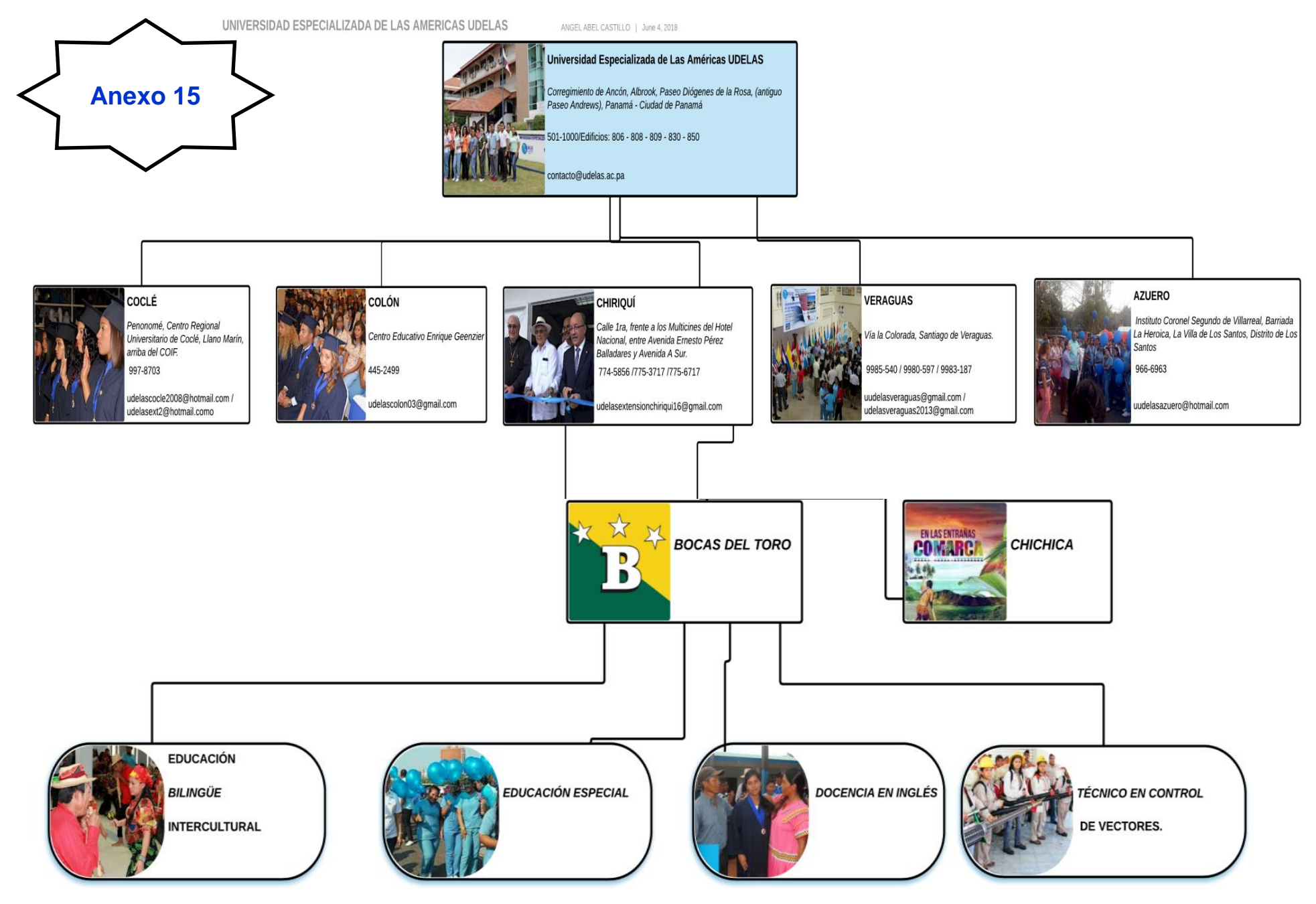